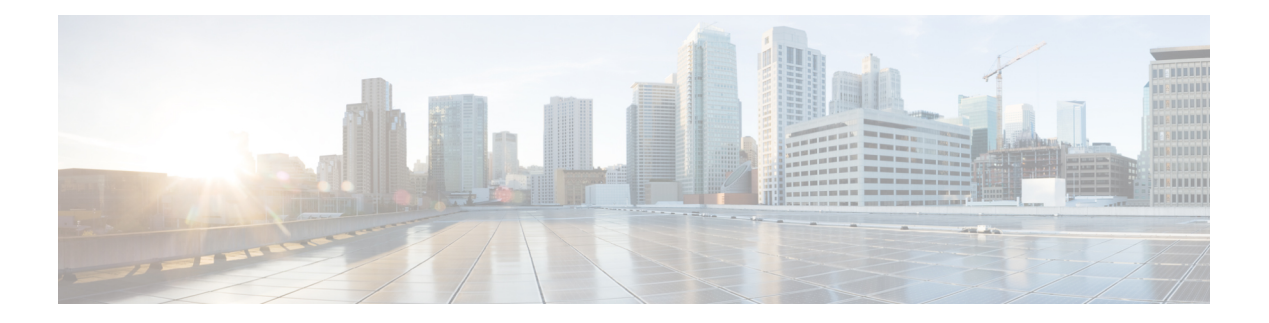

# **D Commands**

- [dampen-igp-metric,](#page-6-0) on page 7
- [dampening,](#page-7-0) on page 8
- [dampening,](#page-8-0) on page 9
- [dampening,](#page-9-0) on page 10
- [data-pattern,](#page-10-0) on page 11
- [data-pattern](#page-11-0) pad, on page 12
- [data-source,](#page-12-0) on page 13
- [database-mapping,](#page-13-0) on page 14
- [databits,](#page-14-0) on page 15
- [databits,](#page-15-0) on page 16
- [datapath-id,](#page-16-0) on page 17
- [datapath-id,](#page-17-0) on page 18
- [db-jid,](#page-18-0) on page 19
- [db-security](#page-19-0) user password, on page 20
- [db-table,](#page-20-0) on page 21
- [dead-interval,](#page-21-0) on page 22
- [dead-interval,](#page-22-0) on page 23
- [dead-interval,](#page-23-0) on page 24
- [deadtime,](#page-24-0) on page 25
- [deadtime,](#page-25-0) on page 26
- [deadtime,](#page-26-0) on page 27
- [default-information](#page-27-0) originate, on page 28
- [default-information](#page-28-0) originate, on page 29
- [default-information](#page-29-0) originate, on page 30
- [default-information](#page-30-0) originate, on page 31
- [default-information](#page-31-0) originate, on page 32
- [default-information](#page-32-0) originate, on page 33
- [default-information](#page-33-0) originate always rd route-target, on page 34
- [default-metric,](#page-34-0) on page 35
- [default-metric,](#page-35-0) on page 36
- [default-metric,](#page-36-0) on page 37
- [default-metric,](#page-37-0) on page 38
- [default-metric,](#page-38-0) on page 39
- [default-miss](#page-39-0) , on page 40
- [default-originate](#page-40-0) , on page 41
- default echo [revision](#page-41-0) , on page 42
- [default](#page-42-0) permit , on page 43
- [default](#page-43-0) permit , on page 44
- [default](#page-44-0) permit , on page 45
- [define](#page-45-0) , on page 46
- [delay-restore](#page-46-0) time , on page 47
- [delay](#page-47-0) , on page 48
- [delay](#page-48-0) , on page 49
- [delay](#page-49-0) , on page 50
- delay [peer-link](#page-50-0) , on page 51
- delay [restore](#page-51-0) , on page 52
- delay restore [interface-vlan](#page-52-0) , on page 53
- delay restore [orphan-port](#page-53-0) , on page 54
- [delay](#page-54-0) up , on page 55
- [delete](#page-55-0) , on page 56
- delete [ca-certificate](#page-56-0) , on page 57
- delete [certificate](#page-57-0) , on page 58
- [delete](#page-58-0) crl , on page 59
- [demand-circuit](#page-59-0) , on page 60
- [depth](#page-60-0) , on page 61
- [depth](#page-61-0) , on page 62
- [description](#page-62-0) , on page 63
- [description](#page-63-0) , on page 64
- [description](#page-64-0) , on page 65
- [description](#page-65-0) , on page 66
- [description](#page-66-0) , on page 67
- [description](#page-67-0) , on page 68
- [description](#page-68-0) , on page 69
- [description](#page-69-0) , on page 70
- [description](#page-70-0) , on page 71
- [description](#page-71-0) , on page 72
- [description](#page-72-0) , on page 73
- [description](#page-73-0) , on page 74
- [description](#page-74-0) , on page 75
- [description](#page-75-0) , on page 76
- [description](#page-76-0) , on page 77
- [description](#page-77-0) , on page 78
- 
- [description](#page-78-0) , on page 79
- [description](#page-79-0) , on page 80
- [description](#page-80-0) , on page 81
- [description](#page-81-0) , on page 82
- [description](#page-82-0) , on page 83
- [description](#page-83-0) , on page 84
- [description](#page-84-0) , on page 85

Ш

- [description,](#page-85-0) on page 86
- [description,](#page-86-0) on page 87
- [description,](#page-87-0) on page 88
- [description,](#page-88-0) on page 89
- [description,](#page-89-0) on page 90
- [description,](#page-90-0) on page 91
- [description,](#page-91-0) on page 92
- [description,](#page-92-0) on page 93
- [description,](#page-93-0) on page 94
- [description,](#page-94-0) on page 95
- [description,](#page-95-0) on page 96
- [description,](#page-96-0) on page 97
- [description,](#page-97-0) on page 98
- [description,](#page-98-0) on page 99
- [description,](#page-99-0) on page 100
- [description,](#page-100-0) on page 101
- [description,](#page-101-0) on page 102
- [description,](#page-102-0) on page 103
- [description,](#page-103-0) on page 104
- [description,](#page-104-0) on page 105
- [description,](#page-105-0) on page 106
- [description,](#page-106-0) on page 107
- [description,](#page-107-0) on page 108
- description [description,](#page-108-0) on page 109
- [dest-ipaddr,](#page-109-0) on page 110
- [dest-ipaddr,](#page-110-0) on page 111
- [dest-port,](#page-111-0) on page 112
- dest, on [page](#page-112-0) 113
- [destination-group,](#page-113-0) on page 114
- [destination-profile,](#page-114-0) on page 115
- [destination-profile,](#page-115-0) on page 116
- [destination-profile](#page-116-0) CiscoTAC-1 alert-group, on page 117
- [destination-profile](#page-117-0) CiscoTAC-1 email-addr, on page 118
- [destination-profile](#page-118-0) CiscoTAC-1 http, on page 119
- [destination-profile](#page-119-0) CiscoTAC-1 message-level, on page 120
- [destination-profile](#page-120-0) CiscoTAC-1 message-size, on page 121
- [destination-profile](#page-121-0) CiscoTAC-1 transport-method http, on page 122
- [destination-profile](#page-122-0) CiscoTAC-1 transport-method email, on page 123
- [destination-profile](#page-123-0) alert-group, on page 124
- [destination-profile](#page-124-0) email-addr, on page 125
- [destination-profile](#page-125-0) format, on page 126
- destination-profile [full-txt-destination](#page-126-0) alert-group, on page 127
- destination-profile [full-txt-destination](#page-127-0) email-addr, on page 128
- destination-profile [full-txt-destination](#page-128-0) http, on page 129
- destination-profile [full-txt-destination](#page-129-0) message-size, on page 130
- destination-profile [full-txt-destination](#page-130-0) message-level, on page 131
- destination-profile [full-txt-destination](#page-131-0) transport-method http, on page 132
- destination-profile [full-txt-destination](#page-132-0) transport-method email, on page 133
- [destination-profile](#page-133-0) http, on page 134
- [destination-profile](#page-134-0) message-level, on page 135
- [destination-profile](#page-135-0) message-size, on page 136
- destination-profile [short-txt-destination](#page-136-0) alert-group, on page 137
- destination-profile [short-txt-destination](#page-137-0) email-addr, on page 138
- destination-profile [short-txt-destination](#page-138-0) http, on page 139
- destination-profile [short-txt-destination](#page-139-0) message-size, on page 140
- destination-profile [short-txt-destination](#page-140-0) message-level, on page 141
- destination-profile [short-txt-destination](#page-141-0) transport-method http, on page 142
- destination-profile [short-txt-destination](#page-142-0) transport-method email, on page 143
- [destination-profile](#page-143-0) transport-method email, on page 144
- [destination-profile](#page-144-0) transport-method http, on page 145
- [destination-sup](#page-145-0) interface, on page 146
- [destination,](#page-146-0) on page 147
- [destination1](#page-147-0) interface, on page 148
- [destination,](#page-148-0) on page 149
- [destination,](#page-149-0) on page 150
- [destination,](#page-150-0) on page 151
- [destination,](#page-151-0) on page 152
- [destination,](#page-152-0) on page 153
- [destination](#page-153-0) filter ip, on page 154
- [destination](#page-154-0) filter ip any any, on page 155
- [destination](#page-155-0) group, on page 156
- [destination](#page-156-0) interface, on page 157
- [destination](#page-157-0) ip, on page 158
- [device-group,](#page-158-0) on page 159
- [device-group,](#page-159-0) on page 160
- [device-role,](#page-160-0) on page 161
- [device-role,](#page-161-0) on page 162
- [device-role,](#page-162-0) on page 163
- [dfe-tuning-delay,](#page-163-0) on page 164
- [diagnostic](#page-164-0) bootup level, on page 165
- [diagnostic](#page-165-0) bootup level bypass, on page 166
- [diagnostic](#page-166-0) clear result module all diagnostic clear result module test, on page 167
- [diagnostic](#page-167-0) monitor interval module test all hour min second, on page 168
- [diagnostic](#page-168-0) monitor module test all, on page 169
- diagnostic ondemand action-on-failure continue failure-count diagnostic ondemand [action-on-failure](#page-169-0) [stop,](#page-169-0) on page 170
- diagnostic [ondemand](#page-170-0) iteration, on page 171
- diagnostic ondemand [test-parameter](#page-171-0) module test port\_lb packet-length, on page 172
- [diagnostic](#page-172-0) start module test, on page 173
- [diagnostic](#page-173-0) stop module test all, on page 174
- diagnostic test simulation module test diagnostic test [simulation](#page-174-0) module test clear, on page 175
- [diff-clean,](#page-175-0) on page 176

Ш

- [diff-clean](#page-176-0) all-users , on page 177
- diff, on [page](#page-177-0) 178
- dir, on [page](#page-178-0) 179
- [disable-connected-check](#page-179-0) , on page 180
- [disable-fka](#page-180-0) , on page 181
- [disable-peer-as-check](#page-181-0) , on page 182
- [disable-policy-batching](#page-182-0) , on page 183
- [disable](#page-183-0) , on page 184
- [discard-route](#page-184-0) external , on page 185
- [discard-route](#page-185-0) external , on page 186
- [discovery](#page-186-0) , on page 187
- [distance](#page-187-0) , on page 188
- [distance](#page-188-0) , on page 189
- [distance](#page-189-0) , on page 190
- [distance](#page-190-0) , on page 191
- [distance](#page-191-0) , on page 192
- [distance](#page-192-0) , on page 193
- [distance](#page-193-0) , on page 194
- distribute into [route-map](#page-194-0) all , on page 195
- [distribute](#page-195-0) link-state , on page 196
- dns , on [page](#page-196-0) 197
- [domain-id](#page-197-0) , on page 198
- [domain-id](#page-198-0) secondary , on page 199
- [domain-tag](#page-199-0) , on page 200
- [dont-capability-negotiate](#page-200-0) , on page 201
- [dos2nxos](#page-201-0) , on page 202
- [dot1q](#page-202-0) , on page 203
- [dot1q](#page-203-0) , on page 204
- [dot1q](#page-204-0) , on page 205
- dot1q default [dynamic](#page-205-0) , on page 206
- dot1x [default](#page-206-0) , on page 207
- dot1x [default](#page-207-0) , on page 208
- dot1x [host-mode](#page-208-0) , on page 209
- dot1x [initialize](#page-209-0) , on page 210
- dot1x [mac-auth-bypass](#page-210-0) , on page 211
- dot1x [mac-move](#page-211-0) , on page 212
- dot1x [max-reauth-req](#page-212-0) , on page 213
- dot1x [max-req](#page-213-0) , on page 214
- [dot1x](#page-214-0) pae , on page 215
- dot1x [port-control](#page-215-0) , on page 216
- dot1x [radius-accounting](#page-216-0) , on page 217
- dot1x [re-authenticate](#page-217-0) interface , on page 218
- dot1x [re-authentication](#page-218-0) , on page 219
- dot1x [re-authentication](#page-219-0) , on page 220
- dot1x show [credential](#page-220-0) , on page 221
- dot1x start [supplicant](#page-221-0) interface , on page 222
- dot1x supplicant [credential,](#page-222-0) on page 223
- dot1x supplicant [credential,](#page-223-0) on page 224
- dot1x [supplicant](#page-224-0) max-start, on page 225
- dot1x [supplicant](#page-225-0) max-start, on page 226
- dot1x supplicant timeout [auth-period,](#page-226-0) on page 227
- dot1x supplicant timeout [auth-period,](#page-227-0) on page 228
- dot1x supplicant timeout [held-period,](#page-228-0) on page 229
- dot1x supplicant timeout [held-period,](#page-229-0) on page 230
- dot1x supplicant timeout [start-period,](#page-230-0) on page 231
- dot1x supplicant timeout [start-period,](#page-231-0) on page 232
- dot1x [system-auth-control,](#page-232-0) on page 233
- dot1x timeout [inactivity-period,](#page-233-0) on page 234
- dot1x timeout [inactivity-period,](#page-234-0) on page 235
- dot1x timeout [quiet-period,](#page-235-0) on page 236
- dot1x timeout [quiet-period,](#page-236-0) on page 237
- dot1x timeout [ratelimit-period,](#page-237-0) on page 238
- dot1x timeout [re-authperiod,](#page-238-0) on page 239
- dot1x timeout [re-authperiod,](#page-239-0) on page 240
- dot1x timeout [server-timeout,](#page-240-0) on page 241
- dot1x timeout [supp-timeout,](#page-241-0) on page 242
- dot1x timeout [tx-period,](#page-242-0) on page 243
- dot1x timeout [tx-period,](#page-243-0) on page 244
- [down-bit-ignore,](#page-244-0) on page 245
- [downlink](#page-245-0) delay, on page 246
- dpp [set-qos-group,](#page-246-0) on page 247
- [drop-trigger,](#page-247-0) on page 248
- [droplist,](#page-248-0) on page 249
- [droplist,](#page-249-0) on page 250
- [dscp,](#page-250-0) on page 251
- [dscp,](#page-251-0) on page 252
- [dscp,](#page-252-0) on page 253
- [dscp,](#page-253-0) on page 254
- [dscp,](#page-254-0) on page 255
- [dscp,](#page-255-0) on page 256
- [dst-grp,](#page-256-0) on page 257
- dual-active exclude [interface-vlan,](#page-257-0) on page 258
- [duplex,](#page-258-0) on page 259
- [duplex,](#page-259-0) on page 260
- [duplicate-message](#page-260-0) throttle, on page 261
- [dynamic-capability,](#page-261-0) on page 262
- [dynamic-med-interval,](#page-262-0) on page 263

# <span id="page-6-0"></span>**dampen-igp-metric**

dampen-igp-metric <sec> | no dampen-igp-metric

### **Syntax Description**

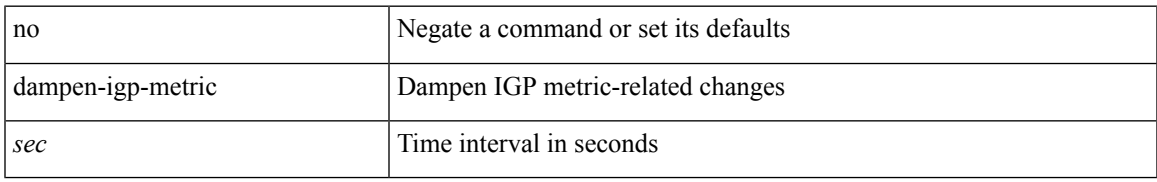

### **Command Mode**

• /exec/configure/router-bgp/router-bgp-af

# <span id="page-7-0"></span>**dampening**

[no] dampening [  $\{$  <half-life> <reuse-limit> <suppress-limit> <max-suppress-time>  $\}$  |  $\{$  route-map <rmap-name> } ]

# **Syntax Description**

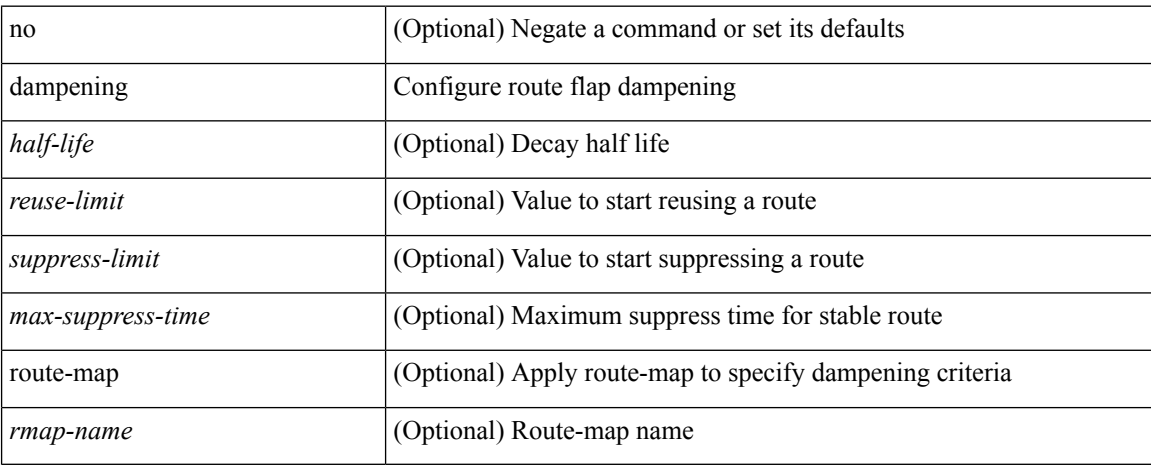

### **Command Mode**

• /exec/configure/router-bgp/router-bgp-af-ipv4-mdt /exec/configure/router-bgp/router-bgp-af-l2vpn-vpls

 $\overline{\phantom{a}}$ 

# <span id="page-8-0"></span>**dampening**

[no] dampening | dampening [  $\{ \text{~\leq~half-life>} \}$  [  $\{ \text{~\leq~reuse>} \text{~\leq~suppress>} \}$  [  $\{ \text{~\leq~penalty>} \}$ ] ] ] } ]

# **Syntax Description**

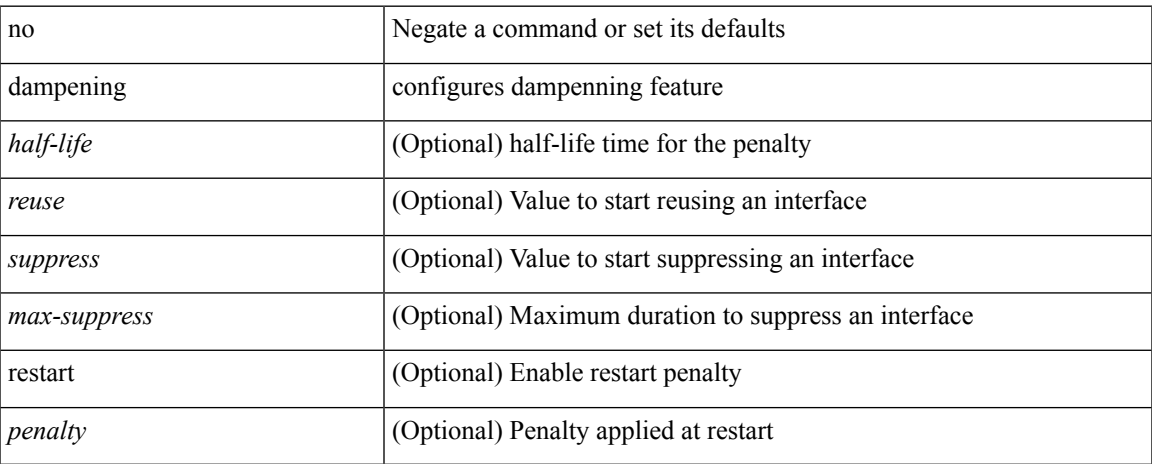

# **Command Mode**

• /exec/configure/if-igp

# <span id="page-9-0"></span>**dampening**

[no] dampening [  $\{\text{} \text{<} \text{reuse-limit}> \text{<} \text{simit}> \text{<} \}$  | { route-map <rmap-name> } ]

# **Syntax Description**

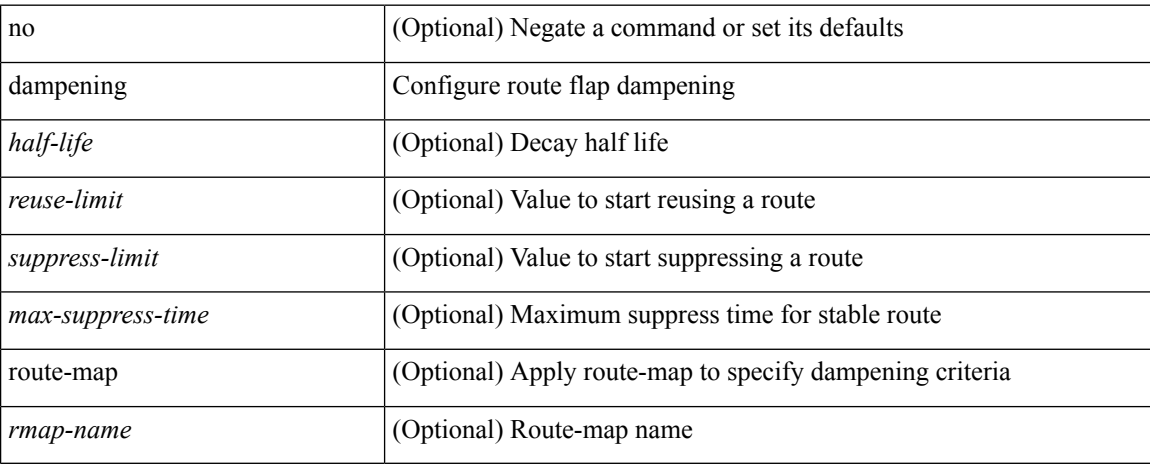

### **Command Mode**

• /exec/configure/router-bgp/router-bgp-af /exec/configure/router-bgp/router-bgp-af-vpnv4 /exec/configure/router-bgp/router-bgp-af-vpnv6 /exec/configure/router-bgp/router-bgp-af-link-state /exec/configure/router-bgp/router-bgp-af-l2vpn-evpn /exec/configure/router-bgp/router-bgp-af-ipv4-mvpn /exec/configure/router-bgp/router-bgp-af-ipv6-mvpn

 $\overline{\phantom{a}}$ 

# <span id="page-10-0"></span>**data-pattern**

 $\{ \{ no \mid default \}$ data-pattern  $|$  data-pattern <hex-pattern>  $\}$ 

# **Syntax Description**

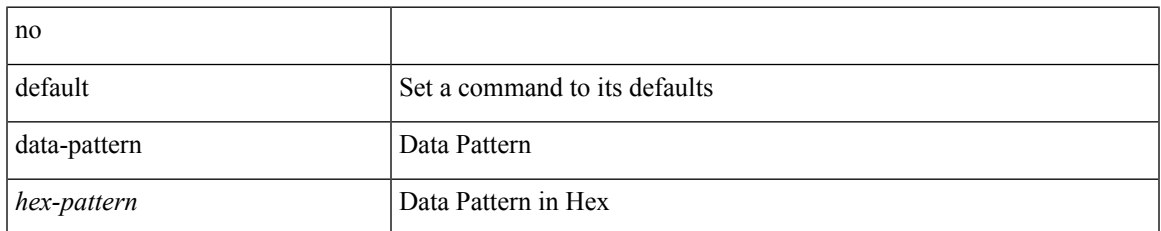

### **Command Mode**

• /exec/configure/ip-sla/udp

# <span id="page-11-0"></span>**data-pattern pad**

{ data-pattern pad <pad-val> }

# **Syntax Description**

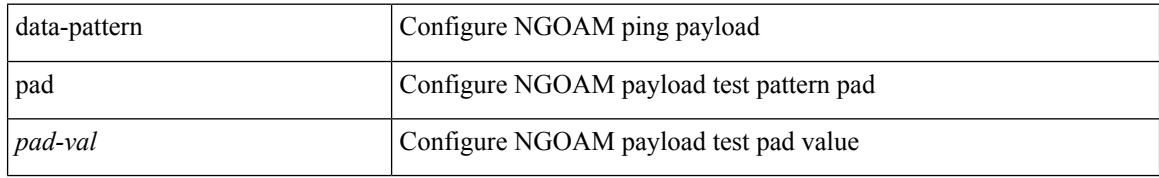

### **Command Mode**

• /exec/configure/configngoamconnectcheck

 $\overline{\phantom{a}}$ 

# <span id="page-12-0"></span>**data-source**

{ data-source <type> } | { no data-source [ <type> ] }

# **Syntax Description**

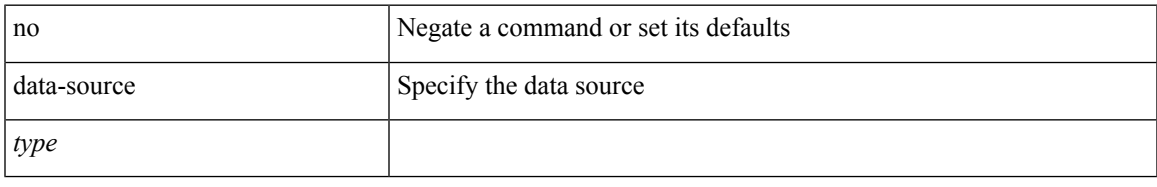

# **Command Mode**

• /exec/configure/telemetry/sensor-group

# <span id="page-13-0"></span>**database-mapping**

{ [ no ] database-mapping { <eid-prefix> | <eid-prefix6> } { redistribute | { { <locator> | <locator6> } priority <priority> weight <weight> } } }

# **Syntax Description**

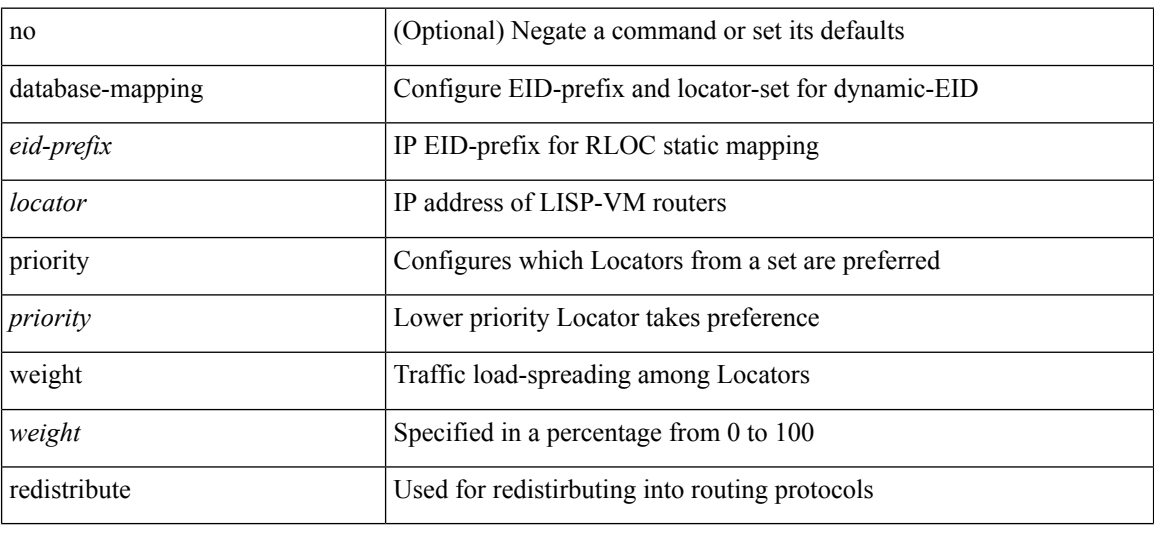

### **Command Mode**

• /exec/configure/lisp-dynamic-eid /exec/configure/vrf/lisp-dynamic-eid

# <span id="page-14-0"></span>**databits**

 $\mathbf{l}$ 

[no] databits  $\leq i$ 0>

# **Syntax Description**

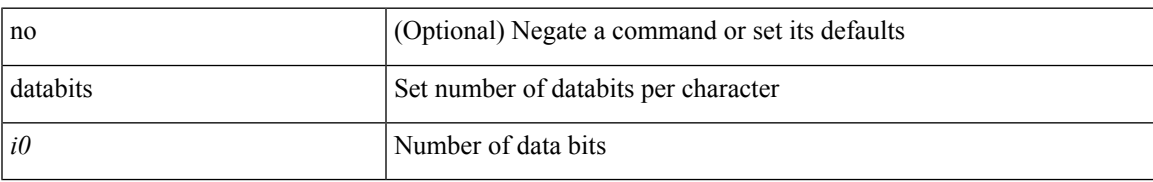

### **Command Mode**

• /exec/configure/com1

I

# <span id="page-15-0"></span>**databits**

[no] databits  $\langle i0 \rangle$ 

# **Syntax Description**

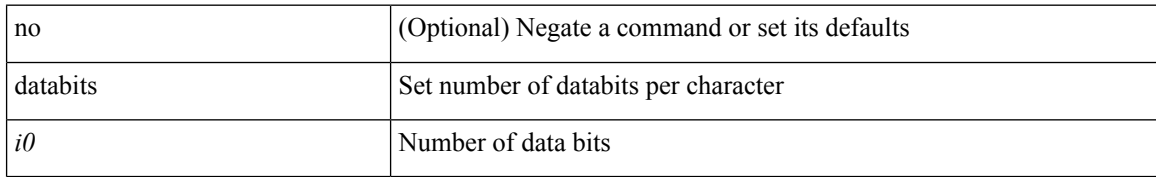

### **Command Mode**

• /exec/configure/console

 $\overline{\phantom{a}}$ 

# <span id="page-16-0"></span>**datapath-id**

datapath-id <datapathid-val> | no datapath-id

# **Syntax Description**

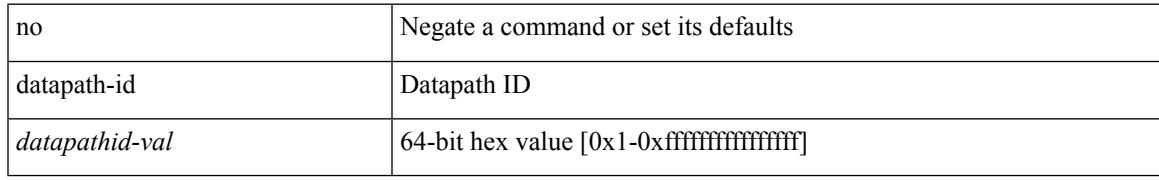

### **Command Mode**

• /exec/configure/openflow/switch/sub-switch

# <span id="page-17-0"></span>**datapath-id**

datapath-id <datapathid-val> | no datapath-id

# **Syntax Description**

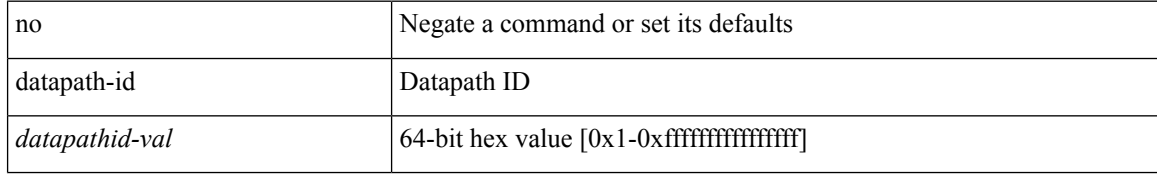

### **Command Mode**

• /exec/configure/openflow/switch

# <span id="page-18-0"></span>**db-jid**

I

[no] db-jid <jid> [ key-type <key-type> ]

# **Syntax Description**

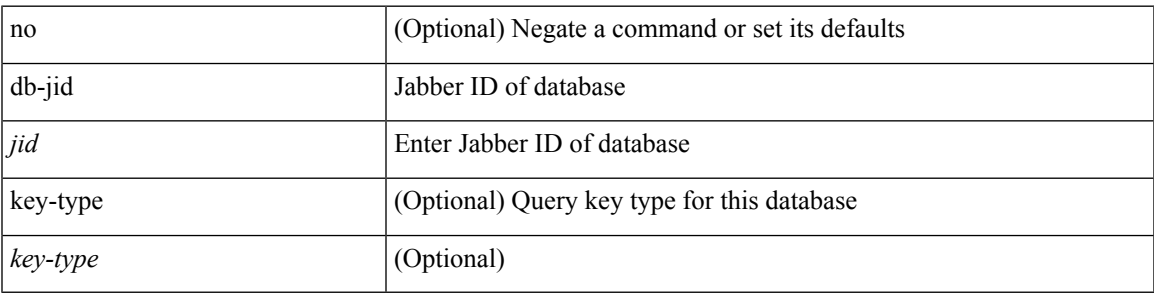

**Command Mode**

• /exec/configure/fabric-db/server-xmpp

# <span id="page-19-0"></span>**db-security user password**

[no] db-security user <user> password {  $0$  <clear> | 7 <encrypted> | <password> } [shared-secret {  $10$  <clear> | 7 <encrypted> | <secret> } ]

# **Syntax Description**

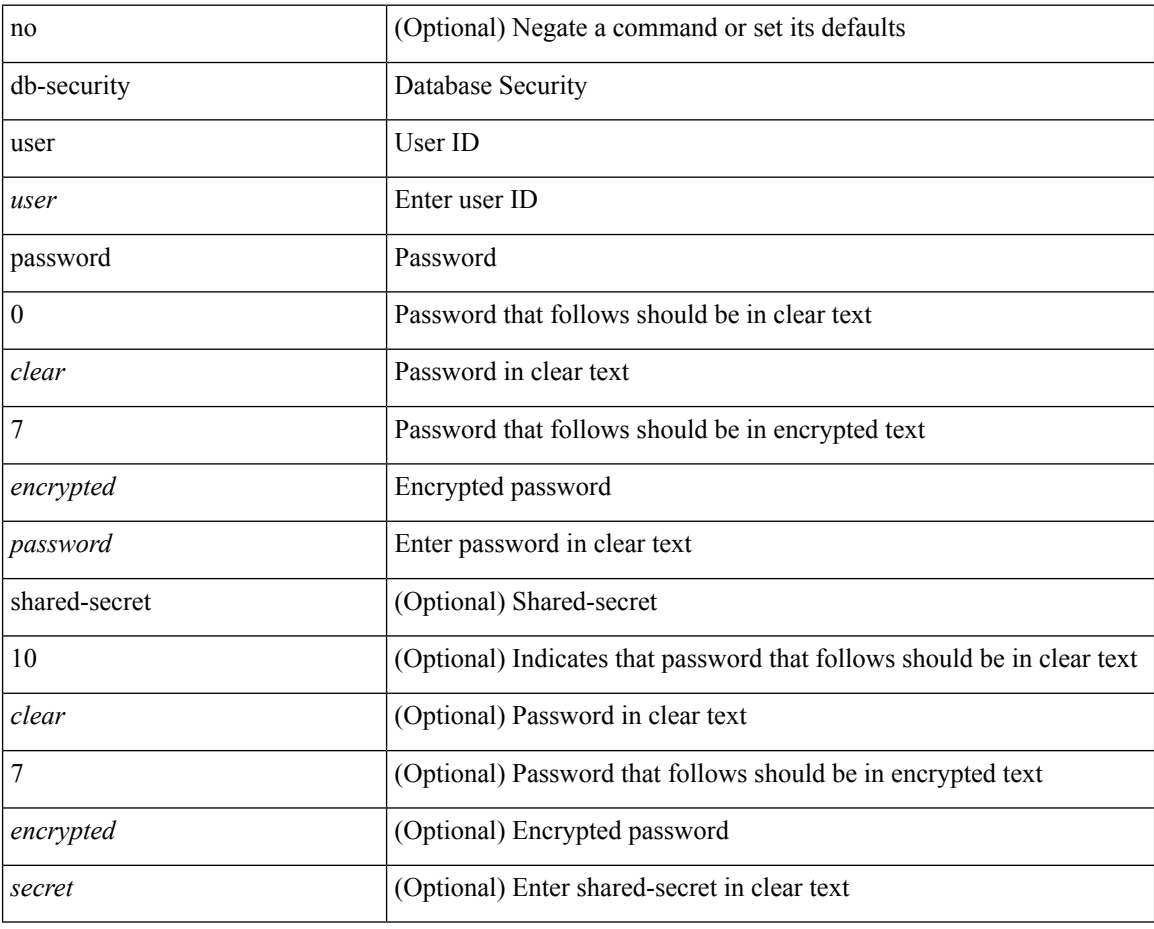

### **Command Mode**

• /exec/configure/fabric-db/server-ldap

# <span id="page-20-0"></span>**db-table**

 $\overline{\phantom{a}}$ 

[no] db-table <tablename> [ key-type <key-type> ]

# **Syntax Description**

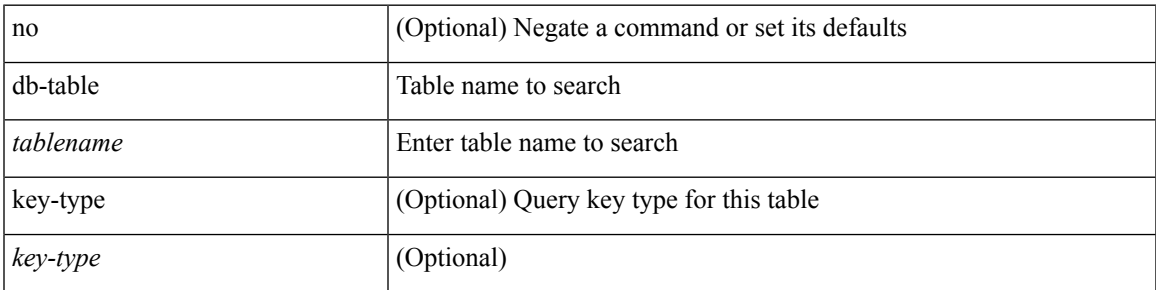

# **Command Mode**

• /exec/configure/fabric-db/server-ldap

# <span id="page-21-0"></span>**dead-interval**

 $\{ \{ dead\text{-interval} \leq interval \} | \{ no dead\text{-interval} \leq | \text{-interval} \} \}$ 

# **Syntax Description**

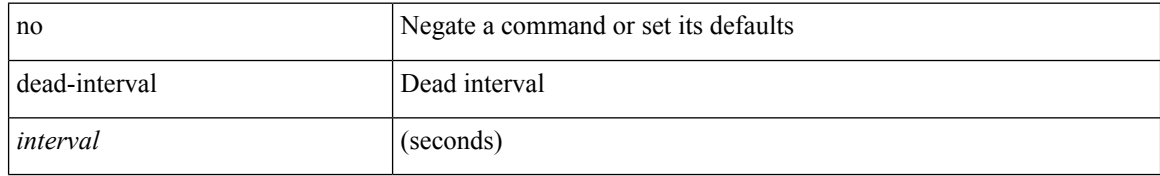

### **Command Mode**

• /exec/configure/router-ospf/vrf/router-ospf-slink

 $\overline{\phantom{a}}$ 

# <span id="page-22-0"></span>**dead-interval**

{ { dead-interval <interval> } | { no dead-interval [  $\le$  interval> ] } }

# **Syntax Description**

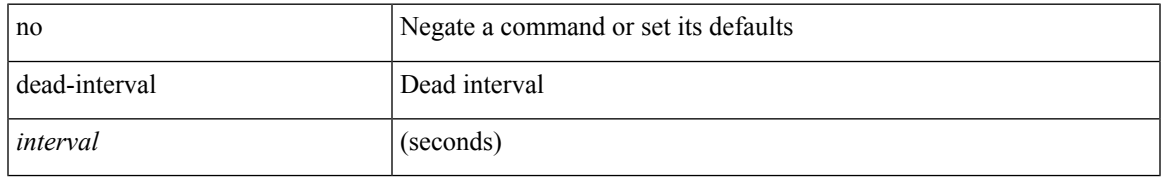

### **Command Mode**

• /exec/configure/router-ospf3/router-ospf3-vlink /exec/configure/router-ospf3/vrf/router-ospf3-vlink

# <span id="page-23-0"></span>**dead-interval**

 $\{ \{ dead\text{-interval} \leq interval \} | \{ no dead\text{-interval} \leq | \text{-interval} \} \}$ 

# **Syntax Description**

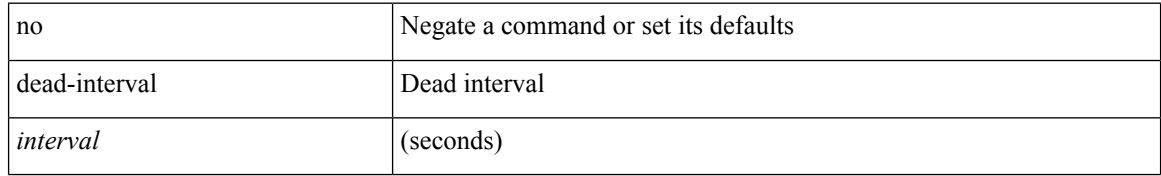

### **Command Mode**

• /exec/configure/router-ospf/router-ospf-vlink /exec/configure/router-ospf/vrf/router-ospf-vlink

# <span id="page-24-0"></span>**deadtime**

I

[no] deadtime <i0>

# **Syntax Description**

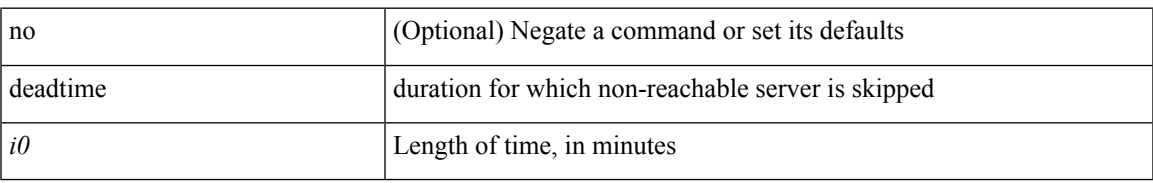

### **Command Mode**

• /exec/configure/ldap

I

# <span id="page-25-0"></span>**deadtime**

[no] deadtime  $\leq i$ 0>

# **Syntax Description**

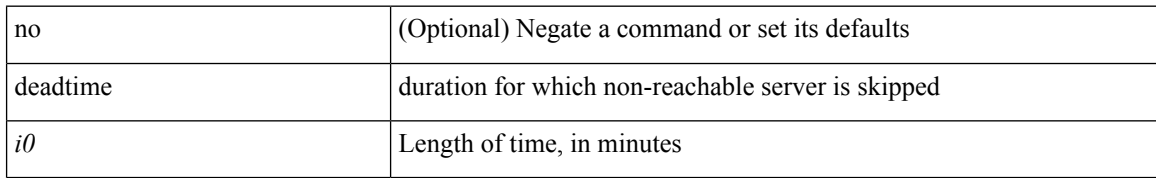

### **Command Mode**

• /exec/configure/radius

# <span id="page-26-0"></span>**deadtime**

I

[no] deadtime <i0>

# **Syntax Description**

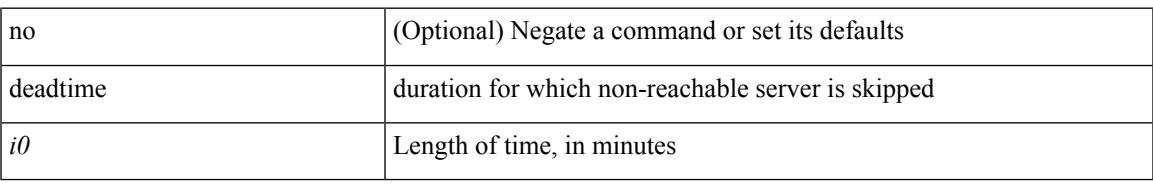

### **Command Mode**

• /exec/configure/tacacs+

<span id="page-27-0"></span>[no] default-information originate [ always ] [ route-map <map-name> ]

#### **Syntax Description**

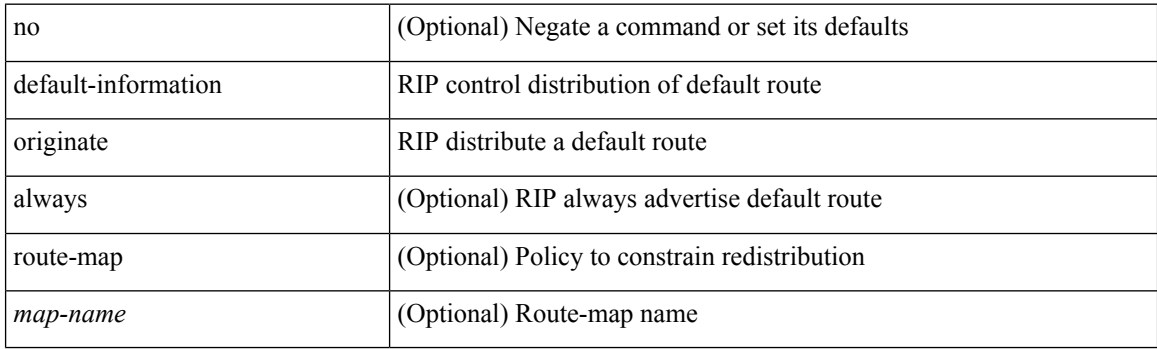

# **Command Mode**

• /exec/configure/router-rip/router-rip-af-common /exec/configure/router-rip/router-rip-vrf-af-common

<span id="page-28-0"></span>[no] default-information originate [ always ] [ route-map <map-name> ]

### **Syntax Description**

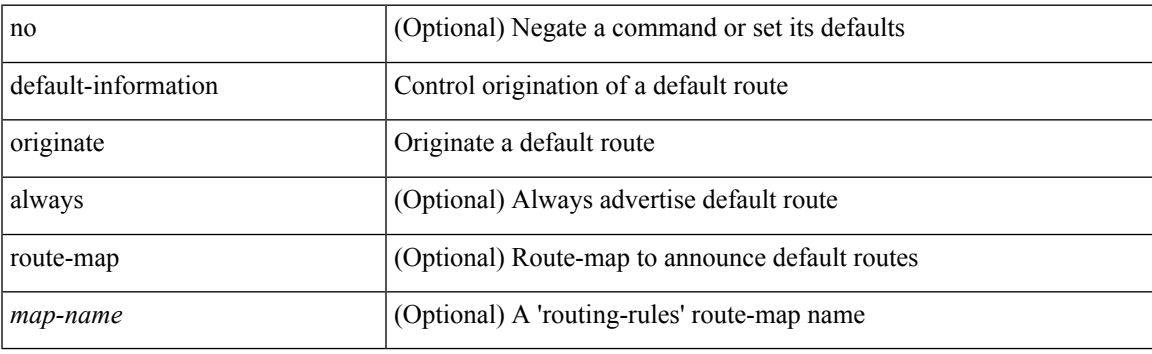

# **Command Mode**

• /exec/configure/router-isis/router-isis-vrf-common /exec/configure/router-isis/router-isis-af-common

<span id="page-29-0"></span>[no] default-information originate [ always ] [ route-map <policy-name> ]

#### **Syntax Description**

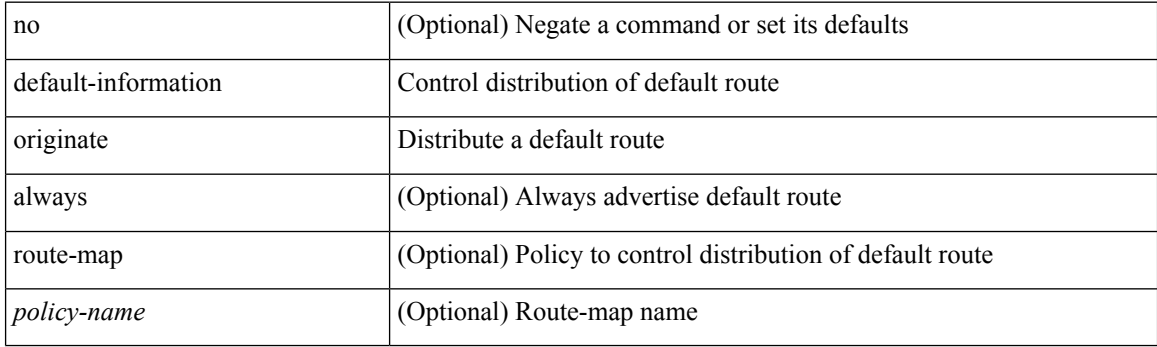

### **Command Mode**

• /exec/configure/router-ospf3/router-ospf3-af-ipv6 /exec/configure/router-ospf3/vrf/router-ospf3-af-ipv6

<span id="page-30-0"></span>[no] default-information originate [ always ] [ route-map <map>]

### **Syntax Description**

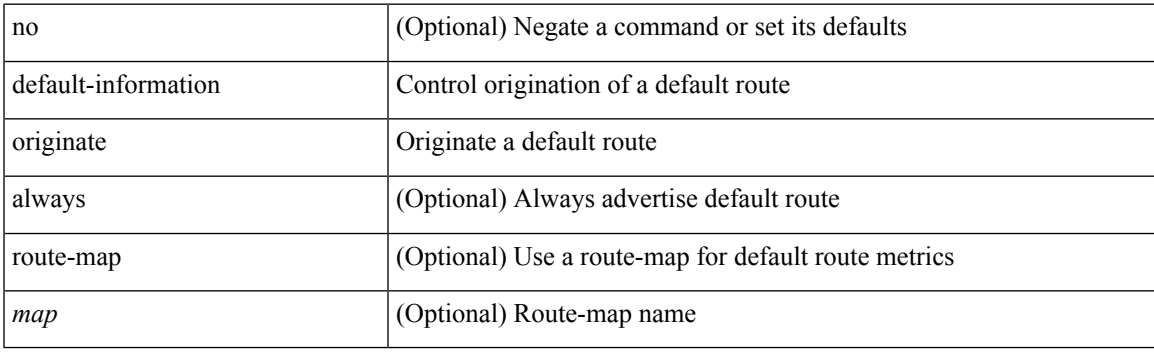

### **Command Mode**

• /exec/configure/router-eigrp/router-eigrp-vrf-common /exec/configure/router-eigrp/router-eigrp-af-common

<span id="page-31-0"></span>[no] default-information originate [ always ] [ route-map <policy-name> ]

#### **Syntax Description**

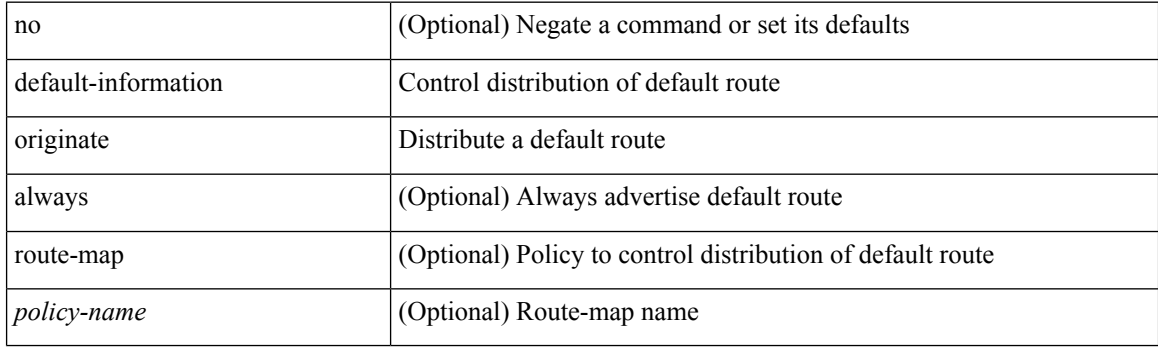

# **Command Mode**

• /exec/configure/router-ospf /exec/configure/router-ospf/vrf

<span id="page-32-0"></span>[no] default-information originate

#### **Syntax Description**

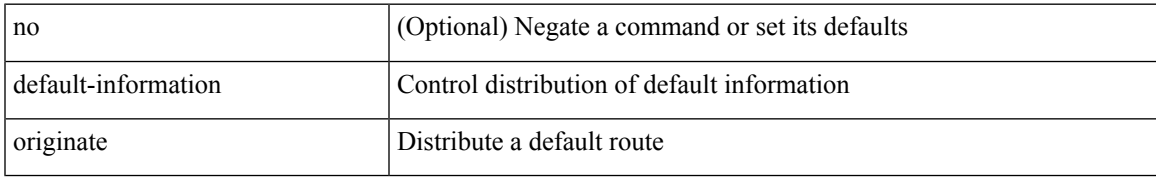

# **Command Mode**

• /exec/configure/router-bgp/router-bgp-af /exec/configure/router-bgp/router-bgp-af-ipv6-label /exec/configure/router-bgp/router-bgp-af-ipv4-label

# <span id="page-33-0"></span>**default-information originate always rd route-target**

[no] default-information originate always rd { <ext-comm-rd-aa2nn4> | <ext-comm-rd-aa4nn2> } route-target { <ext-comm-rt-aa2nn4> | <ext-comm-rt-aa4nn2> }

### **Syntax Description**

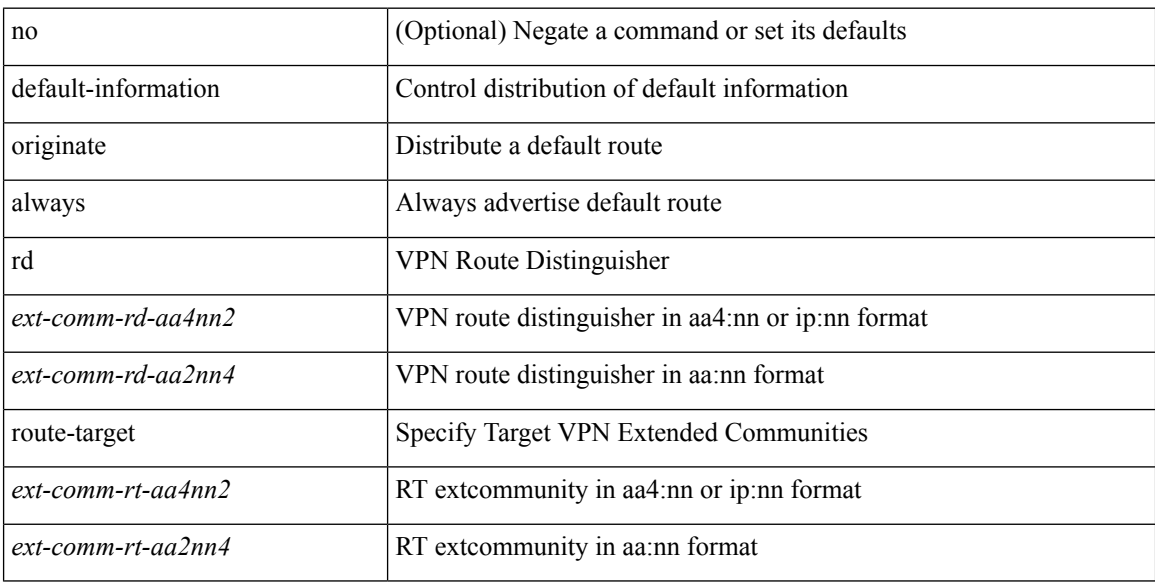

#### **Command Mode**

• /exec/configure/router-bgp/router-bgp-af-vpnv4 /exec/configure/router-bgp/router-bgp-af-vpnv6

# <span id="page-34-0"></span>**default-metric**

[no] default-metric <metric>

# **Syntax Description**

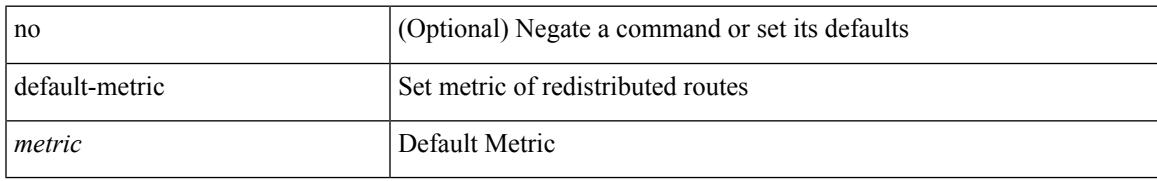

# **Command Mode**

• /exec/configure/router-bgp/router-bgp-af

# <span id="page-35-0"></span>**default-metric**

default-metric <metric> | no default-metric [ <metric> ]

# **Syntax Description**

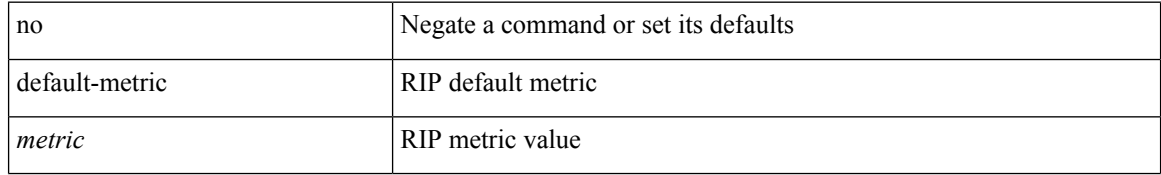

### **Command Mode**

• /exec/configure/router-rip/router-rip-af-common /exec/configure/router-rip/router-rip-vrf-af-common
## **default-metric**

{ default-metric <cost> } | { no default-metric [ <cost> ] }

#### **Syntax Description**

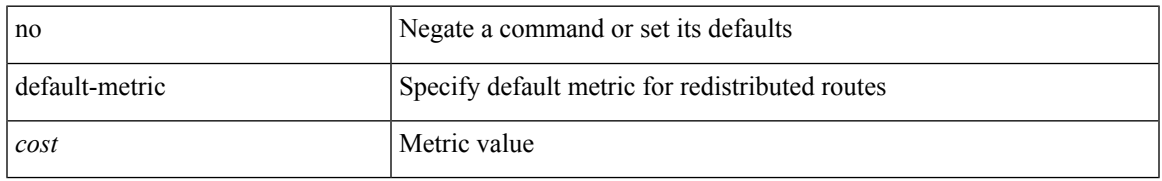

#### **Command Mode**

• /exec/configure/router-ospf3/router-ospf3-af-ipv6 /exec/configure/router-ospf3/vrf/router-ospf3-af-ipv6

### **default-metric**

{ { default-metric <bw> <delay> <rel> <load> <mtu> } | { no default-metric [ <bw> <delay> <rel> <load>  $\text{~}(t)$ 

#### **Syntax Description**

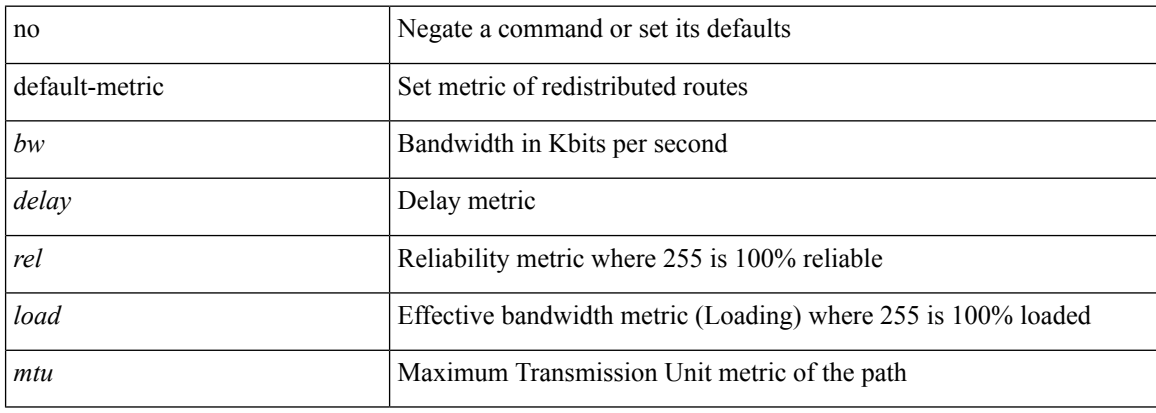

#### **Command Mode**

• /exec/configure/router-eigrp/router-eigrp-vrf-common /exec/configure/router-eigrp/router-eigrp-af-common

## **default-metric**

{ default-metric <cost> } | { no default-metric [ <cost> ] }

#### **Syntax Description**

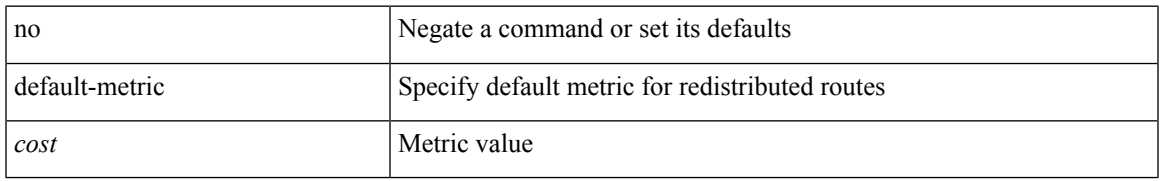

#### **Command Mode**

• /exec/configure/router-ospf /exec/configure/router-ospf/vrf

I

## **default-miss**

default-miss { continue-drop | continue-normal | continue-controller | drop | normal | controller } | no default-miss

#### **Syntax Description**

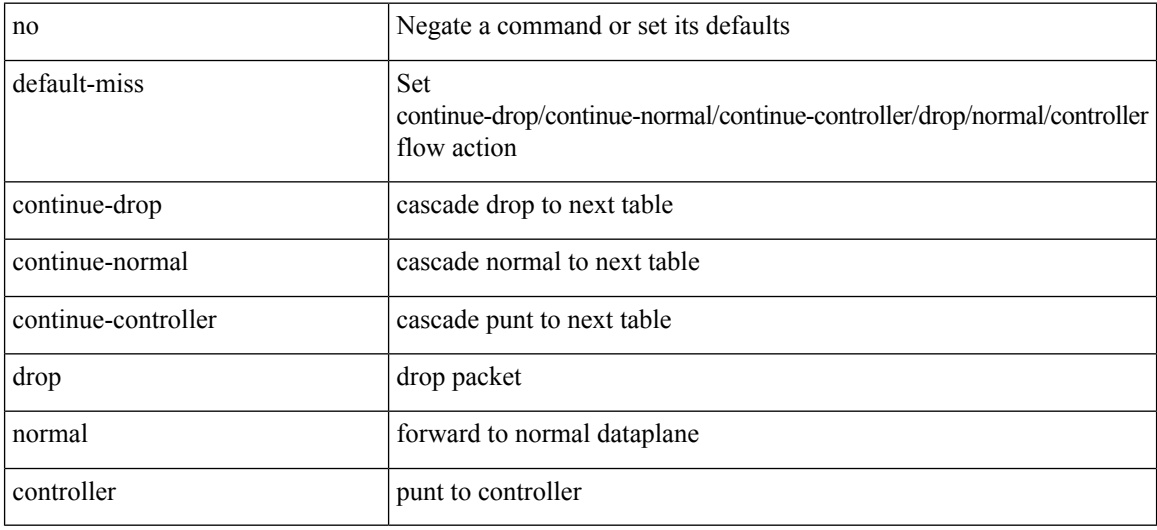

#### **Command Mode**

• /exec/configure/openflow/switch

## **default-originate**

[ no | default ] default-originate [ route-map <rmap-name> ]

#### **Syntax Description**

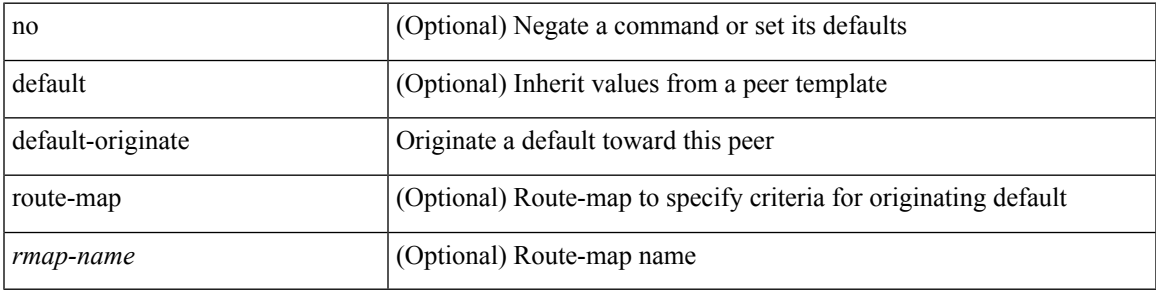

#### **Command Mode**

• /exec/configure/router-bgp/router-bgp-neighbor/router-bgp-neighbor-af /exec/configure/router-bgp/router-bgp-neighbor/router-bgp-neighbor-af-ipv4-label /exec/configure/router-bgp/router-bgp-neighbor/router-bgp-neighbor-af-ipv6-label

## **default echo revision**

default echo { revision | vendor-extension }

#### **Syntax Description**

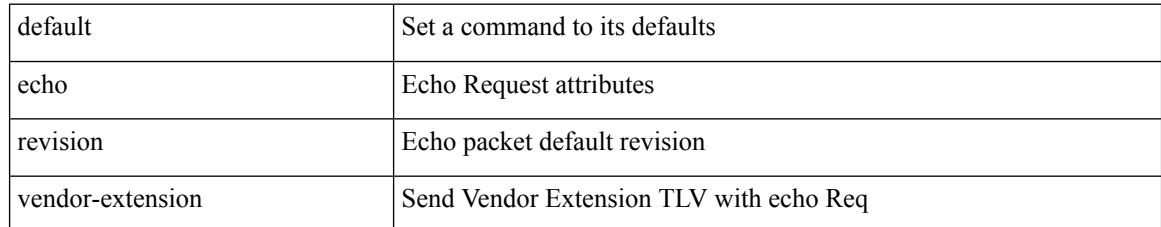

#### **Command Mode**

• /exec/configure/mpls-oam

# **default permit**

[no] default { permit | deny }

#### **Syntax Description**

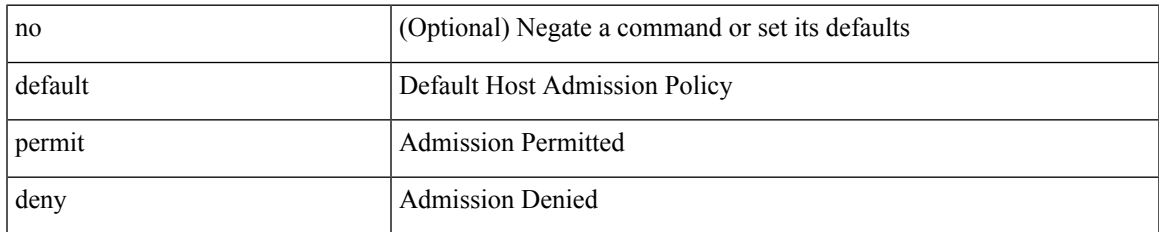

#### **Command Mode**

• /exec/configure/nbm-host-policy/sender

# **default permit**

[no] default { permit | deny }

#### **Syntax Description**

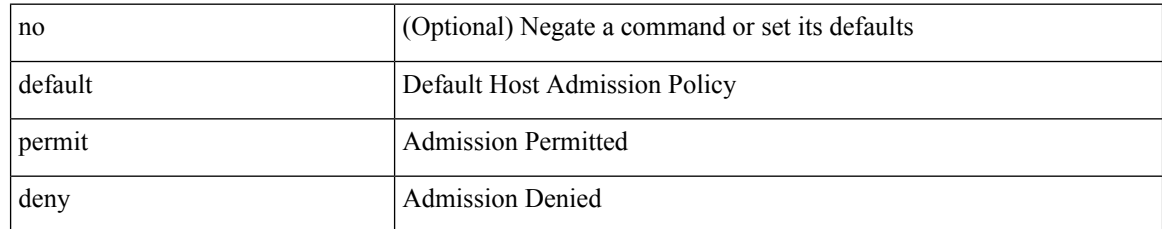

#### **Command Mode**

• /exec/configure/nbm-host-policy/receiver

# **default permit**

[no] default { permit | deny }

#### **Syntax Description**

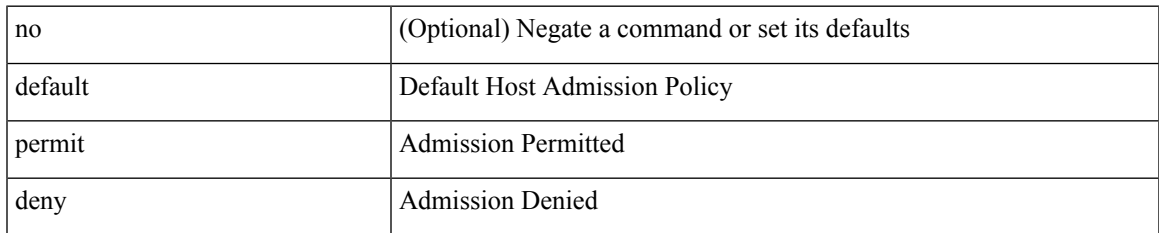

#### **Command Mode**

• /exec/configure/nbm-host-policy/pim

# **define**

[no] define <paramname> [ <paramtype> ] [ <paramdesc> ]

#### **Syntax Description**

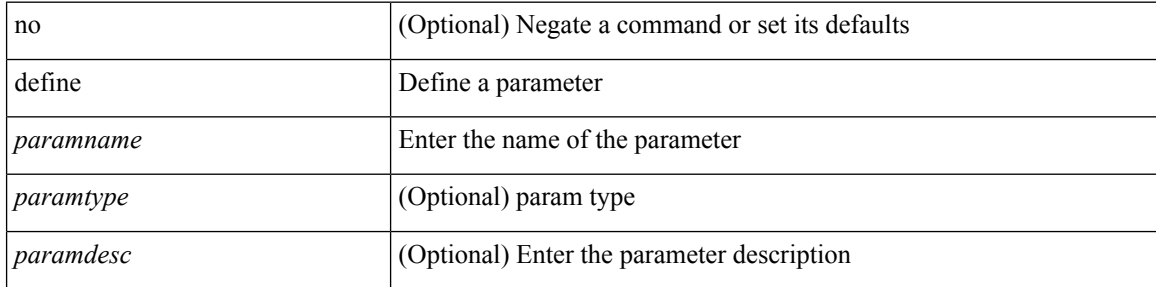

#### **Command Mode**

• /exec/configure/param-list

# **delay-restore time**

[no] delay-restore time <sec>

#### **Syntax Description**

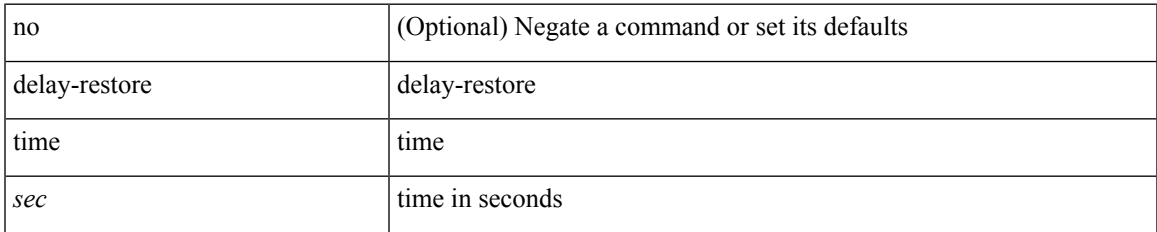

#### **Command Mode**

• /exec/configure/config-evpn-msite-bgw

I

# **delay**

delay <microseconds> | no delay

#### **Syntax Description**

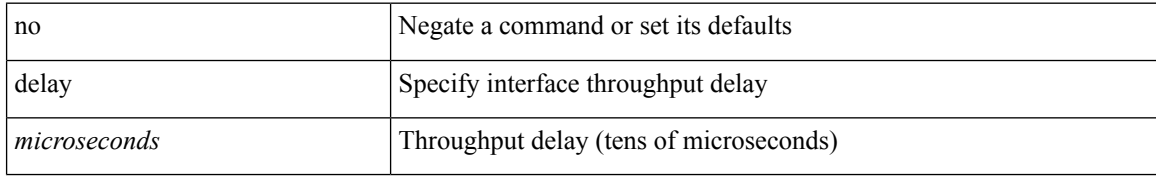

#### **Command Mode**

• /exec/configure/if-vlan-common

## **delay**

I

delay <delay\_val> | no delay [ <delay\_val> ]

#### **Syntax Description**

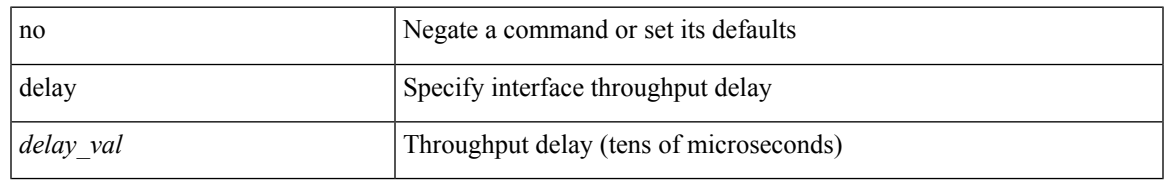

#### **Command Mode**

• /exec/configure/if-ether-sub /exec/configure/if-ether-sub-p2p /exec/configure/if-port-channel-sub

## **delay**

delay <delay\_val> | no delay [ <delay\_val> ]

#### **Syntax Description**

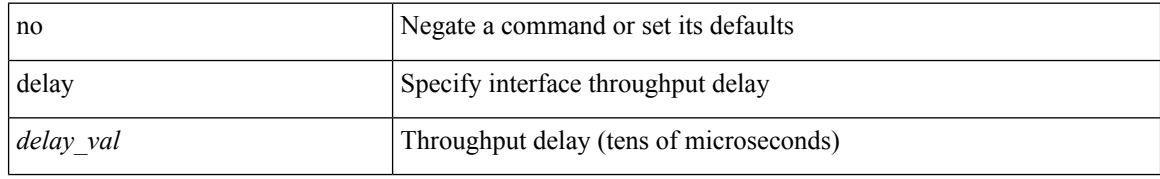

#### **Command Mode**

• /exec/configure/if-ethernet-all /exec/configure/if-eth-non-member /exec/configure/if-port-channel /exec/configure/if-ethernet-all /exec/configure/if-ethernet-p2p /exec/configure/if-remote-ethernet-sub /exec/configure/if-port-channel-range

# **delay peer-link**

delay peer-link <time> | no delay peer-link

### **Syntax Description**

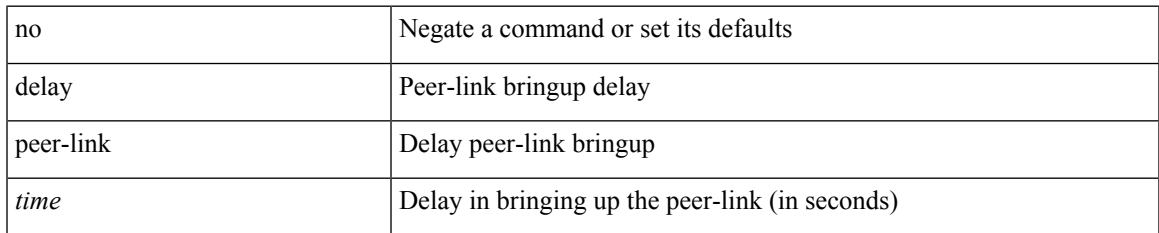

#### **Command Mode**

## **delay restore**

delay restore <time-out> | no delay restore

#### **Syntax Description**

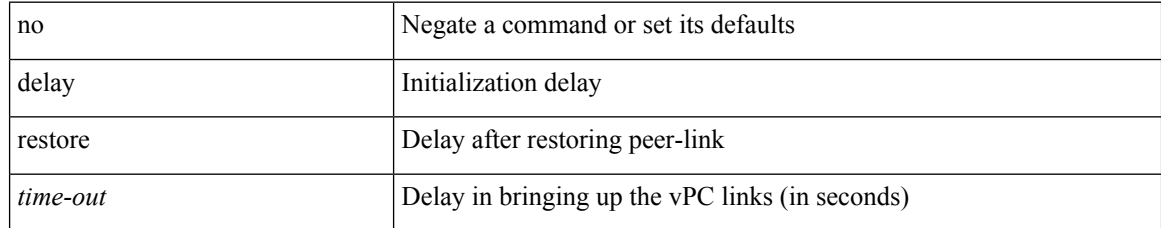

#### **Command Mode**

## **delay restore interface-vlan**

delay restore interface-vlan <time-out> | no delay restore interface-vlan

#### **Syntax Description**

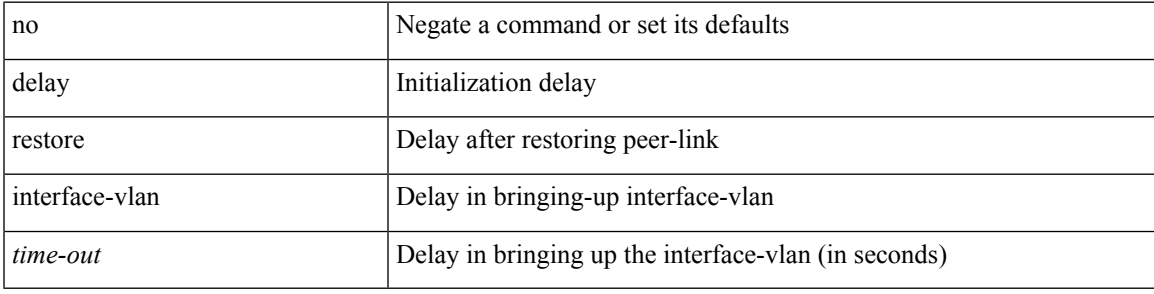

#### **Command Mode**

## **delay restore orphan-port**

delay restore orphan-port <delay\_time> | no delay restore orphan-port

### **Syntax Description**

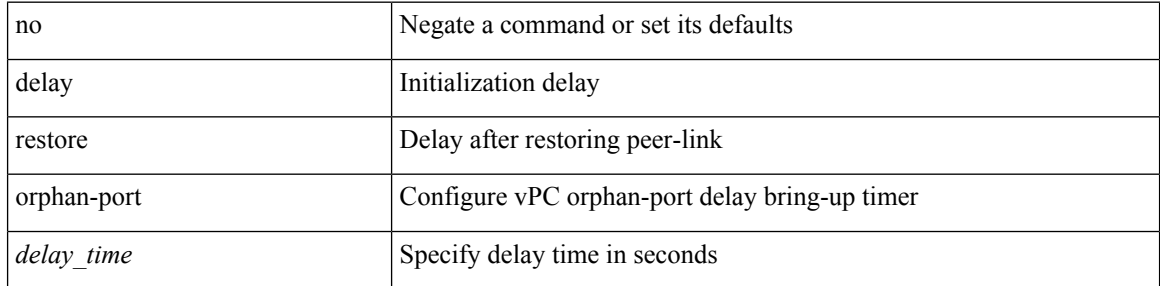

#### **Command Mode**

### **delay up**

 $\overline{\phantom{a}}$ 

delay { { up <up\_delay> [ down <down\_delay> ] } | { down <down\_delay> [ up <up\_delay> ] } } | no delay

### **Syntax Description**

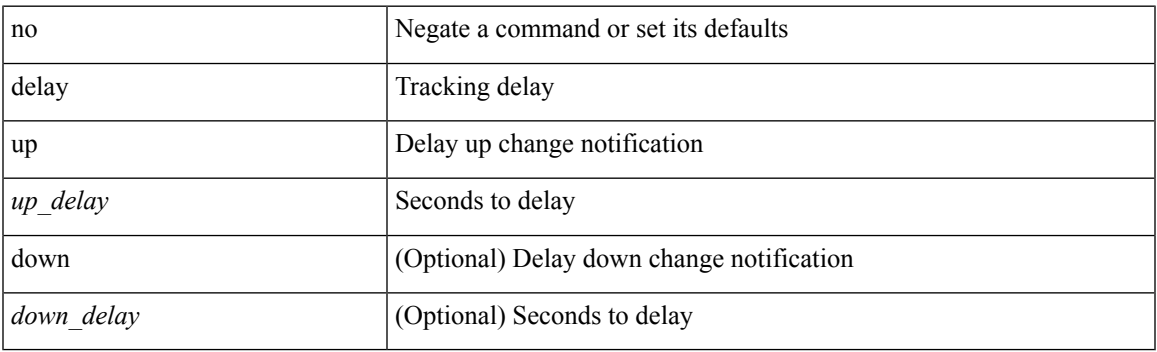

### **Command Mode**

• /exec/configure/track /exec/configure/tr-list-bool /exec/configure/tr-list-thrp /exec/configure/tr-list-thrw

I

## **delete**

delete {  $\langle \text{uri0} \rangle$  |  $\langle \text{uri1} \rangle$  |  $\langle \text{uri2} \rangle$  } [ no-prompt ]

### **Syntax Description**

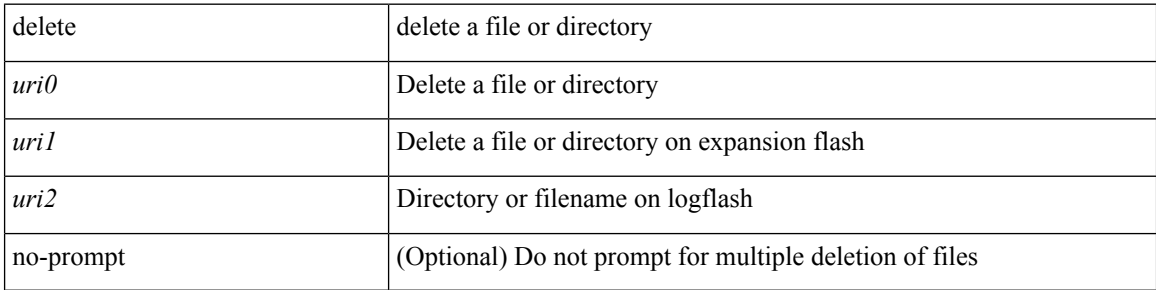

#### **Command Mode**

• /exec

## **delete ca-certificate**

delete ca-certificate

#### **Syntax Description**

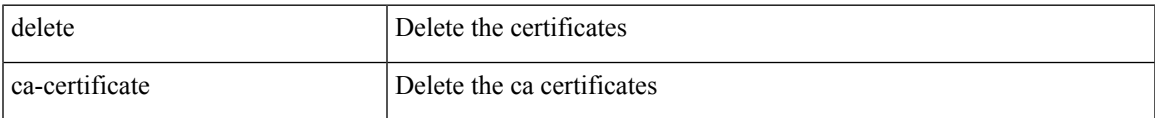

### **Command Mode**

• /exec/configure/trustpoint

## **delete certificate**

delete certificate [ force ]

#### **Syntax Description**

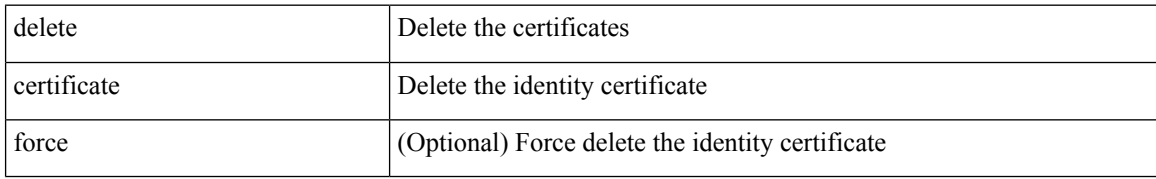

#### **Command Mode**

• /exec/configure/trustpoint

### **delete crl**

I

### delete crl

### **Syntax Description**

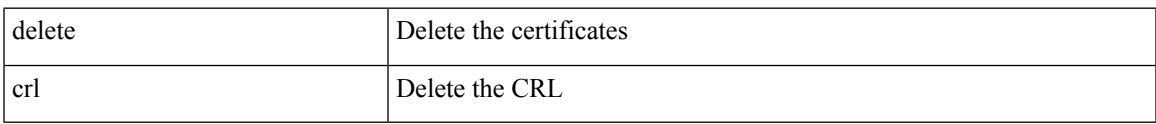

#### **Command Mode**

• /exec/configure/trustpoint

## **demand-circuit**

[no] demand-circuit

#### **Syntax Description**

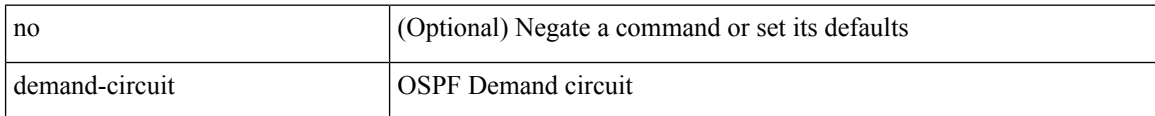

#### **Command Mode**

• /exec/configure/router-ospf/vrf/router-ospf-slink

# **depth**

I

{ [ no ] depth <cells> | no depth }

### **Syntax Description**

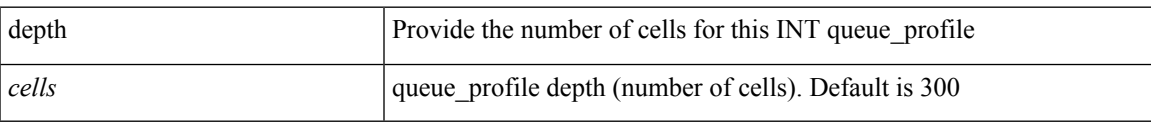

#### **Command Mode**

• /exec/configure/config-int-q-prof

# **depth**

{ [ no ] depth <cells> | no depth }

### **Syntax Description**

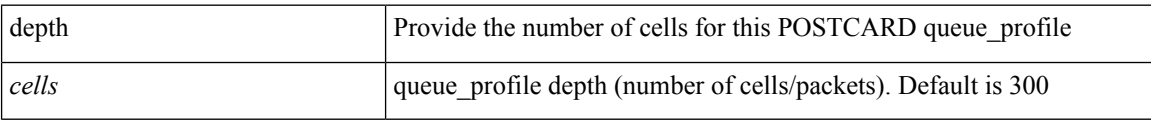

#### **Command Mode**

• /exec/configure/config-postcard-q-prof

 $\overline{\phantom{a}}$ 

# **description**

{ [ no ] description <line> | no description }

#### **Syntax Description**

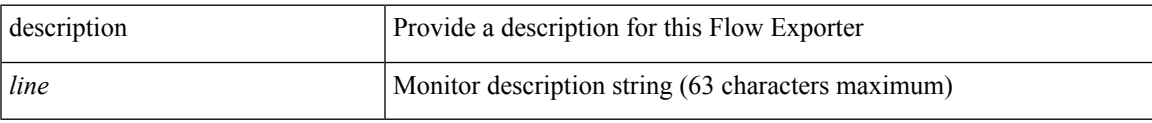

### **Command Mode**

• /exec/configure/config-int-exporter

# **description**

{ [ no ] description <line> | no description }

#### **Syntax Description**

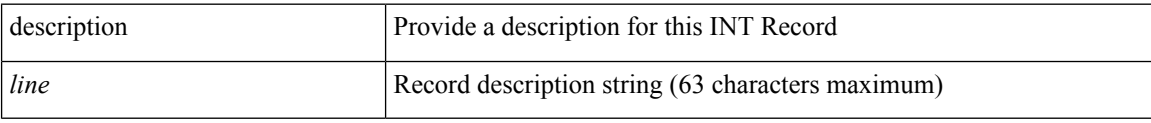

### **Command Mode**

• /exec/configure/config-int-record

 $\overline{\phantom{a}}$ 

# **description**

{ [ no ] description <line> | no description }

### **Syntax Description**

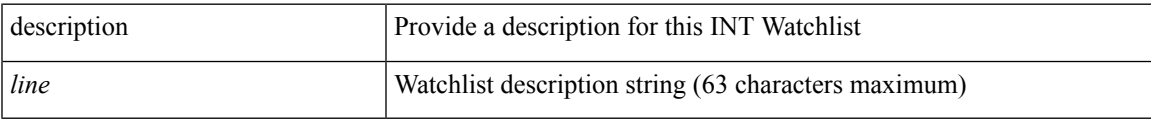

### **Command Mode**

• /exec/configure/config-int-watchlist

# **description**

{ [ no ] description <line> | no description }

#### **Syntax Description**

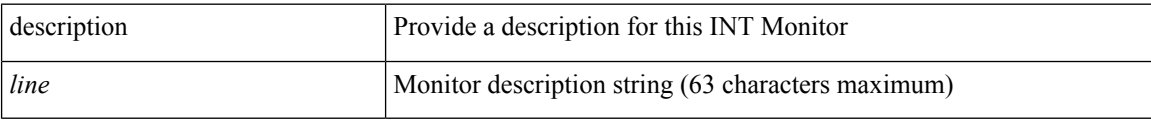

#### **Command Mode**

• /exec/configure/config-int-monitor

 $\overline{\phantom{a}}$ 

# **description**

{ [ no ] description <line> | no description }

#### **Syntax Description**

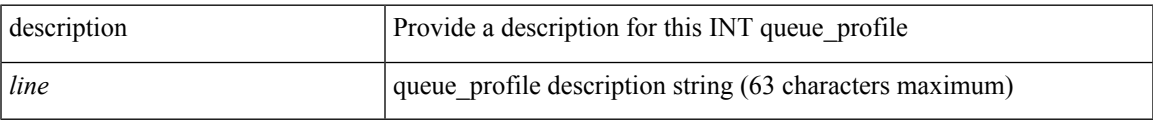

### **Command Mode**

• /exec/configure/config-int-q-prof

# **description**

{ [ no ] description <line> | no description }

#### **Syntax Description**

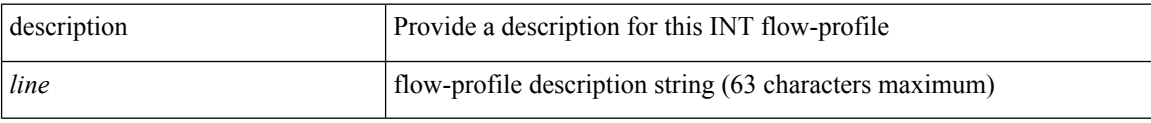

### **Command Mode**

• /exec/configure/config-int-flow-prof

 $\overline{\phantom{a}}$ 

# **description**

{ [ no ] description <line> | no description }

#### **Syntax Description**

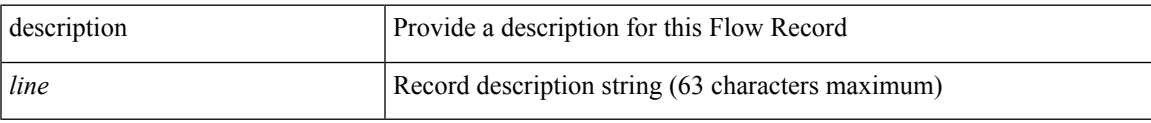

### **Command Mode**

• /exec/configure/config-fte-record

# **description**

{ [ no ] description <line> | no description }

#### **Syntax Description**

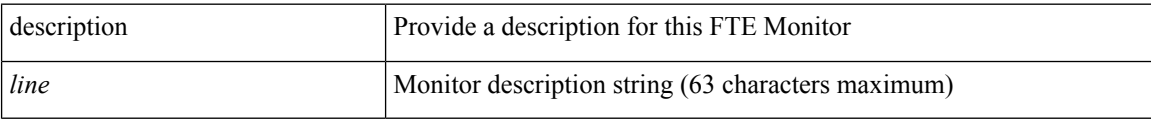

#### **Command Mode**

• /exec/configure/config-fte-monitor

 $\overline{\phantom{a}}$ 

# **description**

{ [ no ] description <line> | no description }

#### **Syntax Description**

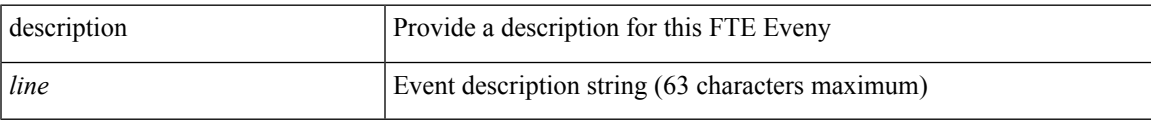

### **Command Mode**

• /exec/configure/config-fte-event

# **description**

description <desc\_line> | no description [ <desc\_line> ]

#### **Syntax Description**

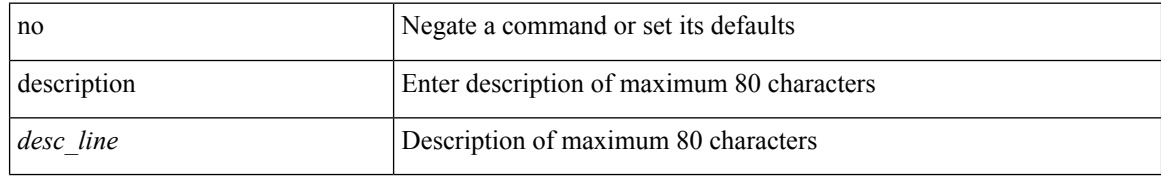

#### **Command Mode**

• /exec/configure/if-vfc
## **description**

description <descr> | no description

#### **Syntax Description**

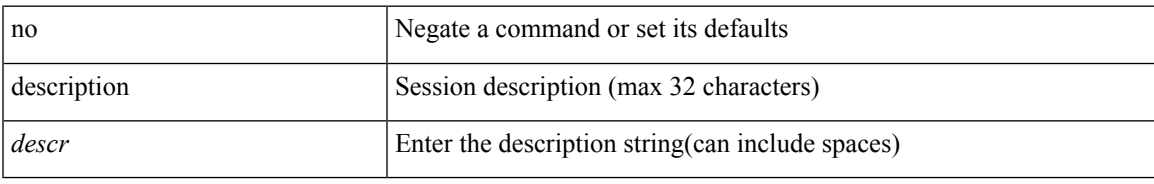

#### **Command Mode**

• /exec/configure/monitor-common

description <desc\_line> | no description [ <desc\_line> ]

#### **Syntax Description**

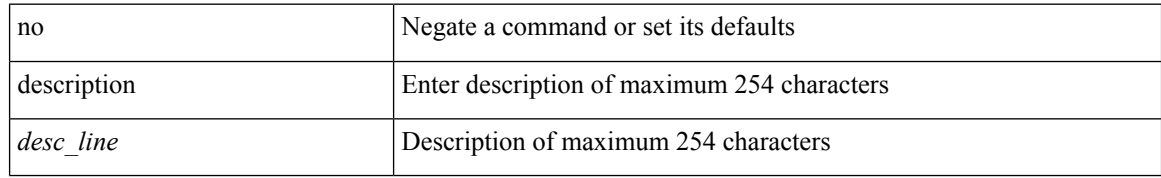

#### **Command Mode**

• /exec/configure/if-any-tunnel

## **description**

{ description <desc-str> | no description [ <desc-str> ] }

### **Syntax Description**

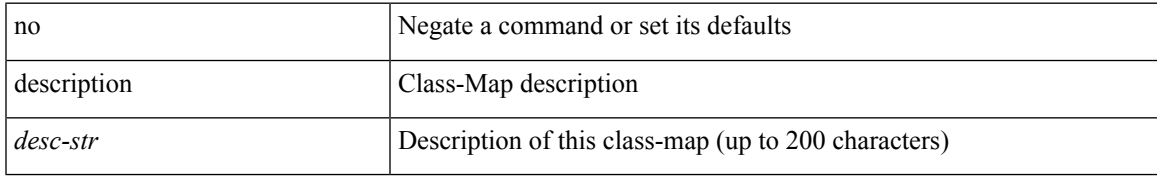

#### **Command Mode**

• /exec/configure/class-map

[no] description <desc-str>

#### **Syntax Description**

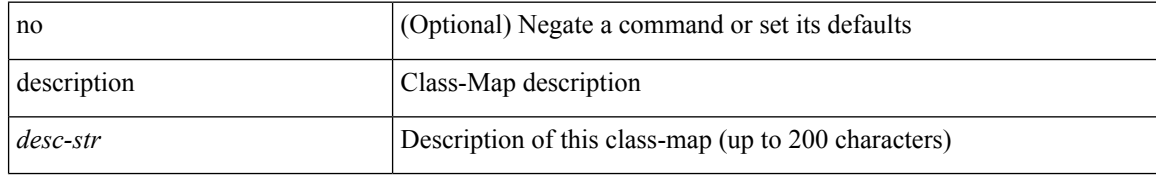

#### **Command Mode**

• /exec/configure/class-map/type/queuing

## **description**

{ description <desc-str> | no description [ <desc-str> ] }

### **Syntax Description**

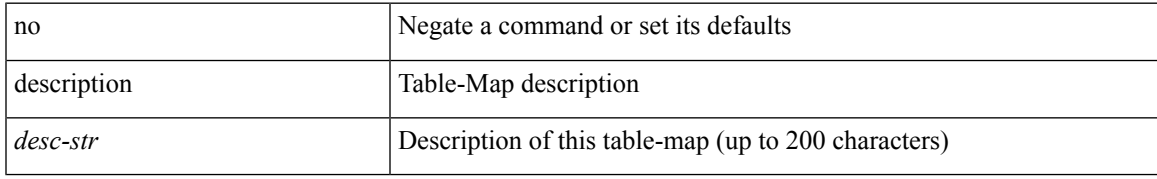

#### **Command Mode**

• /exec/configure/table-map

{ description <desc-str> | no description [ <desc-str> ] }

### **Syntax Description**

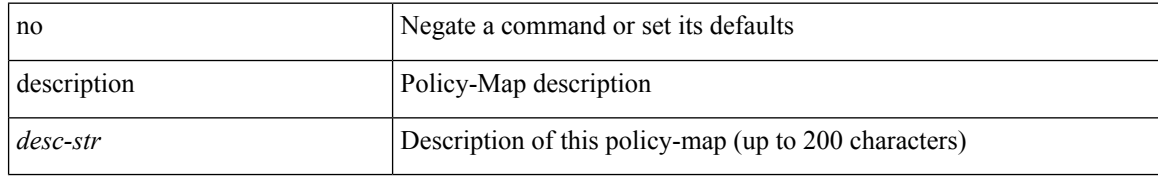

#### **Command Mode**

• /exec/configure/policy-map

## **description**

{ description <desc-str> | no description [ <desc-str> ] }

### **Syntax Description**

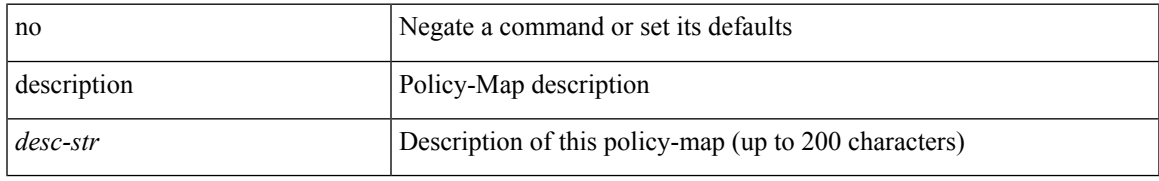

#### **Command Mode**

• /exec/configure/policy-map/type/queuing

{ [ no ] description <line> | no description }

#### **Syntax Description**

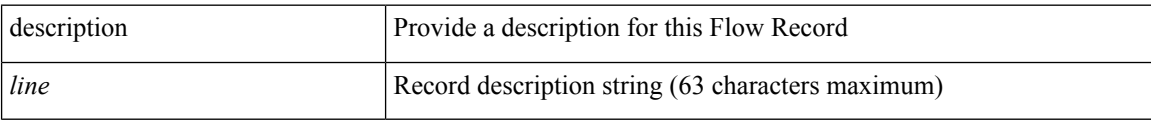

#### **Command Mode**

• /exec/configure/nfm-record

## **description**

{ [ no ] description <line> | no description }

#### **Syntax Description**

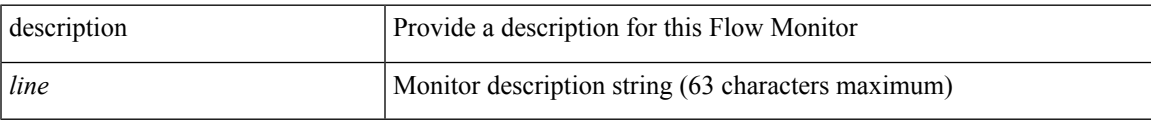

### **Command Mode**

• /exec/configure/nfm-monitor

{ [ no ] description <line> | no description }

#### **Syntax Description**

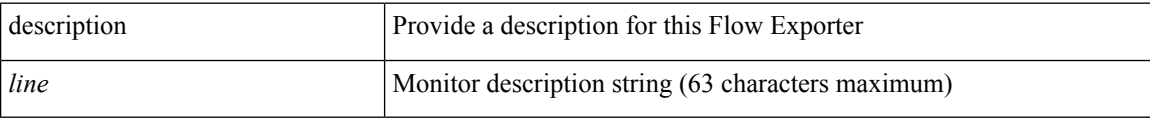

#### **Command Mode**

• /exec/configure/nfm-exporter

## **description**

description [ port-profile ] <desc\_line> | no description [ port-profile ] [ <desc\_line> ]

### **Syntax Description**

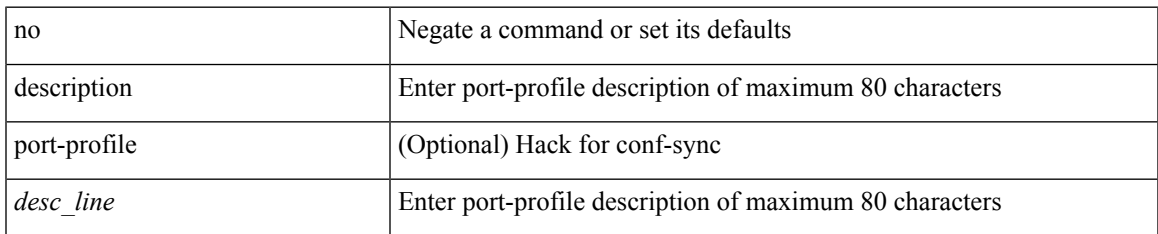

#### **Command Mode**

• /exec/configure/port-profile

{ description <desc-str> | no description [ <desc-str> ] }

#### **Syntax Description**

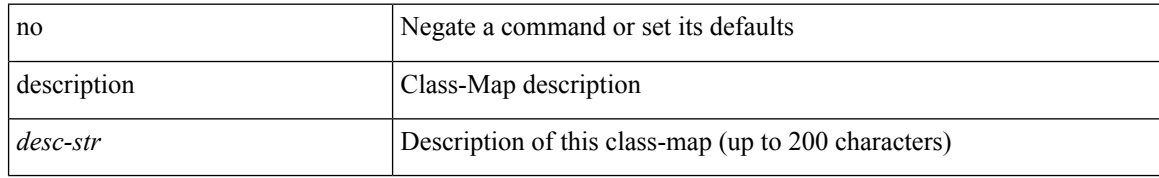

#### **Command Mode**

• /exec/configure/class-map/type/uf

## **description**

{ description <desc-str> | no description [ <desc-str> ] }

### **Syntax Description**

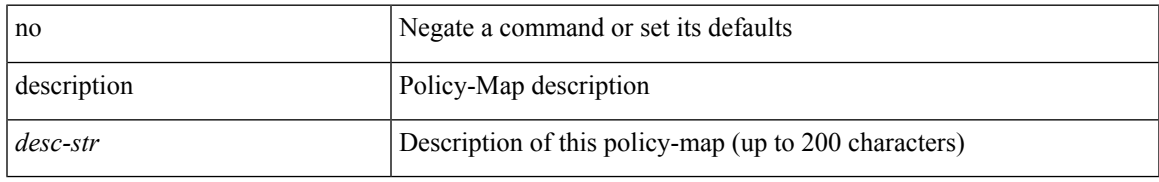

#### **Command Mode**

• /exec/configure/policy-map/type/uf

description <desc> | no description

#### **Syntax Description**

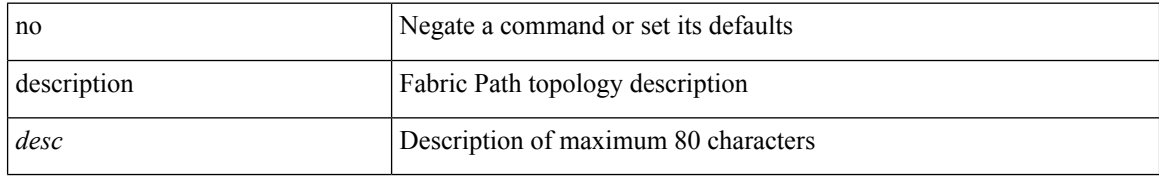

#### **Command Mode**

• /exec/configure/fp-topology

## **description**

{ description <description\_text> | no description [ <description\_text> ] }

#### **Syntax Description**

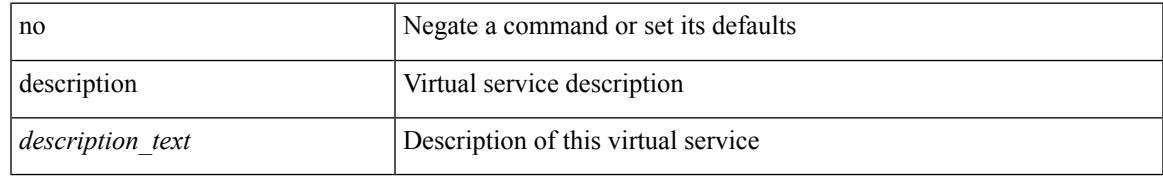

#### **Command Mode**

• /exec/configure/virt-serv

[no] description <description>

#### **Syntax Description**

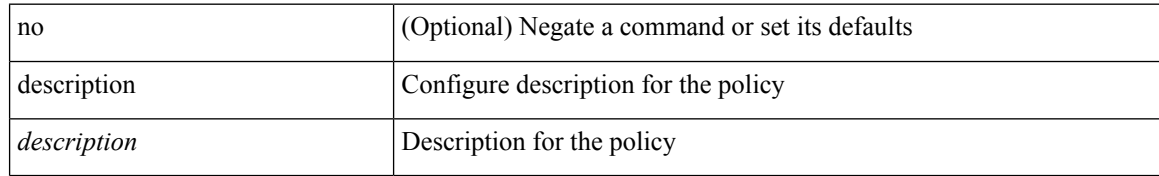

#### **Command Mode**

• /exec/configure/event-manager-applet

# **description**

[no] description

### **Syntax Description**

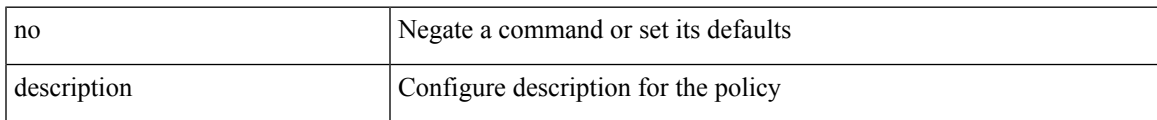

#### **Command Mode**

• /exec/configure/event-manager-applet

description <desc\_line> | no description

#### **Syntax Description**

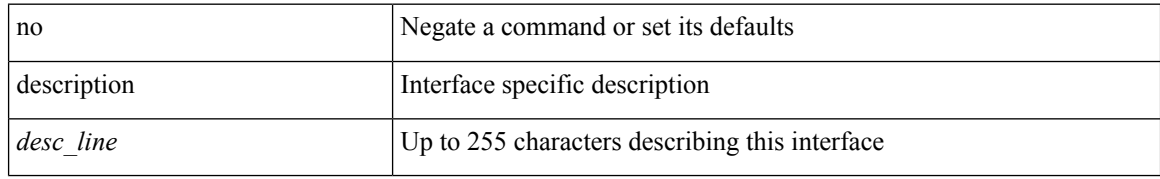

#### **Command Mode**

• /exec/configure/if-vlan-common

## **description**

{ [ no ] description <line> | no description }

#### **Syntax Description**

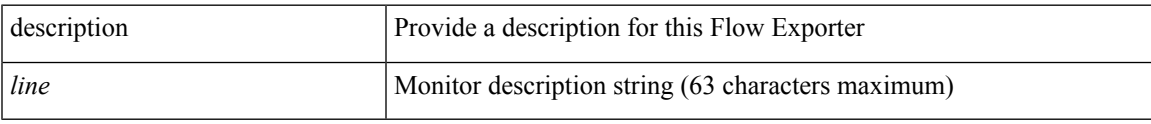

### **Command Mode**

• /exec/configure/config-postcard-exporter

{ [ no ] description <line> | no description }

#### **Syntax Description**

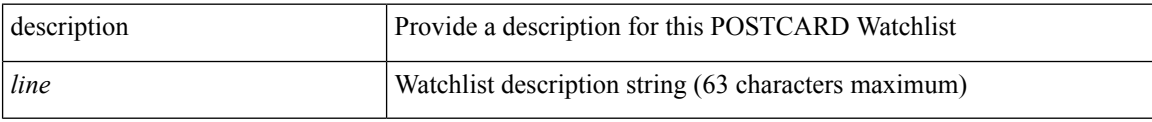

#### **Command Mode**

• /exec/configure/config-postcard-watchlist

## **description**

{ [ no ] description <line> | no description }

#### **Syntax Description**

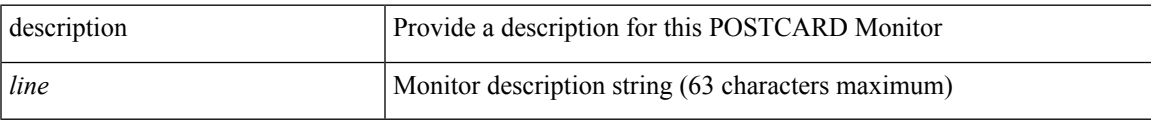

### **Command Mode**

• /exec/configure/config-postcard-monitor

{ [ no ] description <line> | no description }

#### **Syntax Description**

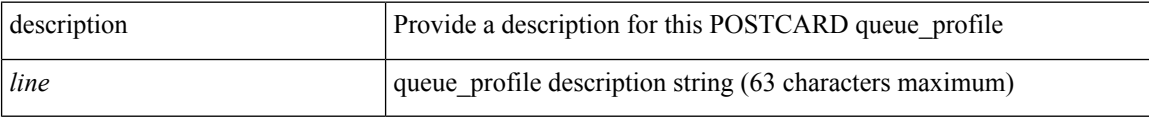

### **Command Mode**

• /exec/configure/config-postcard-q-prof

## **description**

{ [ no ] description <line> | no description }

#### **Syntax Description**

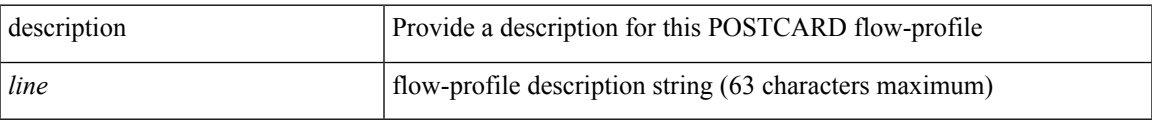

### **Command Mode**

• /exec/configure/config-postcard-flow-prof

## **description**

description <line> | no description

#### **Syntax Description**

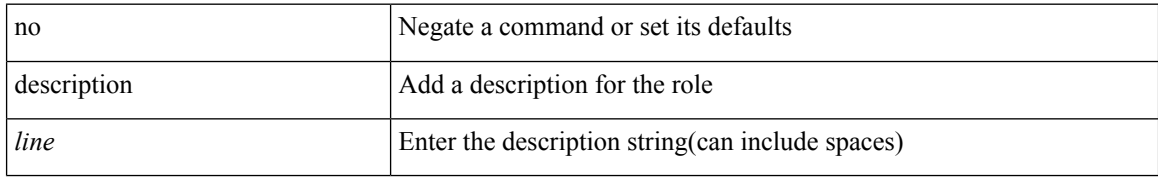

#### **Command Mode**

• /exec/configure/role

# **description**

{ description <line> | no description }

### **Syntax Description**

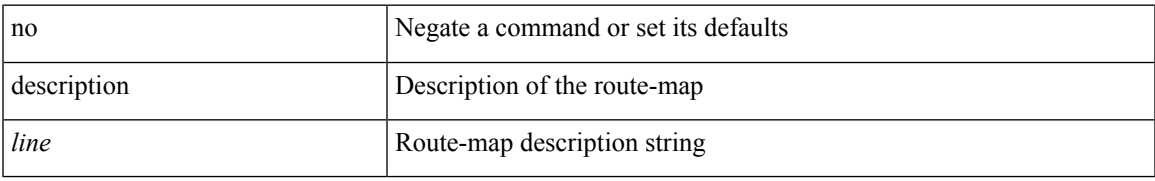

#### **Command Mode**

• /exec/configure/route-map

description <desc\_line> | no description [ <desc\_line> ]

#### **Syntax Description**

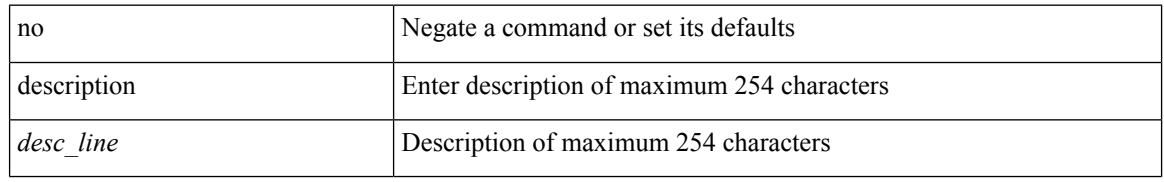

#### **Command Mode**

• /exec/configure/if-eth-base /exec/configure/if-port-channel /exec/configure/if-eth-port-channel /exec/configure/if-ether-sub /exec/configure/if-ether-sub-p2p /exec/configure/if-port-channel-sub /exec/configure/if-loopback /exec/configure/if-ethernet-all /exec/configure/if-ethernet-p2p /exec/configure/if-remote-ethernet-sub /exec/configure/if-port-channel-range

## **description**

description <desc\_line> | no description [ <desc\_line> ]

### **Syntax Description**

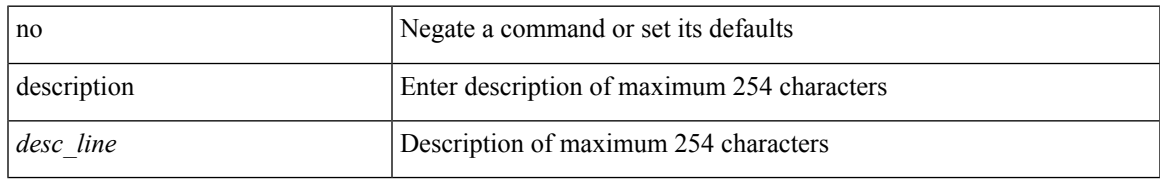

#### **Command Mode**

• /exec/configure/if-mgmt-ether

description <desc\_line> | no description [ <desc\_line> ]

#### **Syntax Description**

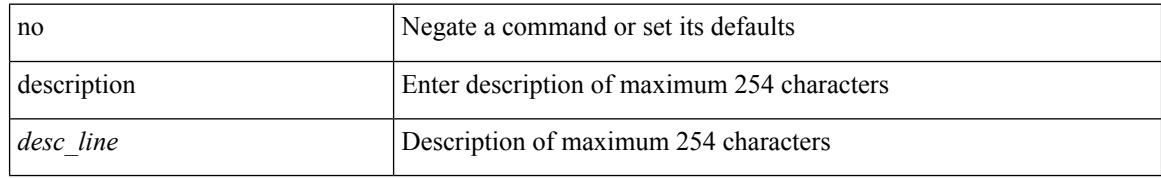

#### **Command Mode**

• /exec/configure/if-nve

## **description**

description <desc\_line> | no description [ <desc\_line> ]

### **Syntax Description**

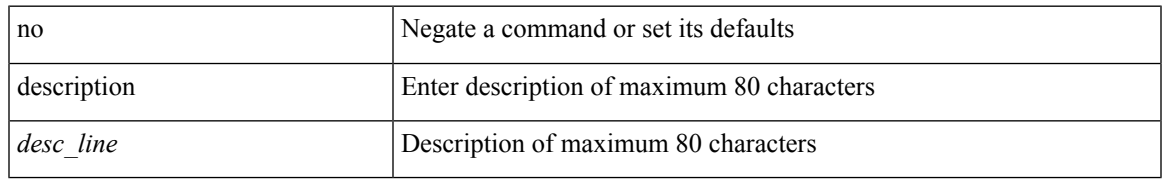

#### **Command Mode**

• /exec/configure/if-overlay /exec/configure/if-te /exec/configure/if-nve

[no] description [ <desc> ] | description <desc>

### **Syntax Description**

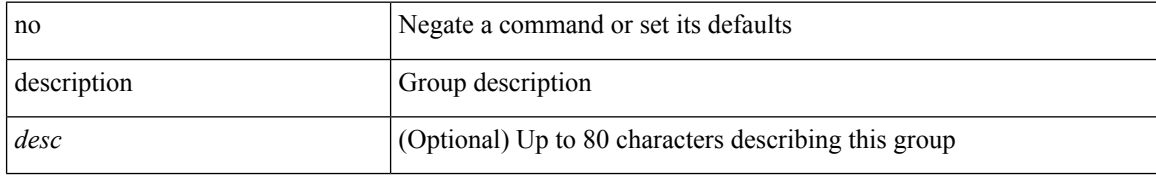

#### **Command Mode**

• /exec/configure/if-eth-any/vrrpv3

# **description**

{ description <line> } | { no description }

### **Syntax Description**

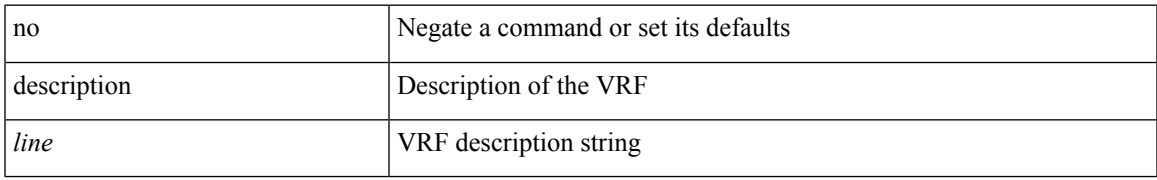

#### **Command Mode**

• /exec/configure/vrf

{ [ no ] description <descrip-string> }

#### **Syntax Description**

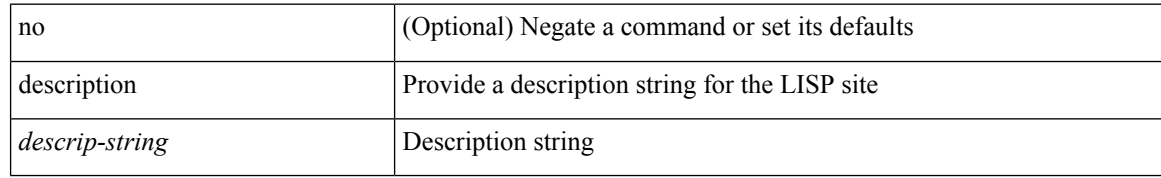

#### **Command Mode**

• /exec/configure/lisp-site /exec/configure/vrf/lisp-site

## **description**

description <describe> | no description

#### **Syntax Description**

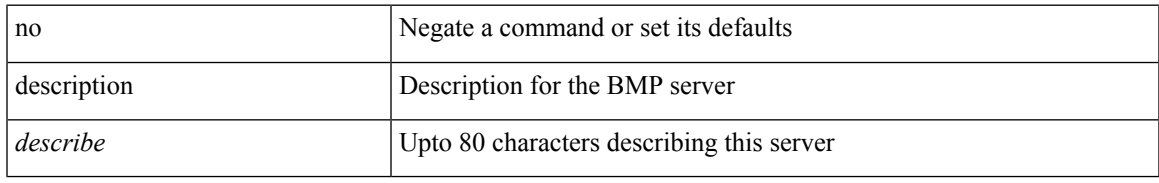

#### **Command Mode**

• /exec/configure/router-bgp/router-bgp-bmp-server

description <describe> | { no | default } description [ <describe> ]

### **Syntax Description**

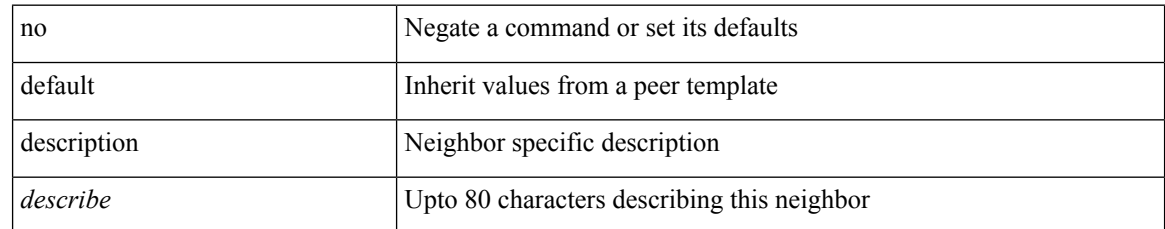

#### **Command Mode**

• /exec/configure/router-bgp/router-bgp-neighbor-sess

# **description**

{ [ no ] description <text> }

#### **Syntax Description**

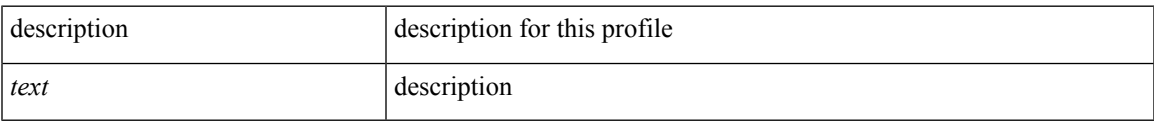

#### **Command Mode**

• /exec/configure/dot1x-cred

{ description <descr> } | { no description }

#### **Syntax Description**

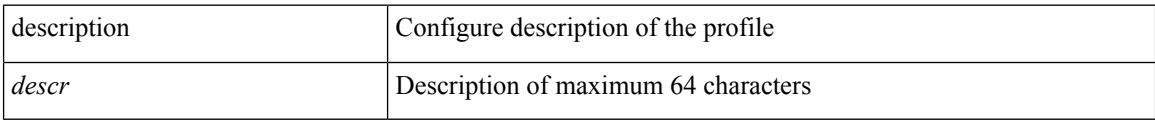

#### **Command Mode**

• /exec/configure/configngoamprofile
# **description description**

[no] description | description <desc>

## **Syntax Description**

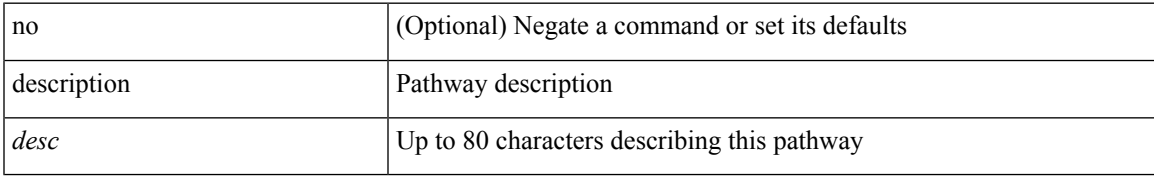

## **Command Mode**

• /exec/configure/if-eth-any/vrrs

## **dest-ipaddr**

{ dest-ipaddr { <ip-address> | <hostname> | <ipv6-address> } }

## **Syntax Description**

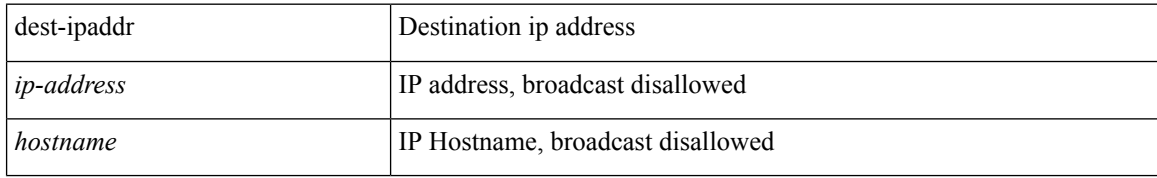

### **Command Mode**

• /exec/configure/ip-sla/tcp

 $\overline{\phantom{a}}$ 

## **dest-ipaddr**

 $\{$  dest-ipaddr  $\{$  <ip-address> $|$  <hostname> $\}$ }

## **Syntax Description**

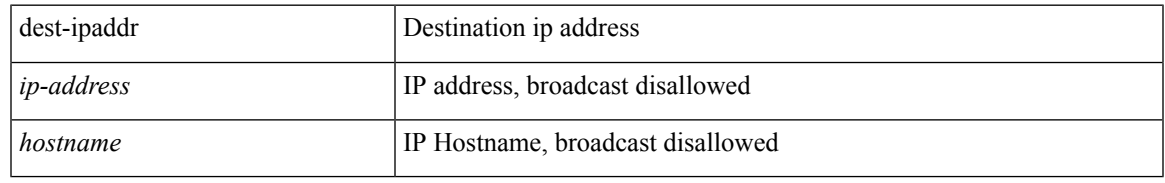

## **Command Mode**

• /exec/configure/ip-sla/udp /exec/configure/ip-sla/jitter

## **dest-port**

{ dest-port <port> }

## **Syntax Description**

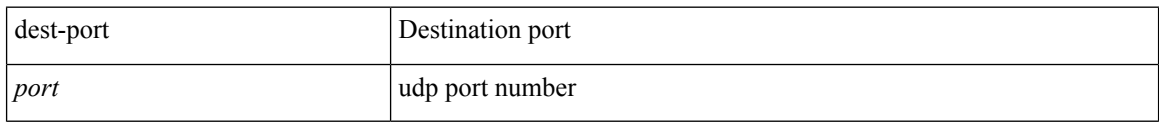

### **Command Mode**

• /exec/configure/ip-sla/udp /exec/configure/ip-sla/jitter /exec/configure/ip-sla/tcp

## **dest**

I

{ dest { { ip { <numeric10> | <numeric11> | unknown } } | { mac <dmac> <dot1qid> [ <intfid> ] } } }

## **Syntax Description**

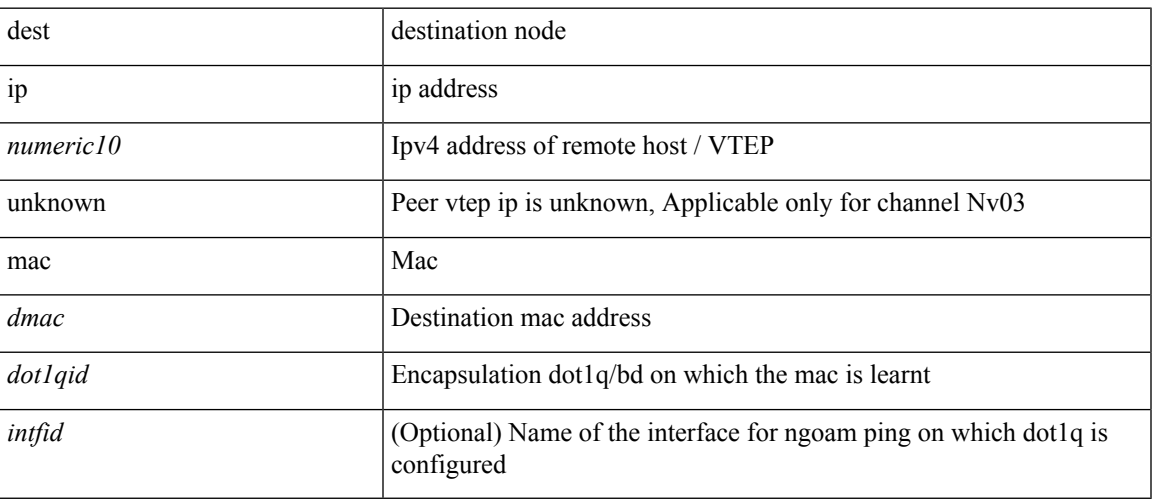

## **Command Mode**

• /exec/configure/configngoamconnectcheck

# **destination-group**

[no] destination-group <dgrp-id>

## **Syntax Description**

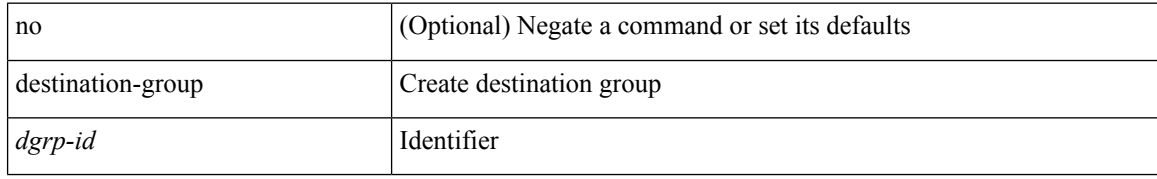

### **Command Mode**

• /exec/configure/telemetry

# **destination-profile**

[no] destination-profile <s0>

## **Syntax Description**

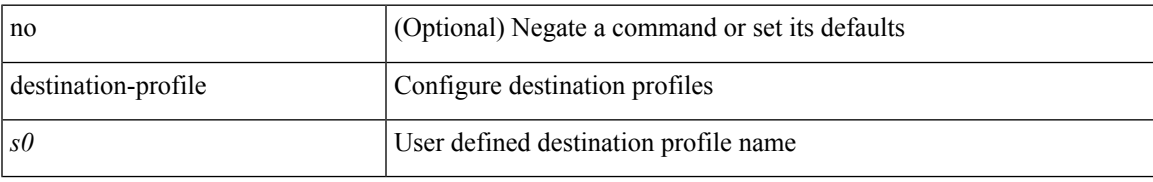

### **Command Mode**

# **destination-profile**

[no] destination-profile

## **Syntax Description**

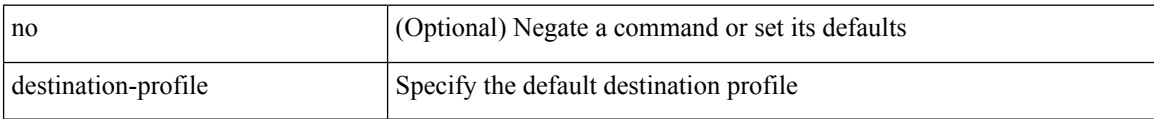

### **Command Mode**

• /exec/configure/telemetry

## **destination-profile CiscoTAC-1 alert-group**

[no] destination-profile CiscoTAC-1 alert-group { All | Configuration | Diagnostic | EEM | Cisco-TAC | Environmental | Inventory | License | Linecard-Hardware |Supervisor-Hardware |Syslog-group-port |System | Test }

## **Syntax Description**

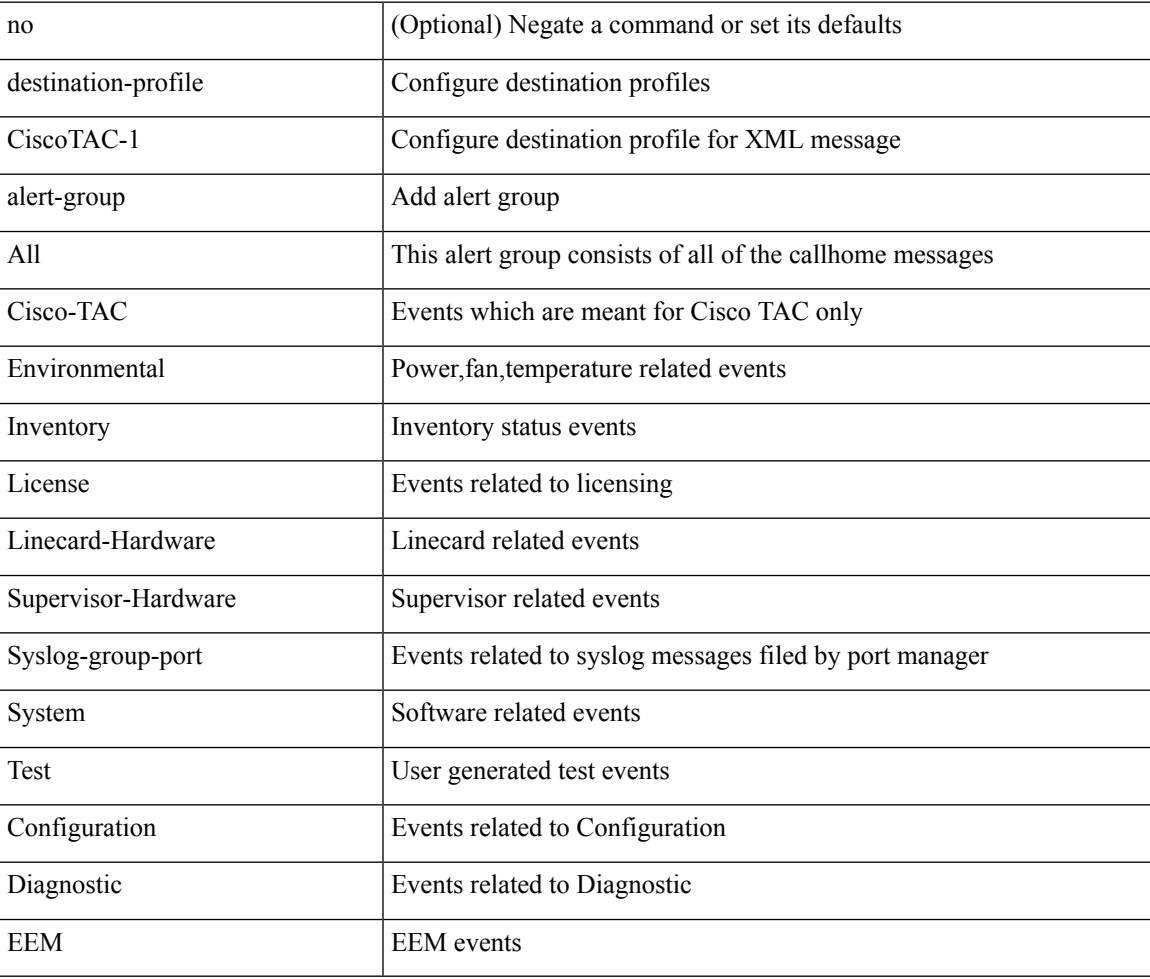

#### **Command Mode**

# **destination-profile CiscoTAC-1 email-addr**

[no] destination-profile CiscoTAC-1 email-addr <s0>

### **Syntax Description**

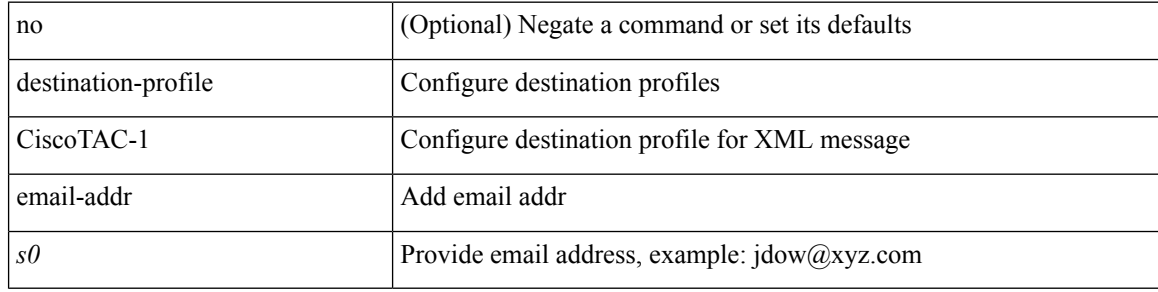

#### **Command Mode**

# **destination-profile CiscoTAC-1 http**

[no] destination-profile CiscoTAC-1 http <s0>

## **Syntax Description**

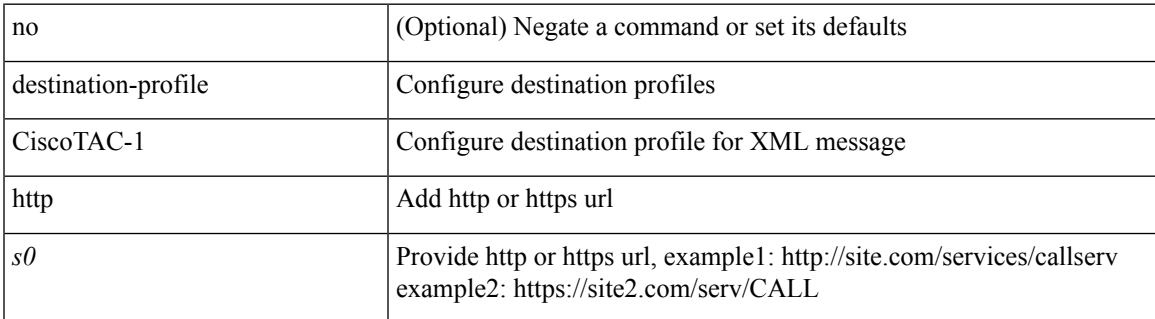

#### **Command Mode**

## **destination-profile CiscoTAC-1 message-level**

[no] destination-profile CiscoTAC-1 message-level <i0>

#### **Syntax Description**

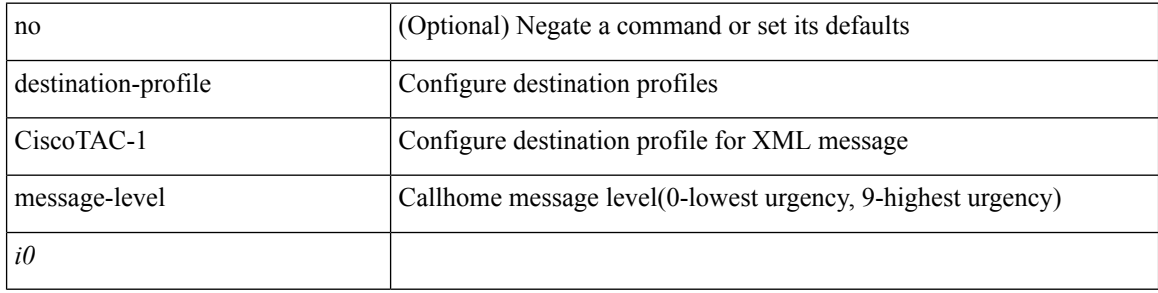

#### **Command Mode**

## **destination-profile CiscoTAC-1 message-size**

[no] destination-profile CiscoTAC-1 message-size <i0>

#### **Syntax Description**

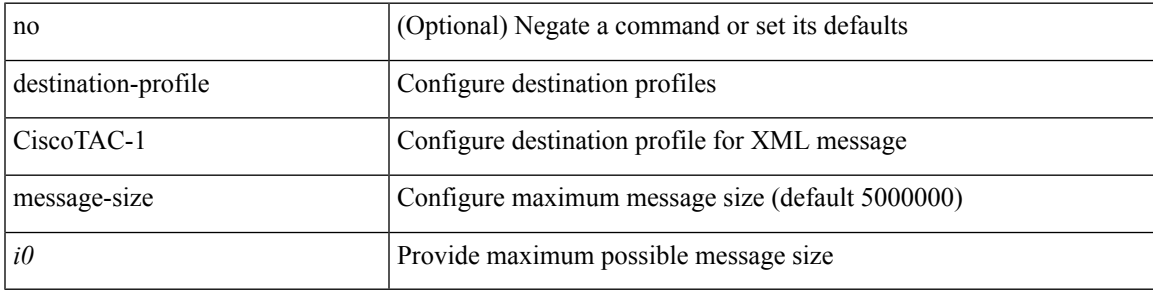

### **Command Mode**

## **destination-profile CiscoTAC-1 transport-method http**

[no] destination-profile CiscoTAC-1 transport-method http

#### **Syntax Description**

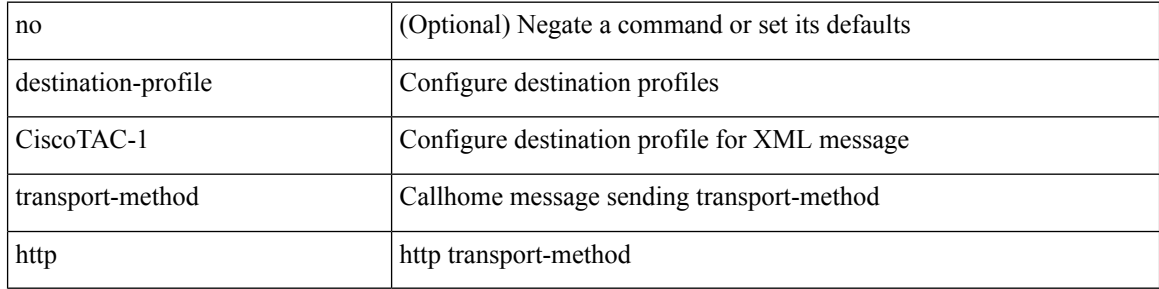

#### **Command Mode**

## **destination-profile CiscoTAC-1 transport-method email**

[no] destination-profile CiscoTAC-1 transport-method email

#### **Syntax Description**

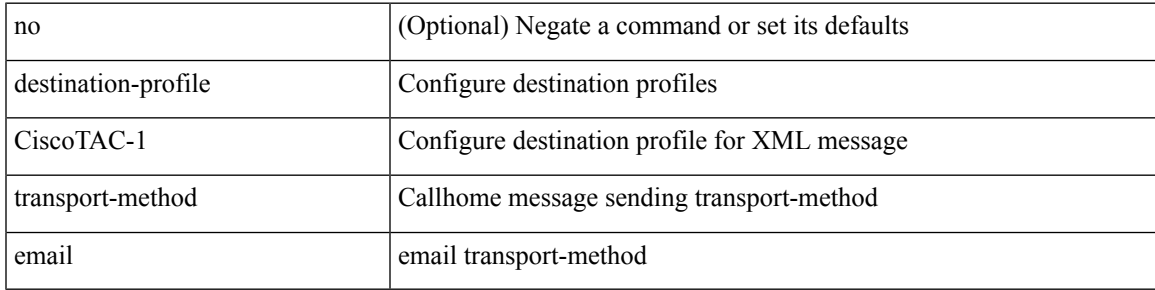

#### **Command Mode**

## **destination-profile alert-group**

[no] destination-profile <s0> alert-group { All | Configuration | Diagnostic | EEM | Cisco-TAC | Environmental | Inventory | License | Linecard-Hardware | Supervisor-Hardware | Syslog-group-port | System | Test }

## **Syntax Description**

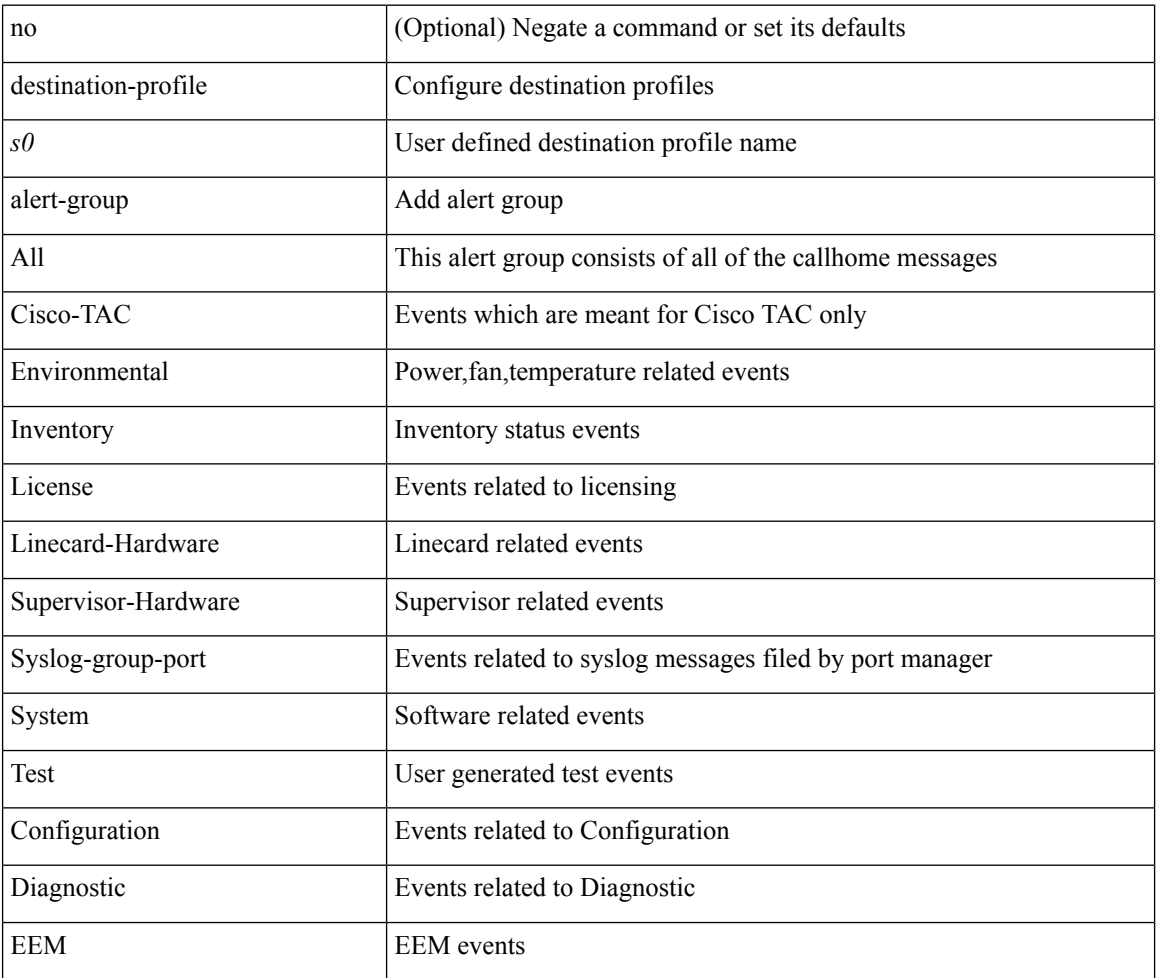

#### **Command Mode**

# **destination-profile email-addr**

[no] destination-profile <s0> email-addr <s1>

## **Syntax Description**

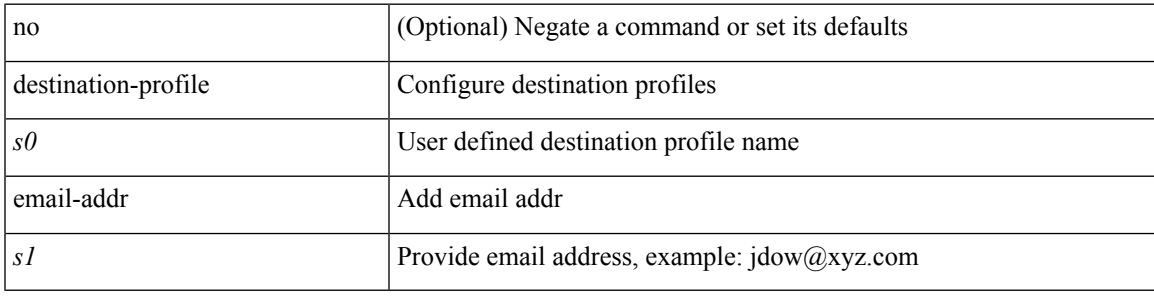

## **Command Mode**

# **destination-profile format**

destination-profile <s0> format { full-txt | short-txt | XML }

### **Syntax Description**

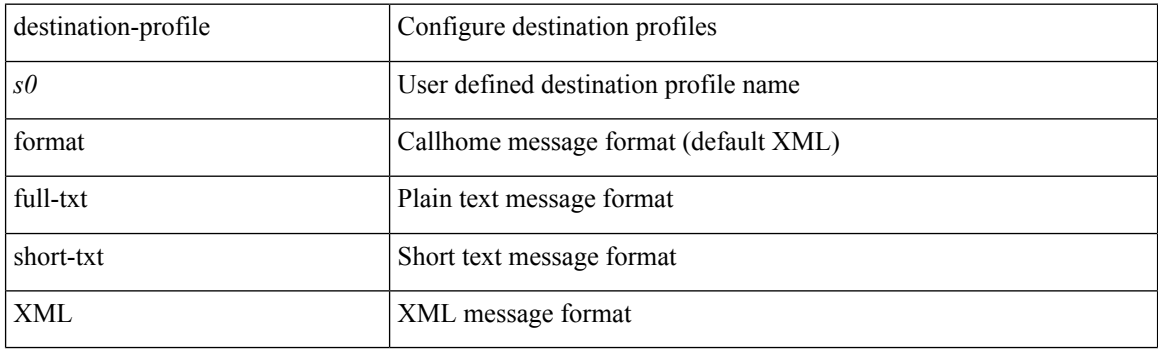

## **Command Mode**

## **destination-profile full-txt-destination alert-group**

[no] destination-profile full-txt-destination alert-group { All | Configuration | Diagnostic | EEM | Cisco-TAC | Environmental | Inventory | License | Linecard-Hardware |Supervisor-Hardware |Syslog-group-port |System | Test }

## **Syntax Description**

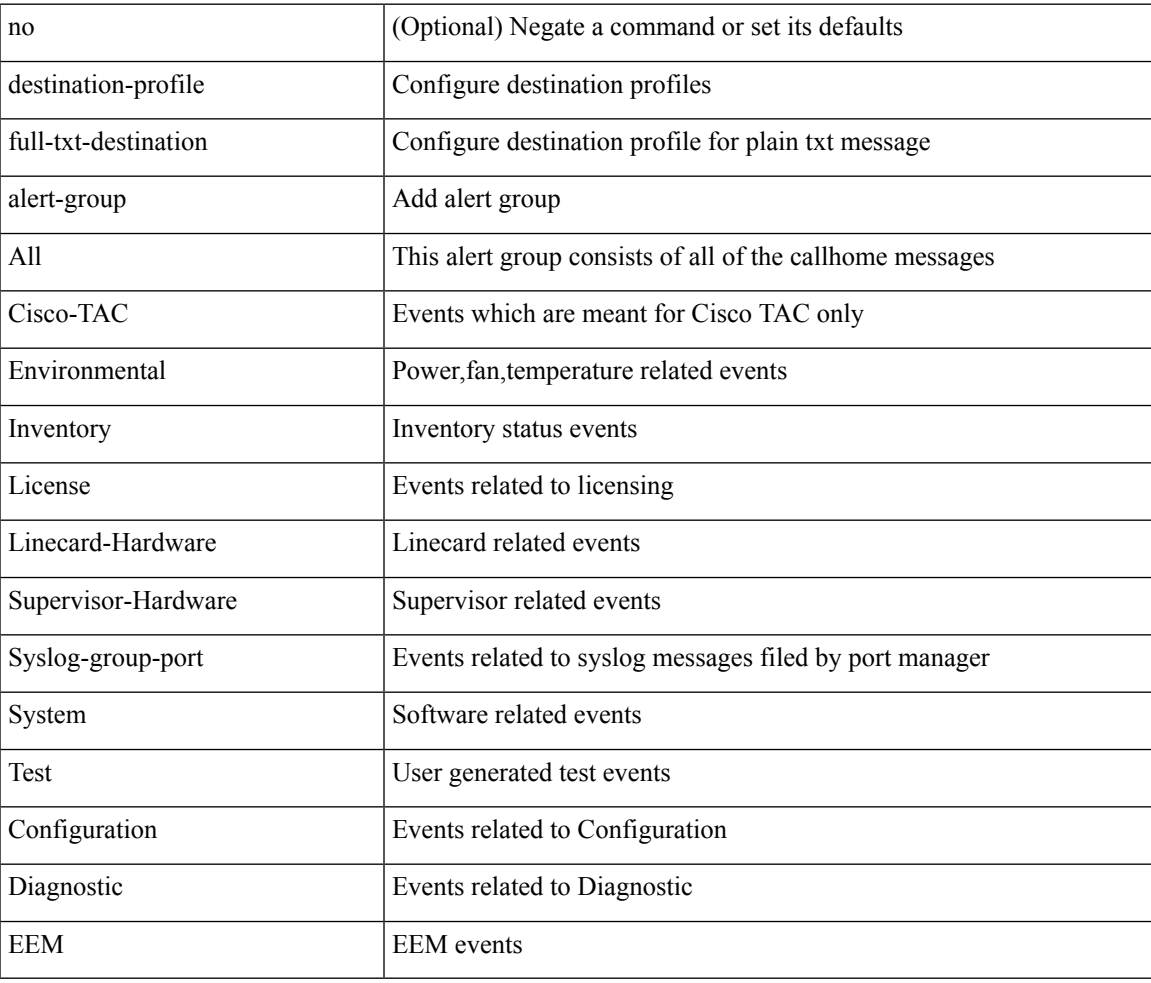

#### **Command Mode**

# **destination-profile full-txt-destination email-addr**

[no] destination-profile full-txt-destination email-addr <s0>

#### **Syntax Description**

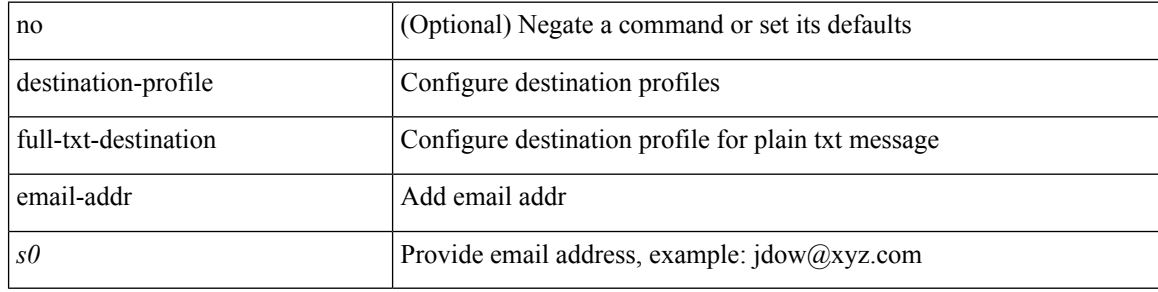

#### **Command Mode**

## **destination-profile full-txt-destination http**

[no] destination-profile full-txt-destination http <s0>

### **Syntax Description**

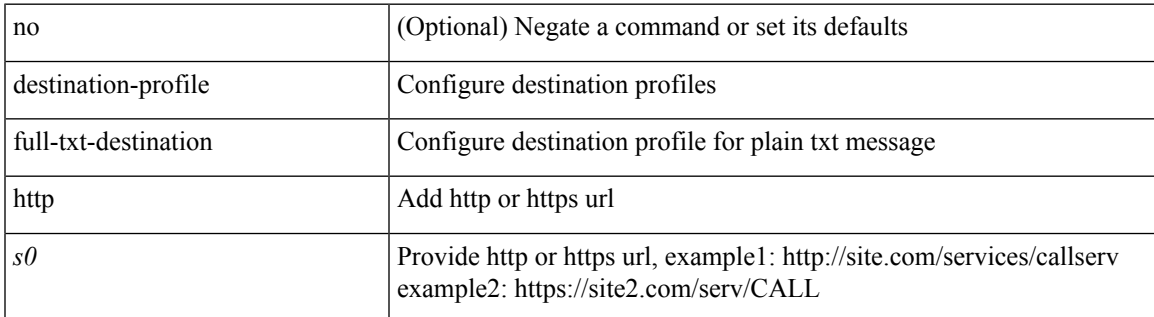

#### **Command Mode**

## **destination-profile full-txt-destination message-size**

[no] destination-profile full-txt-destination message-size <i0>

#### **Syntax Description**

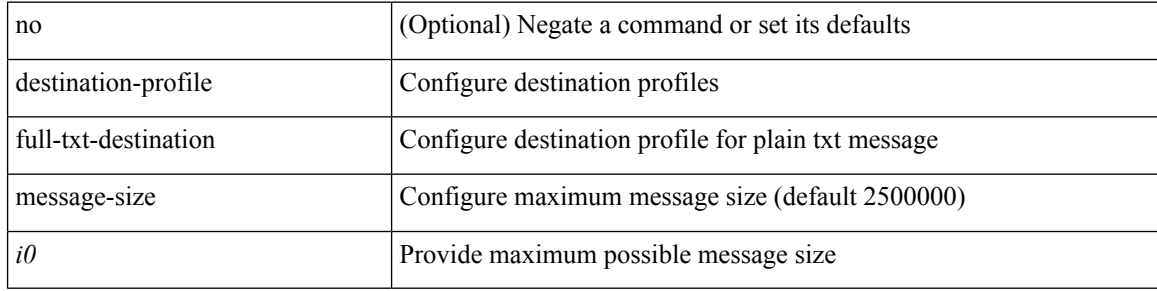

#### **Command Mode**

## **destination-profile full-txt-destination message-level**

[no] destination-profile full-txt-destination message-level <i0>

#### **Syntax Description**

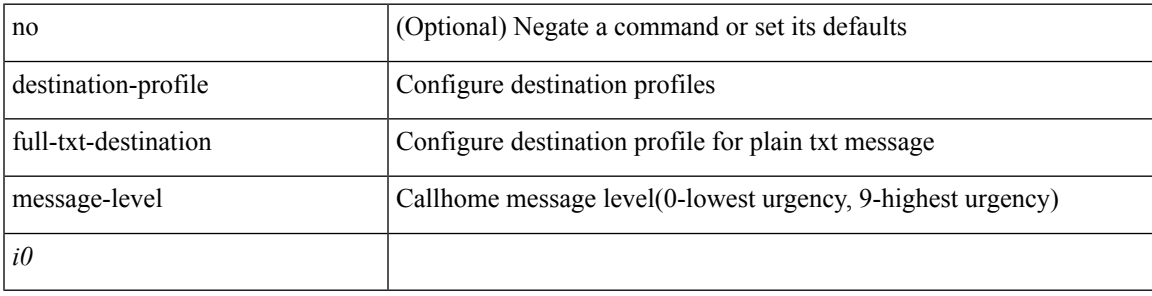

#### **Command Mode**

## **destination-profile full-txt-destination transport-method http**

[no] destination-profile full-txt-destination transport-method http

#### **Syntax Description**

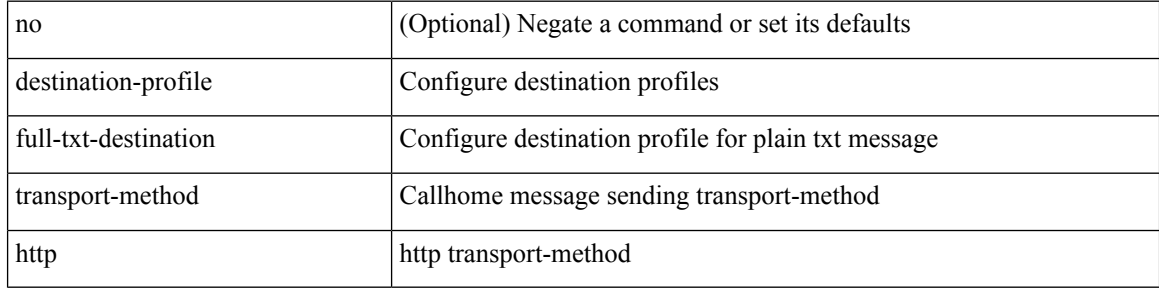

#### **Command Mode**

## **destination-profile full-txt-destination transport-method email**

[no] destination-profile full-txt-destination transport-method email

#### **Syntax Description**

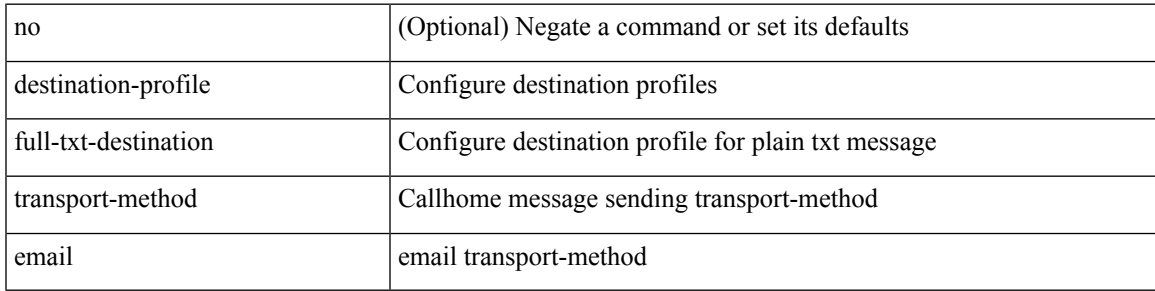

#### **Command Mode**

# **destination-profile http**

[no] destination-profile <s4> { http <s2> }

## **Syntax Description**

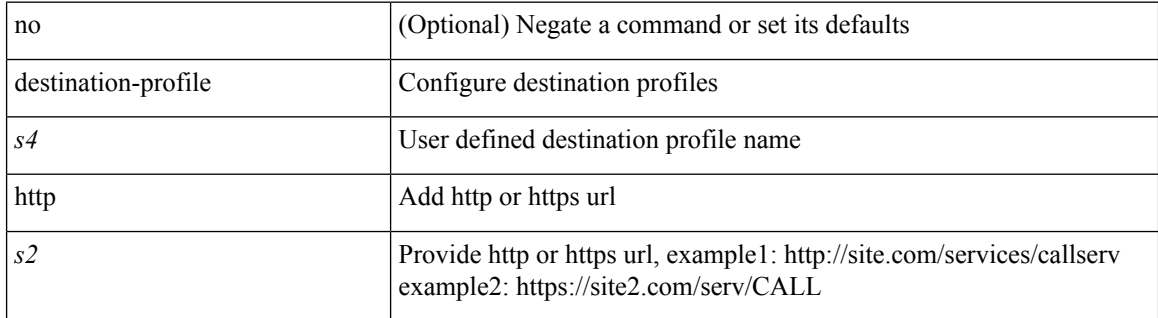

#### **Command Mode**

# **destination-profile message-level**

[no] destination-profile <s0> message-level <i0>

### **Syntax Description**

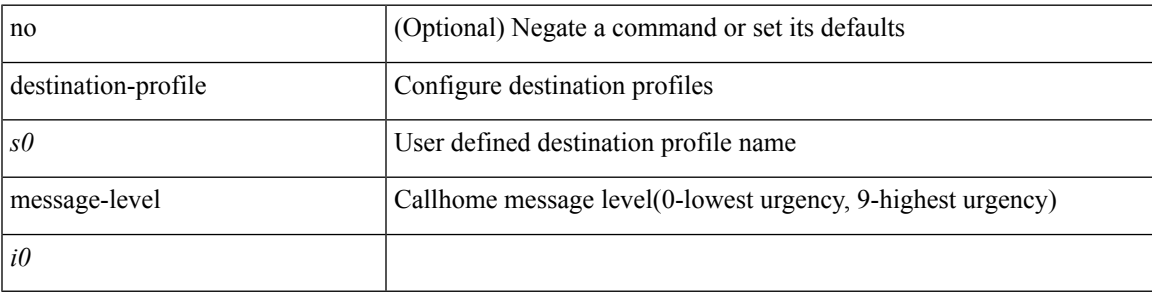

## **Command Mode**

# **destination-profile message-size**

[no] destination-profile <s0> message-size <i0>

## **Syntax Description**

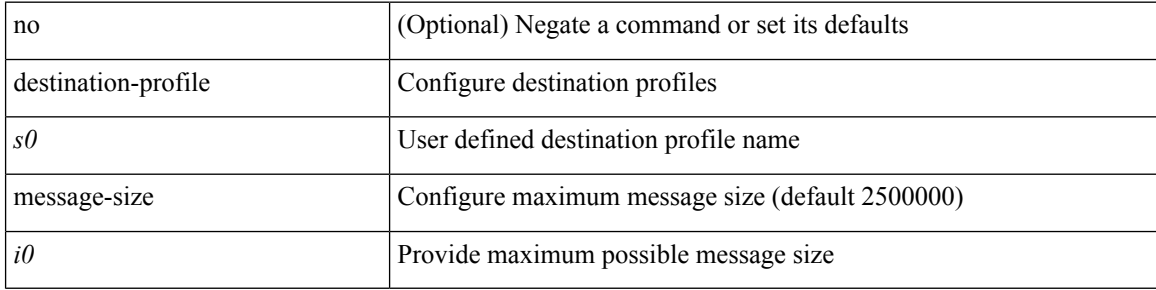

#### **Command Mode**

## **destination-profile short-txt-destination alert-group**

[no] destination-profile short-txt-destination alert-group { All | Configuration | Diagnostic | EEM | Cisco-TAC | Environmental | Inventory | License | Linecard-Hardware |Supervisor-Hardware |Syslog-group-port |System | Test }

## **Syntax Description**

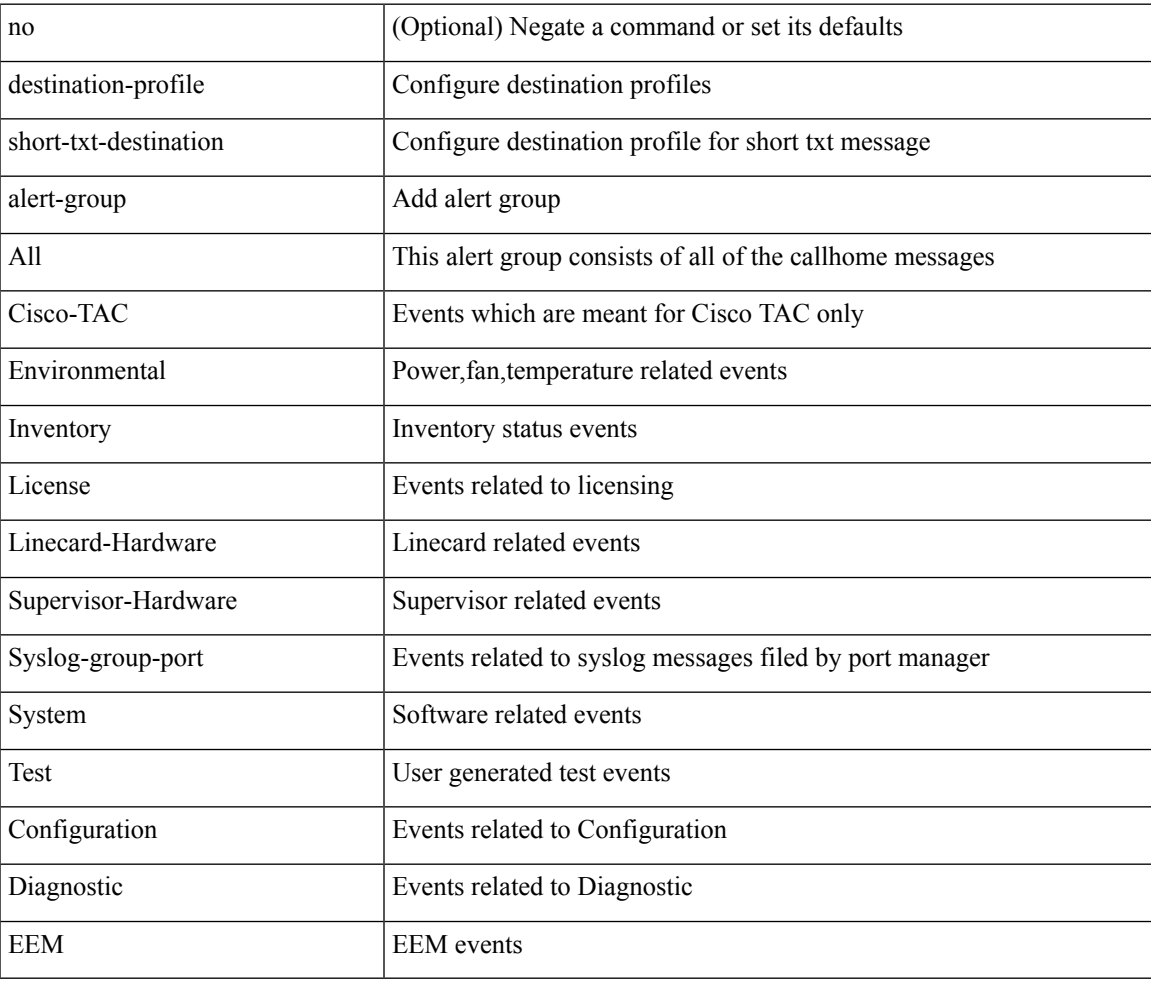

#### **Command Mode**

## **destination-profile short-txt-destination email-addr**

[no] destination-profile short-txt-destination email-addr <s0>

#### **Syntax Description**

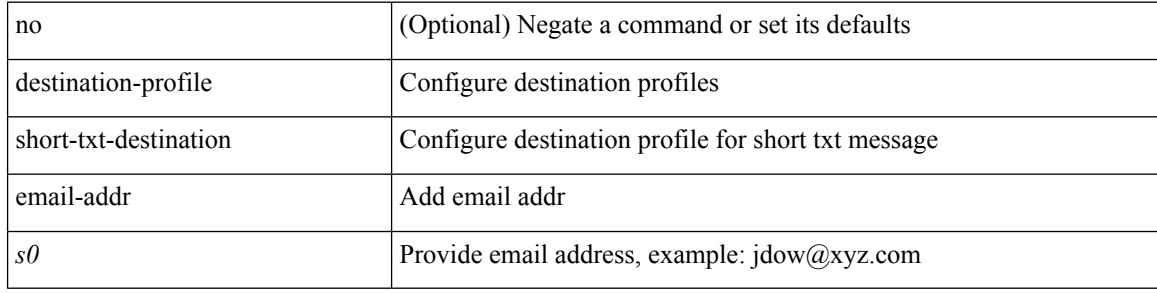

#### **Command Mode**

## **destination-profile short-txt-destination http**

[no] destination-profile short-txt-destination http <s0>

### **Syntax Description**

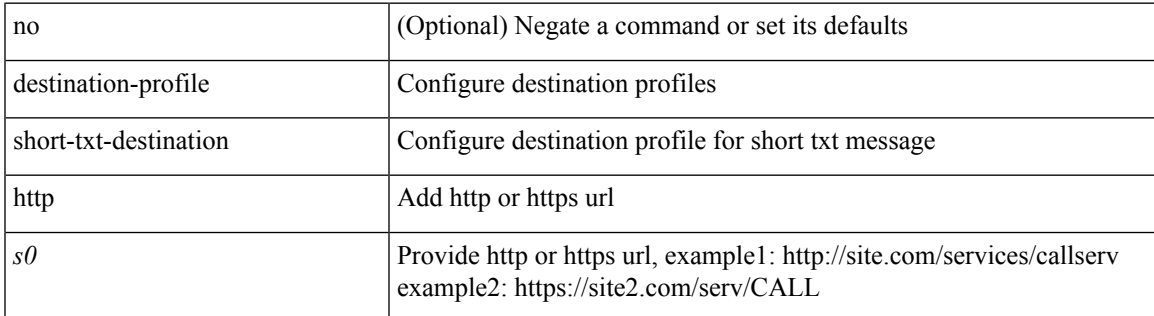

#### **Command Mode**

## **destination-profile short-txt-destination message-size**

[no] destination-profile short-txt-destination message-size <i0>

#### **Syntax Description**

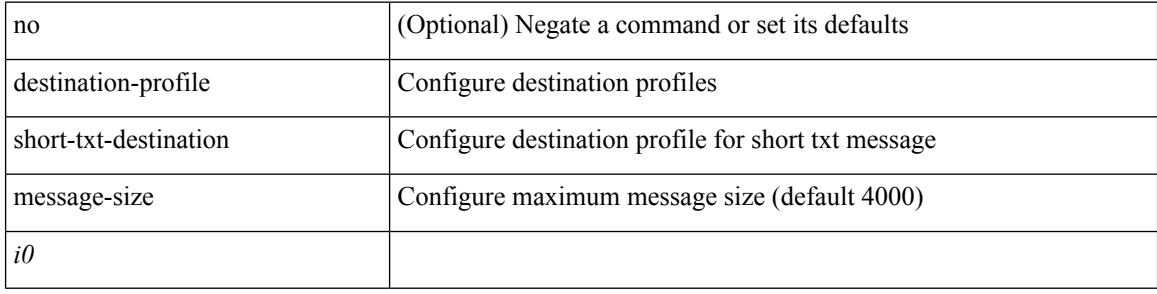

#### **Command Mode**

## **destination-profile short-txt-destination message-level**

[no] destination-profile short-txt-destination message-level <i0>

#### **Syntax Description**

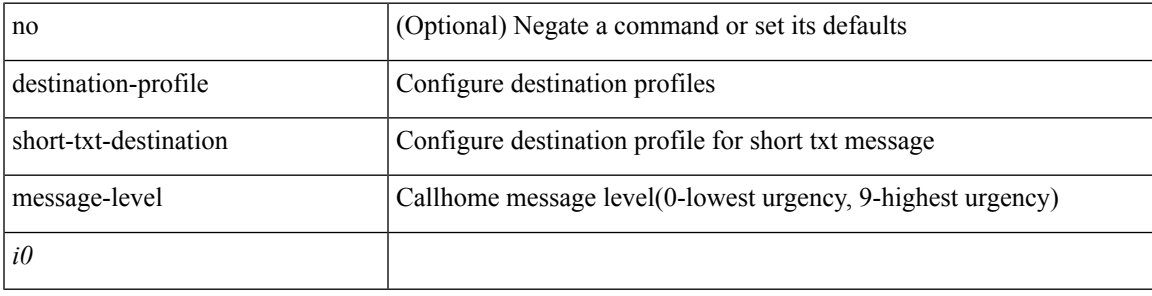

#### **Command Mode**

## **destination-profile short-txt-destination transport-method http**

[no] destination-profile short-txt-destination transport-method http

#### **Syntax Description**

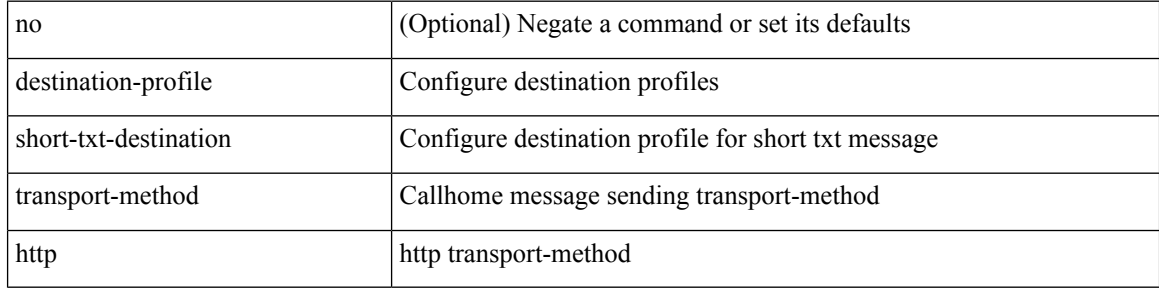

#### **Command Mode**

## **destination-profileshort-txt-destinationtransport-methodemail**

[no] destination-profile short-txt-destination transport-method email

#### **Syntax Description**

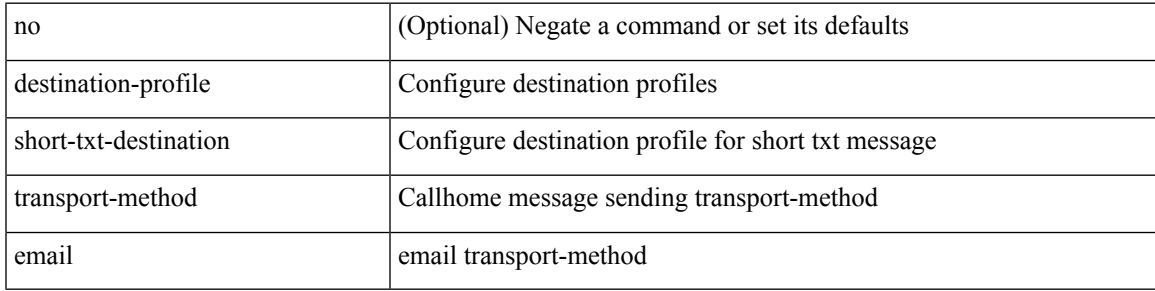

#### **Command Mode**

## **destination-profile transport-method email**

[no] destination-profile <s5> transport-method email

#### **Syntax Description**

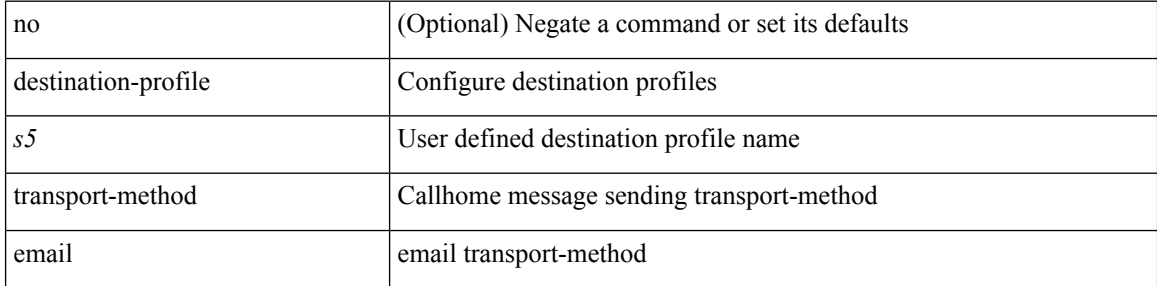

### **Command Mode**
## **destination-profile transport-method http**

[no] destination-profile <s6> transport-method http

### **Syntax Description**

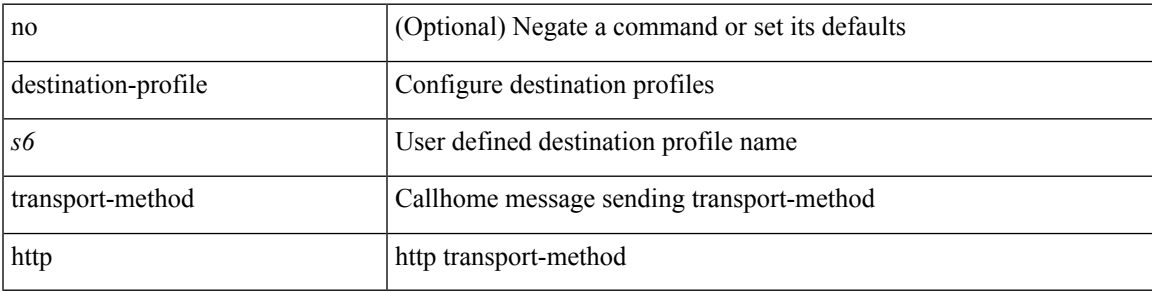

#### **Command Mode**

• /exec/configure/callhome

## **destination-sup interface**

[no] destination-sup interface <interface>

#### **Syntax Description**

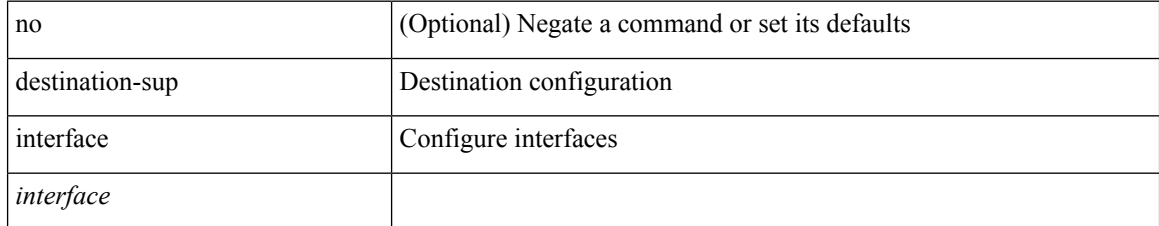

#### **Command Mode**

• /exec/configure/monitor-local-src /exec/configure/config-monitor /exec/configure/config-monitor-erspan-src

## **destination**

{ [ no ] destination <ipaddr> } [ use-vrf { <vrf-name> | <vrf-known-name> } ]

### **Syntax Description**

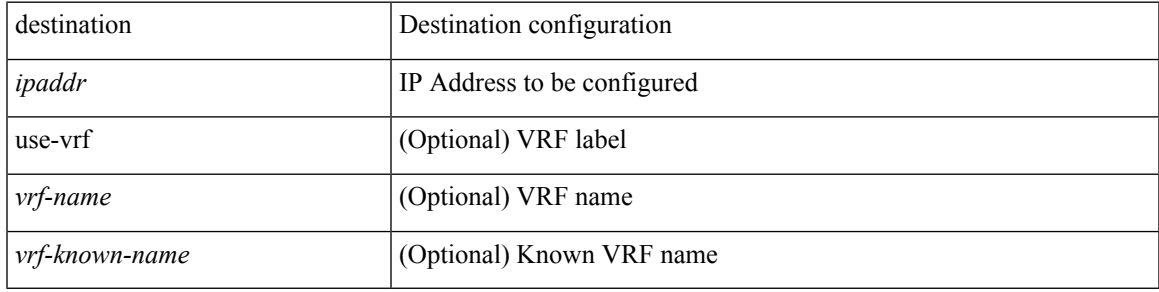

### **Command Mode**

• /exec/configure/config-ssx-exporter

## **destination1 interface**

[no] destination1 interface <interface\_range>

### **Syntax Description**

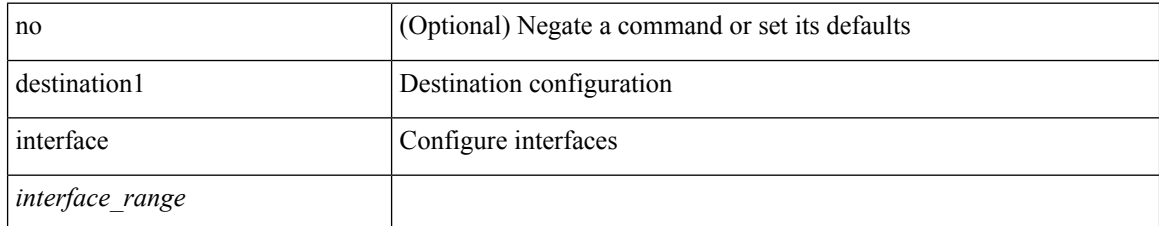

#### **Command Mode**

• /exec/configure/monitor-local-dst

## **destination**

{ [ no ] destination { <ipaddr> | <ipv6addr> } [ use-vrf { <vrf\_name> | <vrf-known-name> } ] | no destination }

## **Syntax Description**

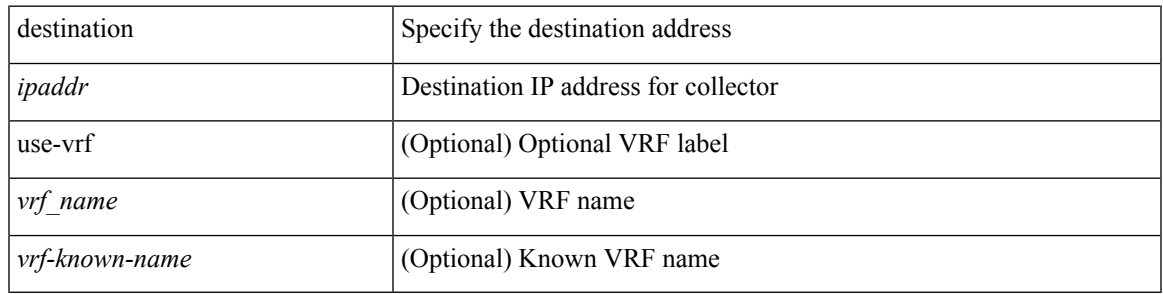

#### **Command Mode**

• /exec/configure/config-int-exporter

## **destination**

{ [ no ] destination { <ipaddr> | <ipv6addr> } [ use-vrf { <vrf\_name> | <vrf-known-name> } ] | no destination }

## **Syntax Description**

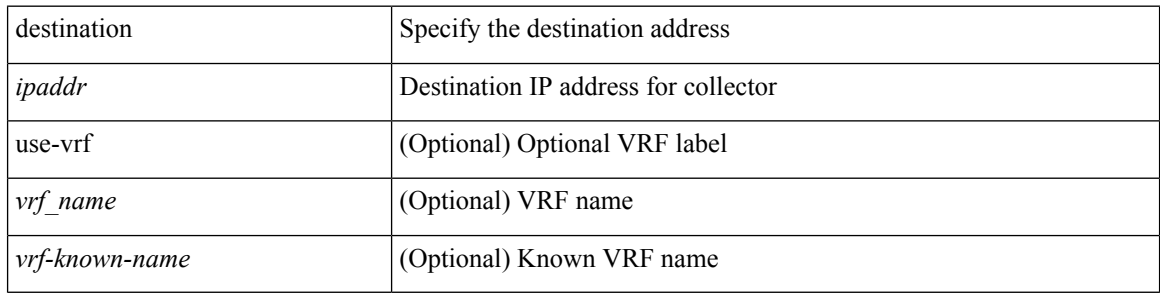

#### **Command Mode**

• /exec/configure/config-fte-exporter

## **destination**

{ [ no ] destination { <ipaddr> | <ipv6addr> } [ use-vrf { <vrf\_name> | <vrf-known-name> } ] | no destination }

## **Syntax Description**

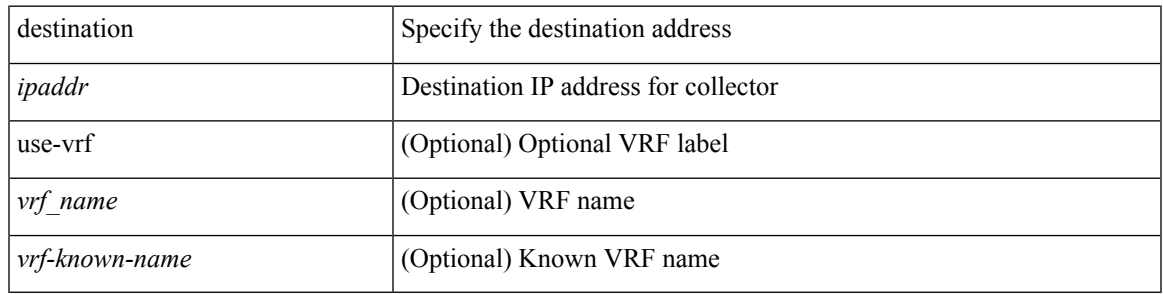

#### **Command Mode**

• /exec/configure/nfm-exporter

## **destination**

{ [ no ] destination { <ipaddr> | <ipv6addr> } [ use-vrf { <vrf\_name> | <vrf-known-name> } ] | no destination }

### **Syntax Description**

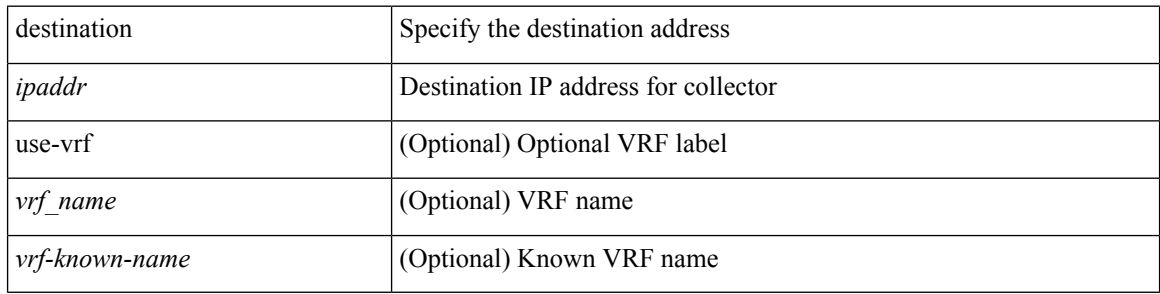

#### **Command Mode**

• /exec/configure/config-postcard-exporter

 $\overline{\phantom{a}}$ 

## **destination**

[no] destination | destination <ipaddr>

## **Syntax Description**

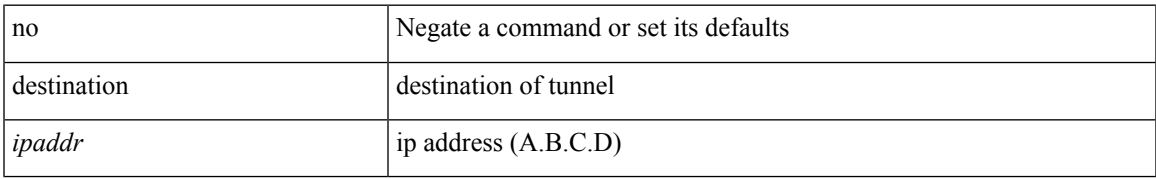

#### **Command Mode**

• /exec/configure/if-te

# **destination filter ip**

[no] destination filter ip  $\{\langle\text{ip-}addr\rangle\langle\text{ip-mask}\rangle\}$  [ip  $\{\{\text{adp}|\text{top}\}\{\langle\text{port\_num}\rangle|\text{any}\}\}\$ ] [ $\{\text{arp}|\$ advertise } { enable | disable } ]

## **Syntax Description**

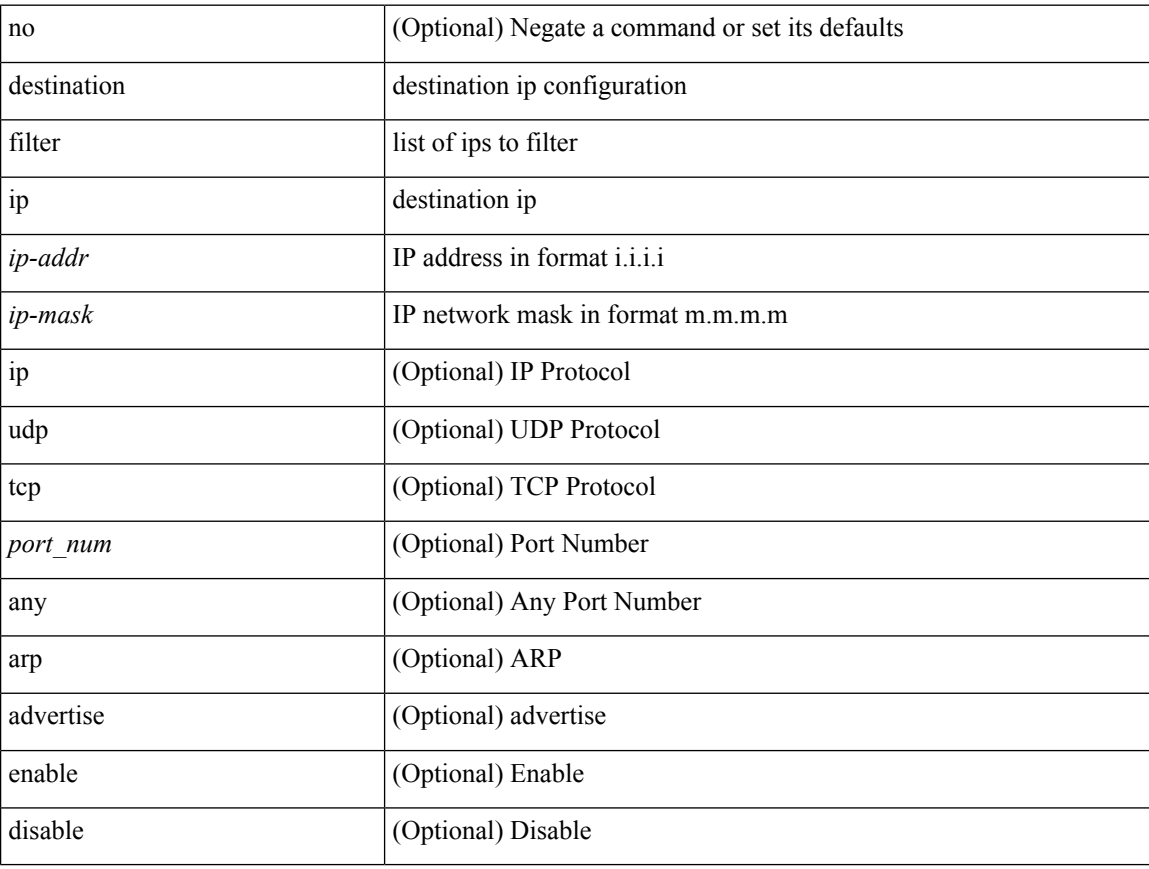

#### **Command Mode**

• /exec/configure/smartc

# **destination filter ip any any**

[no] destination filter ip any any

#### **Syntax Description**

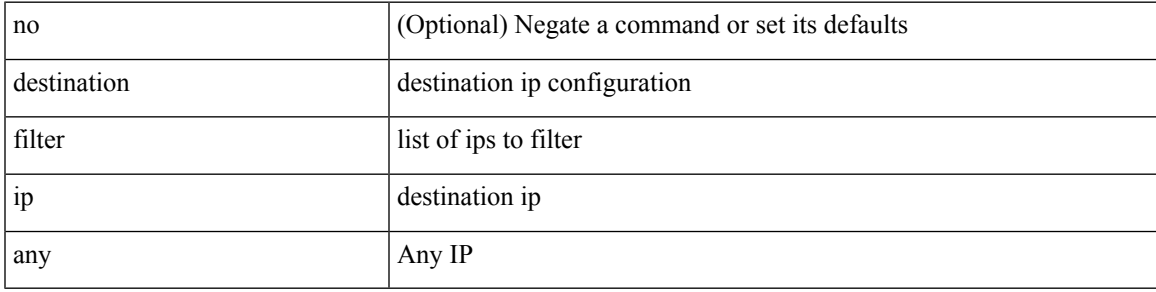

#### **Command Mode**

• /exec/configure/smartc

# **destination group**

[no] destination group <group\_number>

### **Syntax Description**

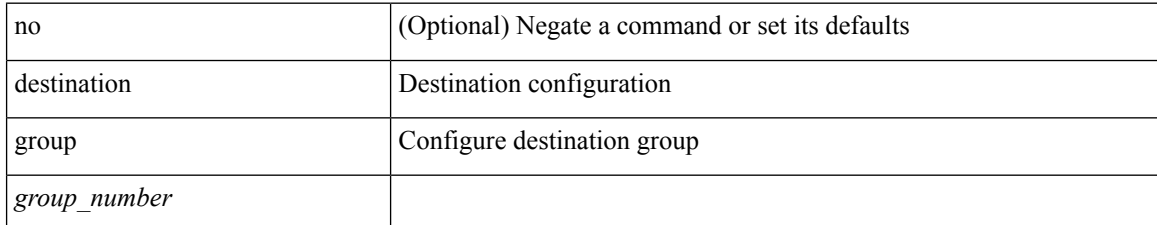

#### **Command Mode**

• /exec/configure/monitor-local-dst

# **destination interface**

[no] destination interface <interface\_range>

### **Syntax Description**

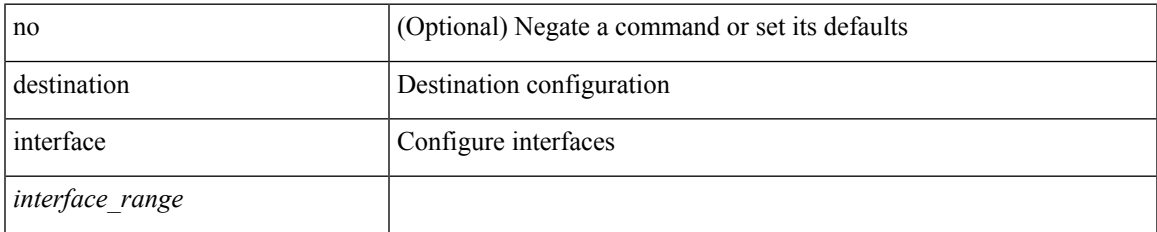

#### **Command Mode**

• /exec/configure/monitor-local-dst

# **destination ip**

[no] destination ip <ipaddress>

### **Syntax Description**

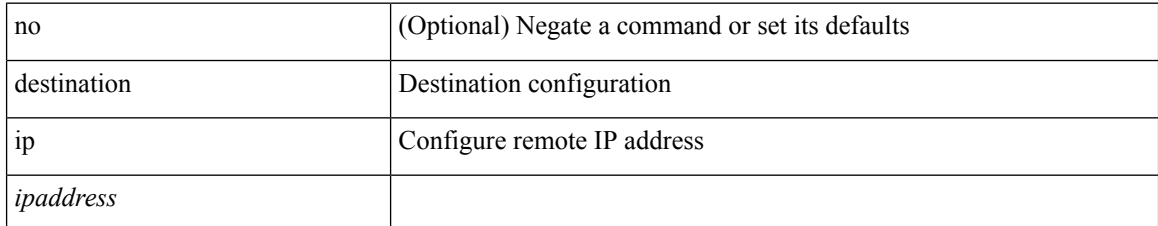

#### **Command Mode**

• /exec/configure/config-monitor-erspan-src

# **device-group**

[no] device-group <group-name>

### **Syntax Description**

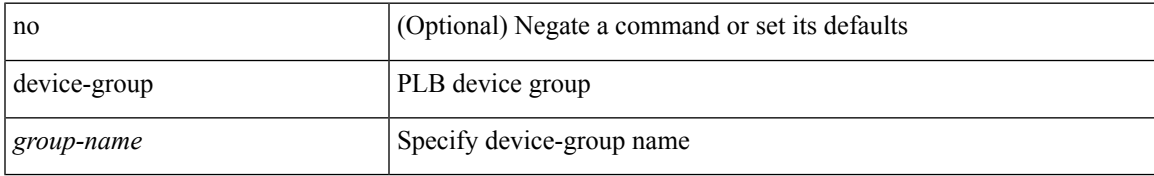

#### **Command Mode**

• /exec/configure/plb

# **device-group**

{ device-group <name> } | { no device-group <name> }

### **Syntax Description**

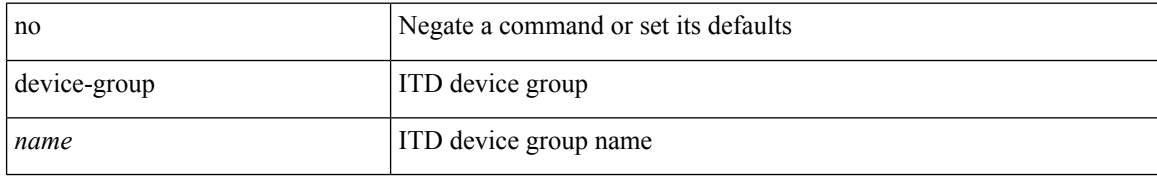

#### **Command Mode**

• /exec/configure/itd

## **device-role**

[no] device-role <dev\_role>

### **Syntax Description**

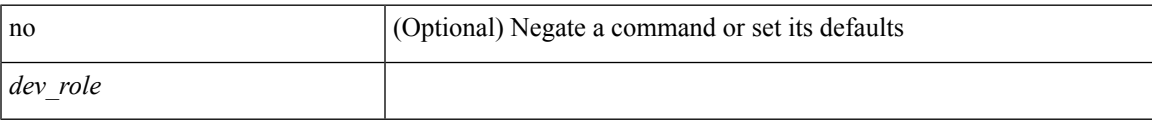

## **Command Mode**

• /exec/configure/config-snoop-policy

## **device-role**

[no] device-role <devrole>

### **Syntax Description**

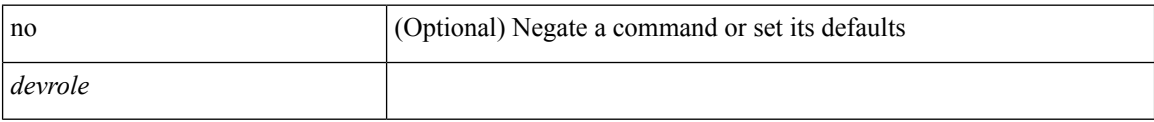

## **Command Mode**

• /exec/configure/config-dhcp-guard

## **device-role**

[no] device-role <dev\_role>

### **Syntax Description**

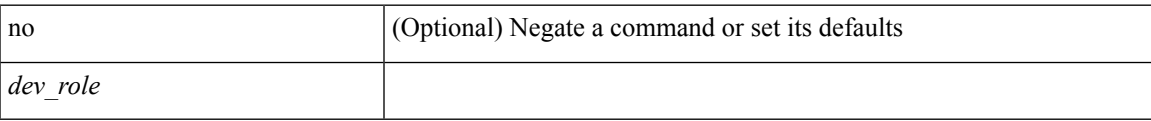

### **Command Mode**

• /exec/configure/config-ra-guard

# **dfe-tuning-delay**

{ dfe-tuning-delay <delay-val> | no dfe-tuning-delay [ <delay-val> ] }

### **Syntax Description**

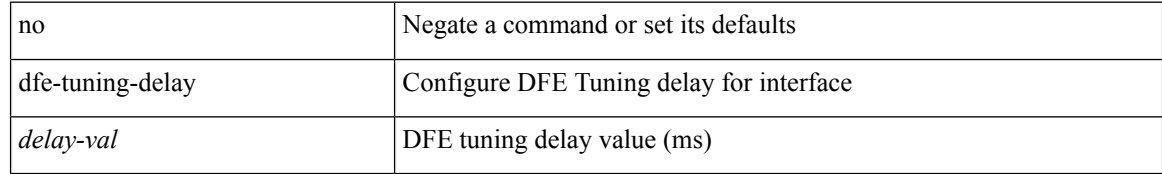

#### **Command Mode**

• /exec/configure/if-ethernet-all /exec/configure/if-eth-base

# **diagnostic bootup level**

[no] diagnostic bootup level

### **Syntax Description**

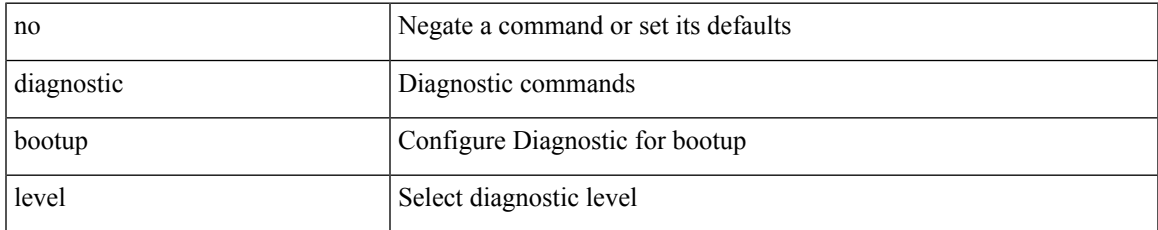

#### **Command Mode**

• /exec/configure

# **diagnostic bootup level bypass**

diagnostic bootup level { bypass | complete }

#### **Syntax Description**

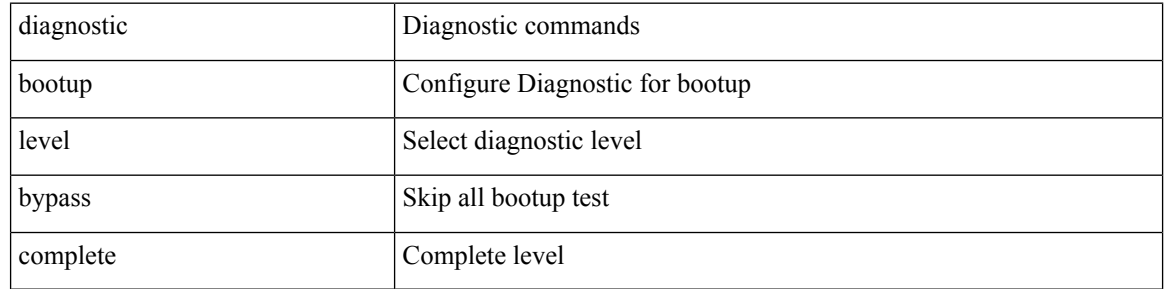

#### **Command Mode**

• /exec/configure

## **diagnostic clear result module all diagnostic clear result module test**

diagnostic clear result module all | diagnostic clear result module <module> test { <test-id> | all }

## **Syntax Description**

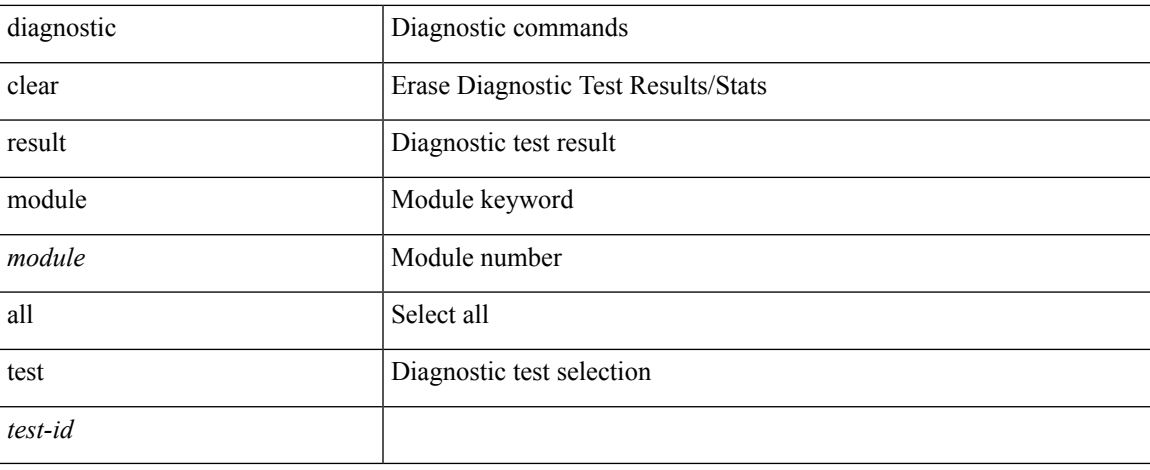

### **Command Mode**

## **diagnostic monitor interval module test all hour min second**

diagnostic monitor interval module <module> test { all | <name> | <test-id> } hour <hour-cntr> min <min-cntr> second <sec-cntr> | no diagnostic monitor interval module <module> test { all | <name> | <test-id> }

### **Syntax Description**

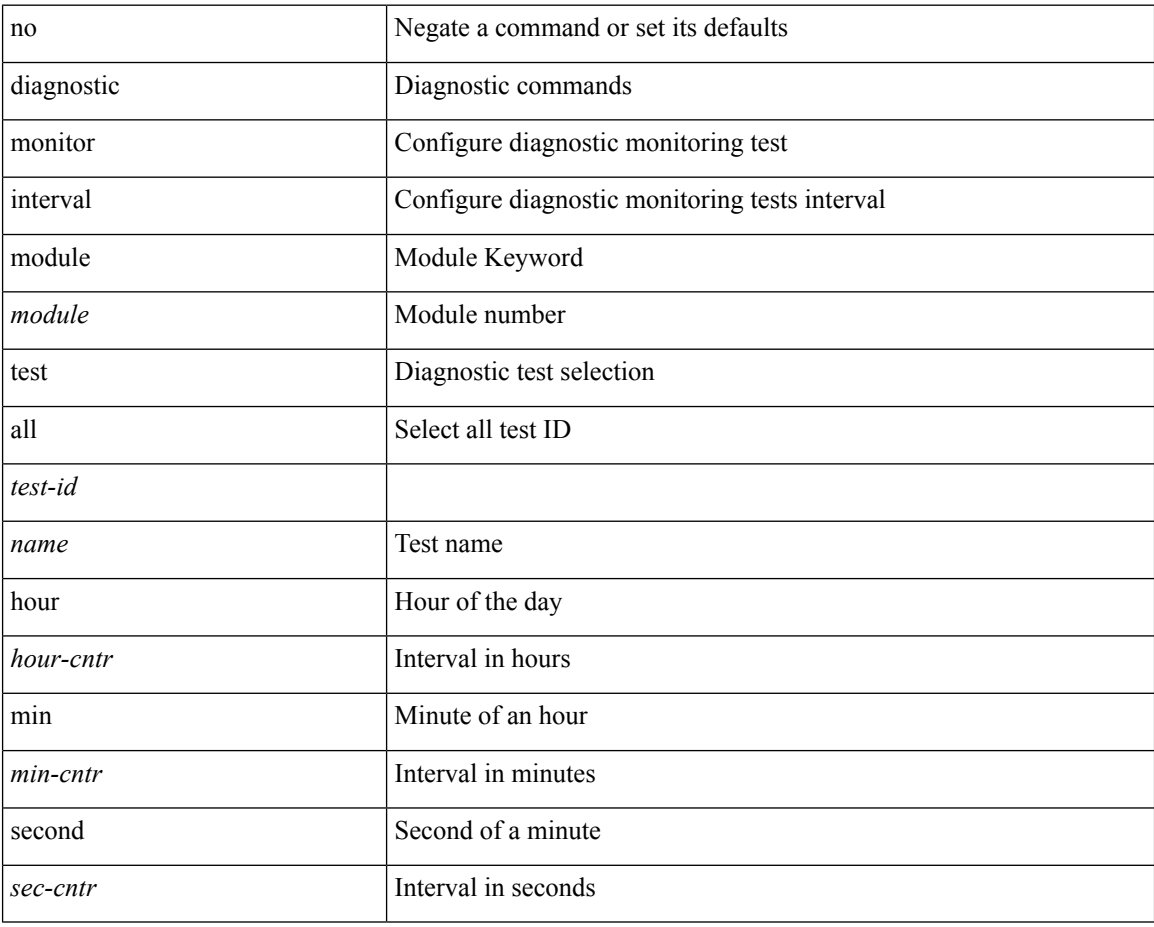

#### **Command Mode**

• /exec/configure

# **diagnostic monitor module test all**

diagnostic monitor module <module> test { all | <name> | <test-id> } | no diagnostic monitor module <module> test { all | <name> | <test-id> }

### **Syntax Description**

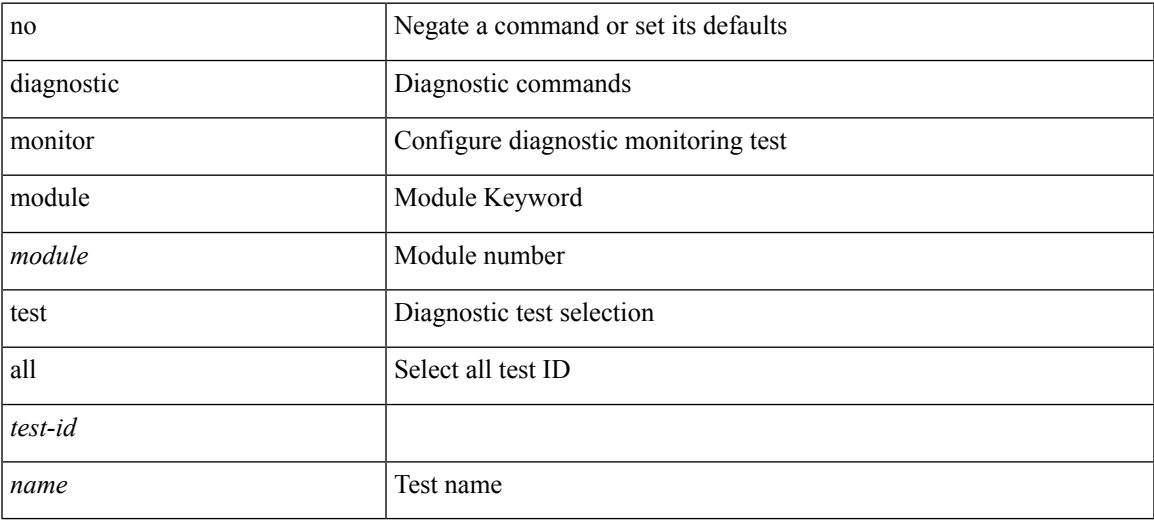

### **Command Mode**

• /exec/configure

# **diagnostic ondemand action-on-failure continue failure-count diagnostic ondemand action-on-failure stop**

diagnostic ondemand action-on-failure continue failure-count <failure-cnt> | diagnostic ondemand action-on-failure stop

#### **Syntax Description**

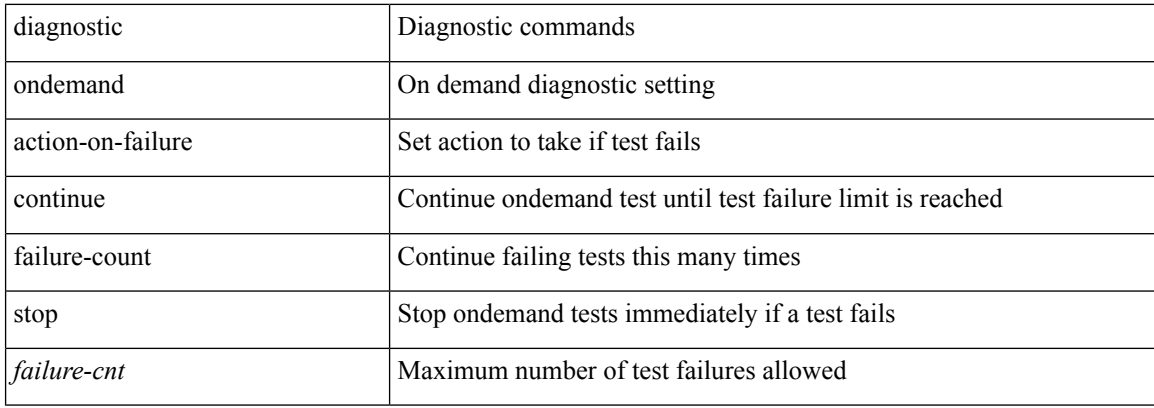

#### **Command Mode**

# **diagnostic ondemand iteration**

diagnostic ondemand iteration <iteration-count>

### **Syntax Description**

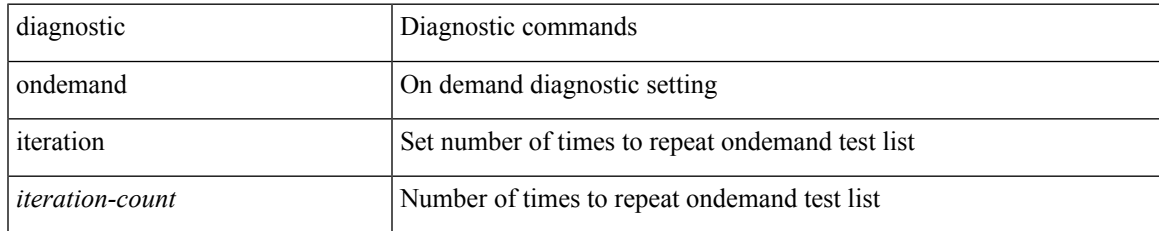

#### **Command Mode**

## **diagnostic ondemand test-parameter module test port\_lb packet-length**

diagnostic ondemand test-parameter module <module> test port\_lb packet-length <size>

#### **Syntax Description**

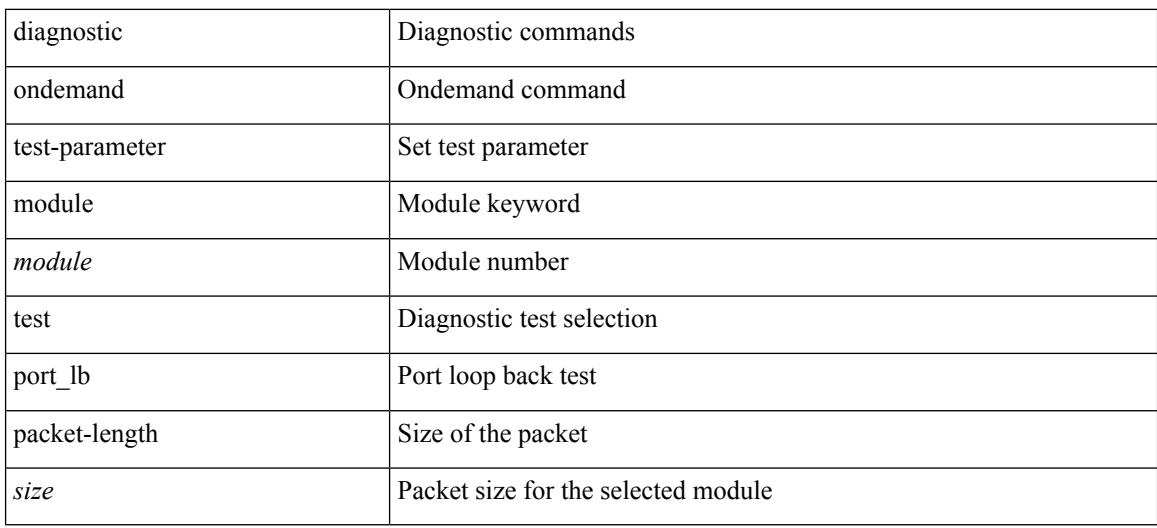

#### **Command Mode**

## **diagnostic start module test**

diagnostic start module <module> test { all | <name> | <test-id> | non-disruptive | per-port } [ port { iall |  $\left\{$  <port-id>  $\right\}$ ]

### **Syntax Description**

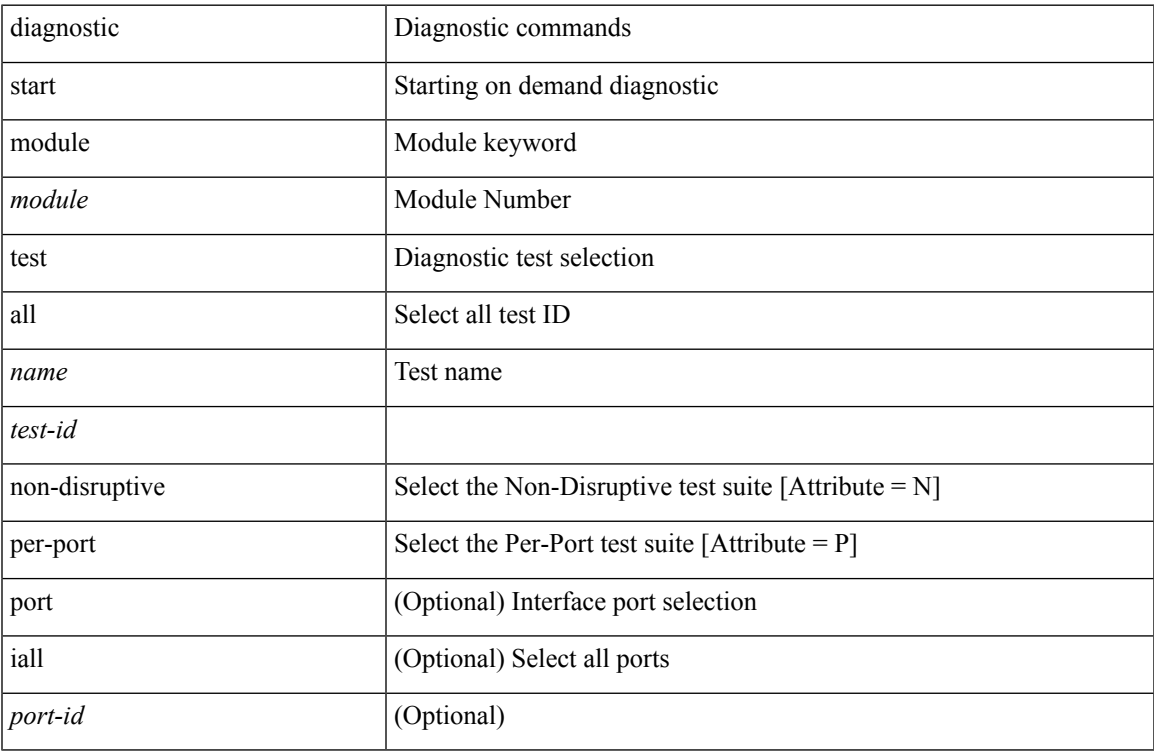

#### **Command Mode**

• /exec

## **diagnostic stop module test all**

diagnostic stop module <module> test { all | <name> | <test-id> }

### **Syntax Description**

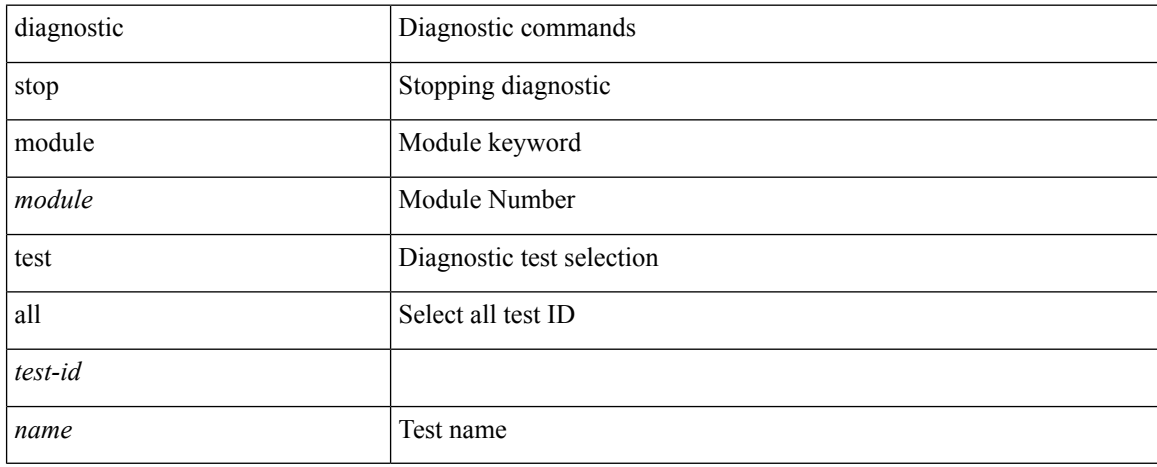

#### **Command Mode**

## **diagnostictestsimulationmoduletestdiagnostictestsimulation module test clear**

diagnostic test simulation module <module> test <test-id> [ port { <port-id> | all } ] { success | fail | random-fail } | diagnostic test simulation module <module> test <test-id> clear

#### **Syntax Description**

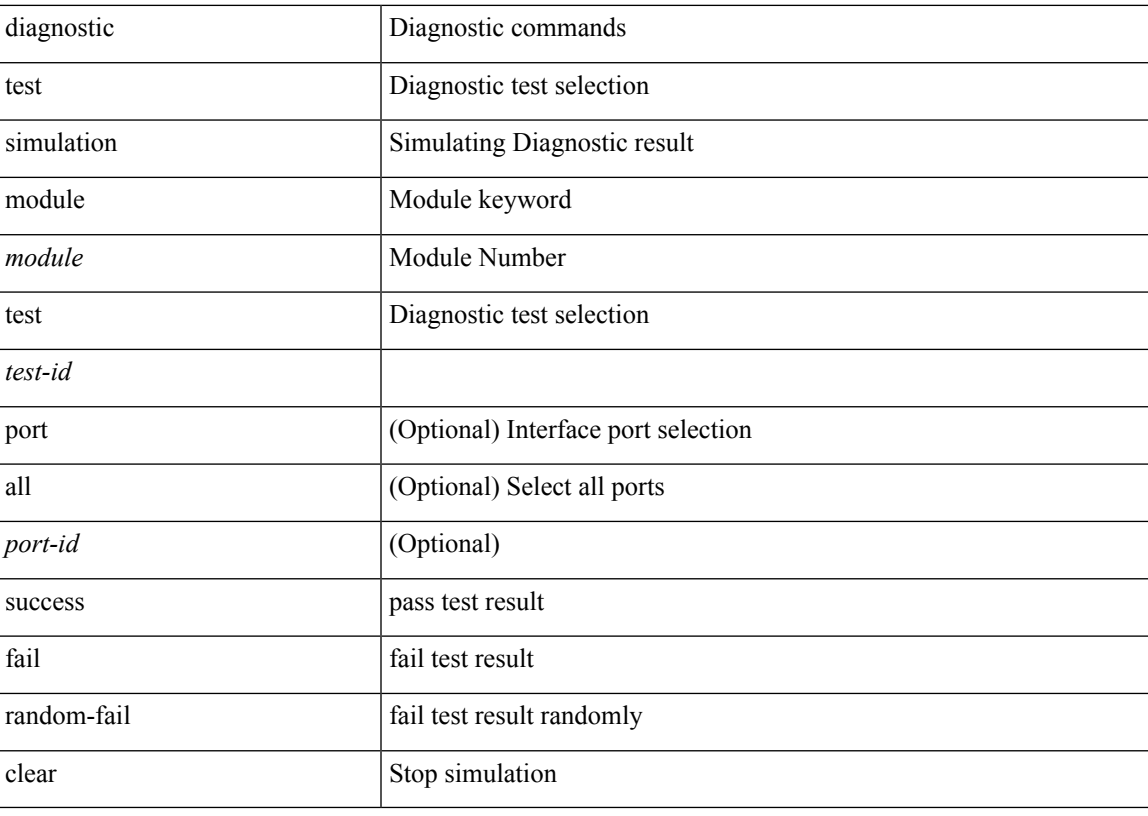

#### **Command Mode**

## **diff-clean**

diff-clean [ all-sessions ]

## **Syntax Description**

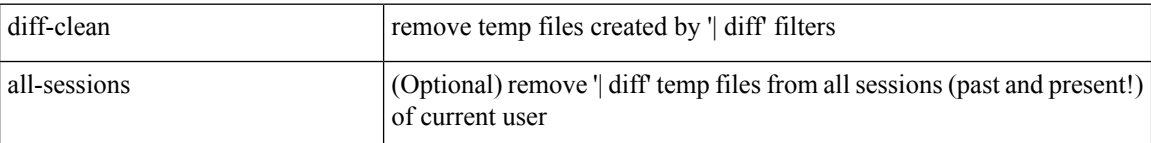

#### **Command Mode**

# **diff-clean all-users**

diff-clean all-users

### **Syntax Description**

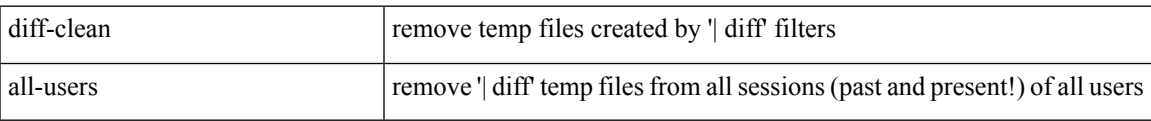

#### **Command Mode**

 $\mathbf l$ 

## **diff**

| diff [ again | echo | -c [ <lines> ] | -b | -B | -i | -I <regexp> | -y | --left-column | -W <columns> | -q | -s ] + **Syntax Description**

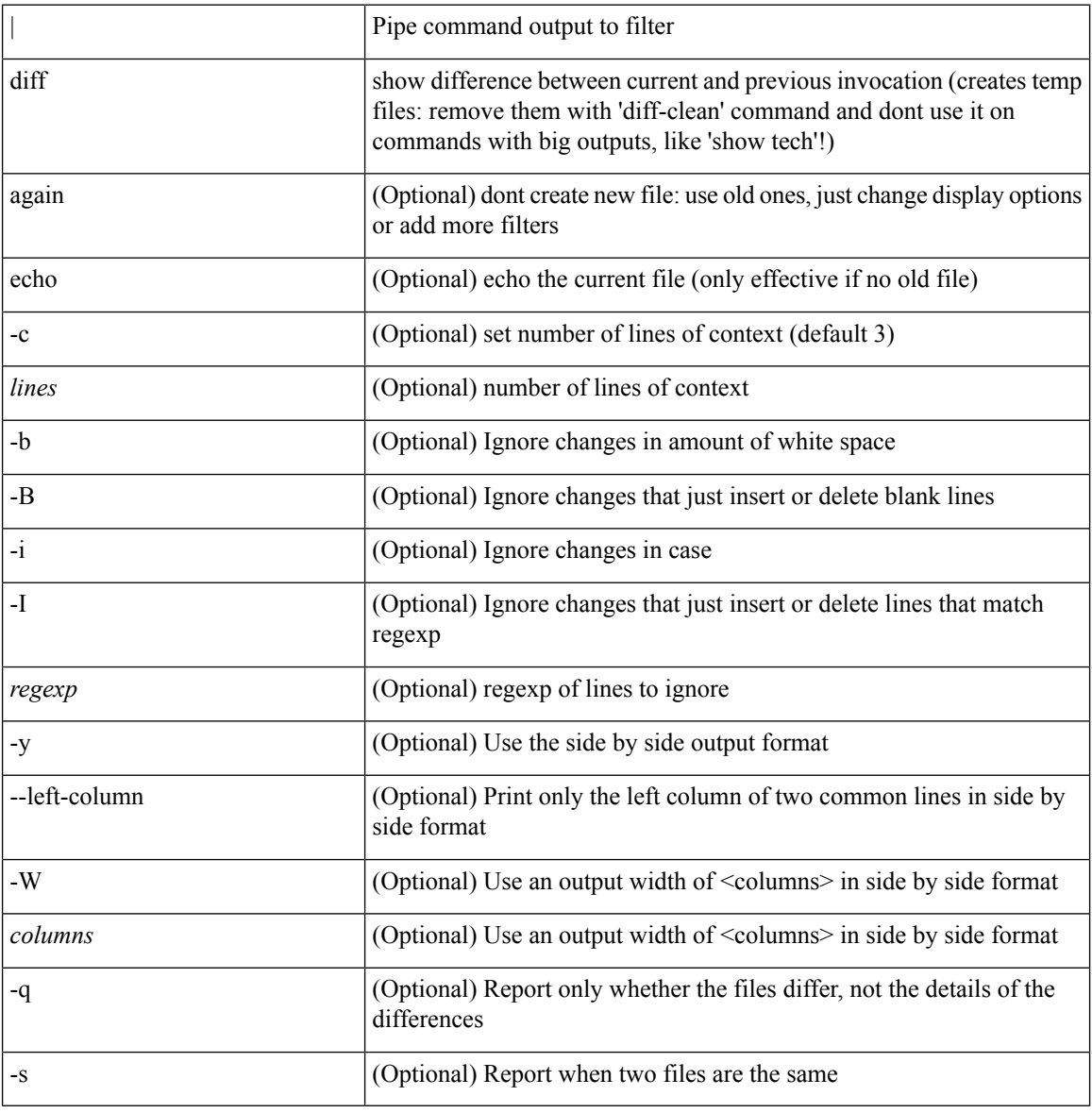

### **Command Mode**

• /output

# **dir**

 $\overline{\phantom{a}}$ 

dir [ <uri0> | <uri1> | <uri2> ] [ \_readonly\_ { TABLE\_dir <fsize> <timestring> <fname> } { <usage> <br/>bytesused> <br/> <br/> <br/> <br/>bytestotal>  $\}$  ]

### **Syntax Description**

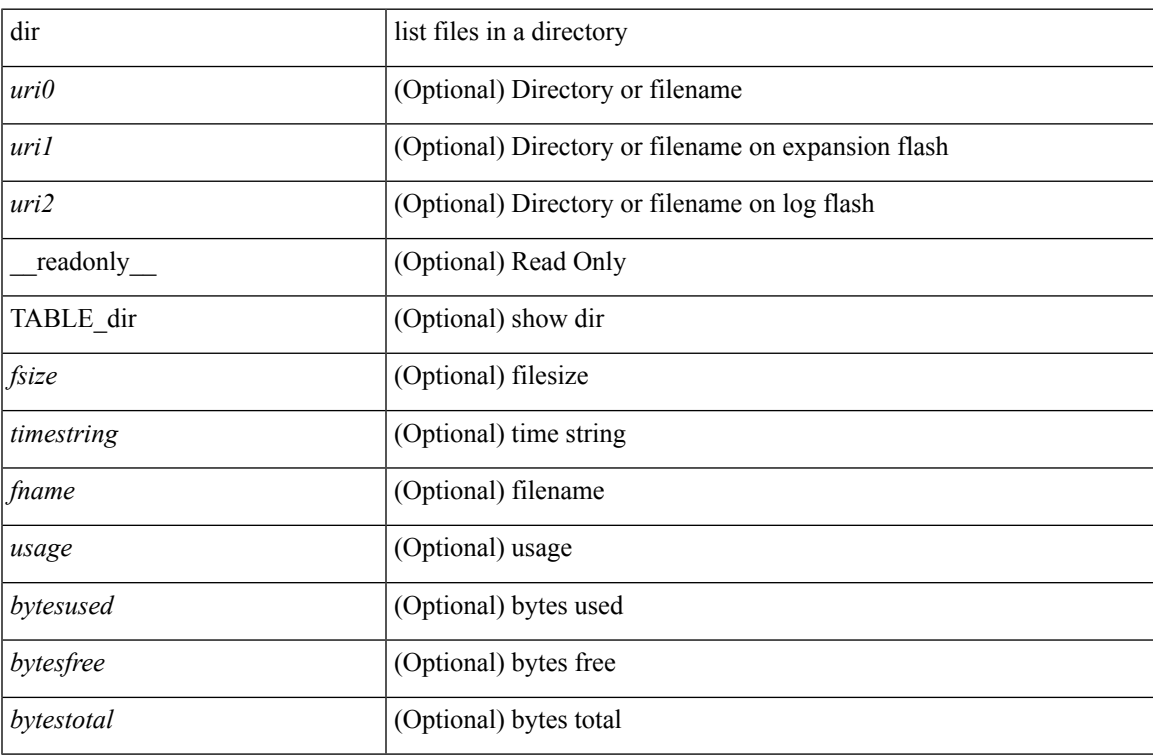

### **Command Mode**

## **disable-connected-check**

[ no | default ] disable-connected-check

### **Syntax Description**

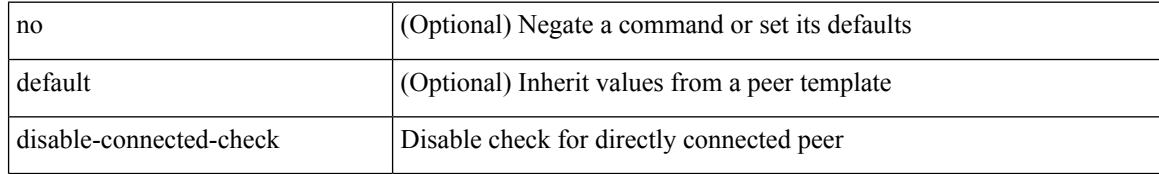

#### **Command Mode**

• /exec/configure/router-bgp/router-bgp-neighbor-sess
Ι

# **disable-fka**

[no] disable-fka

## **Syntax Description**

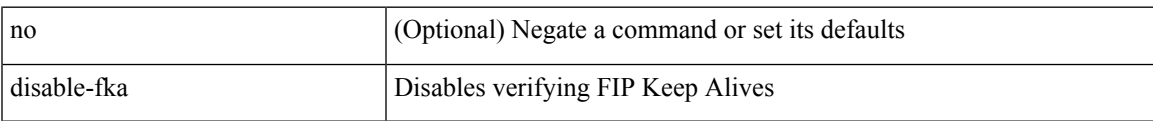

## **Command Mode**

• /exec/configure/if-vfc

## **disable-peer-as-check**

[no | default ] disable-peer-as-check

#### **Syntax Description**

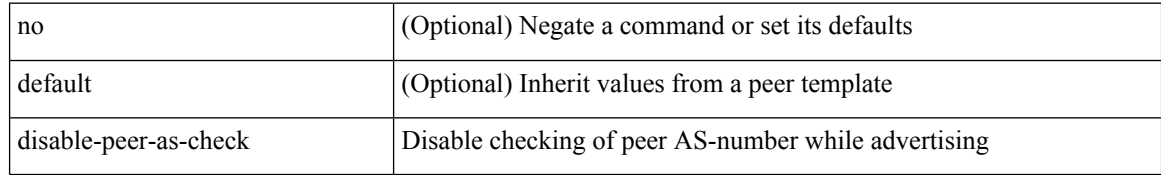

#### **Command Mode**

• /exec/configure/router-bgp/router-bgp-vrf-neighbor/router-bgp-vrf-neighbor-af-ipv4 /exec/configure/router-bgp/router-bgp-vrf-neighbor/router-bgp-vrf-neighbor-af-ipv6 /exec/configure/router-bgp/router-bgp-neighbor/router-bgp-neighbor-af /exec/configure/router-bgp/router-bgp-neighbor/router-bgp-neighbor-af-l2vpn-evpn /exec/configure/router-bgp/router-bgp-neighbor/router-bgp-neighbor-af-ipv4-label /exec/configure/router-bgp/router-bgp-neighbor/router-bgp-neighbor-af-ipv6-label /exec/configure/router-bgp/router-bgp-neighbor/router-bgp-neighbor-af-ipv4-mvpn /exec/configure/router-bgp/router-bgp-neighbor/router-bgp-neighbor-af-ipv6-mvpn

# **disable-policy-batching**

[no] disable-policy-batching [ nexthop  $\vert$  { { ipv4 | ipv6 } prefix-list <prfxlist-name> } ]

## **Syntax Description**

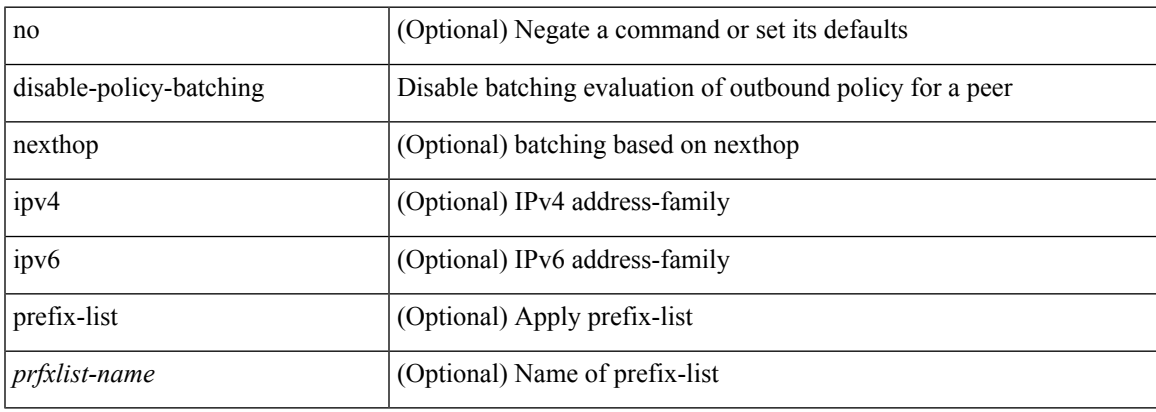

### **Command Mode**

• /exec/configure/router-bgp

I

# **disable**

### disable

## **Syntax Description**

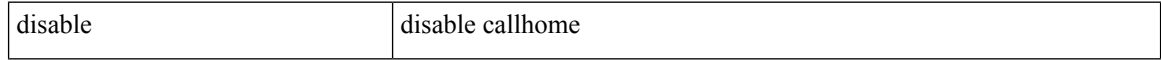

## **Command Mode**

• /exec/configure/callhome

## **discard-route external**

[no] discard-route { external | internal }

## **Syntax Description**

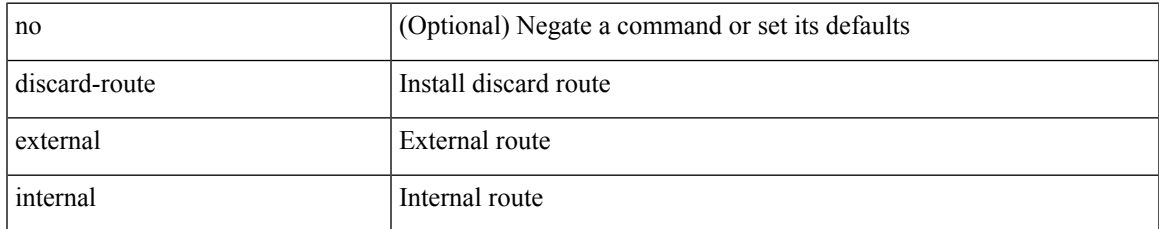

### **Command Mode**

• /exec/configure/router-ospf /exec/configure/router-ospf/vrf

## **discard-route external**

[no] discard-route { external | internal }

## **Syntax Description**

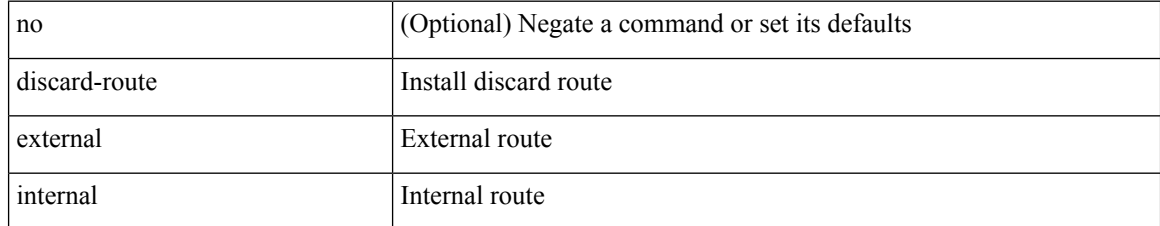

## **Command Mode**

• /exec/configure/router-ospf3 /exec/configure/router-ospf3/vrf

## **discovery**

discovery { quick-start | hello { holdtime <link-hello-holdtime> | interval <link-hello-intvl> } | targeted-hello { accept [ from <pfx-list> ] | tgt-holdtime <tgt-hello-holdtime> | tgt-interval <tgt-hello-intvl> } | ignore-transport-address | omit-transport-address | spoofing } | no discovery { quick-start | hello { holdtime | interval } | targeted-hello { accept | tgt-holdtime | tgt-interval } | ignore-transport-address| omit-transport-address | spoofing }

### **Syntax Description**

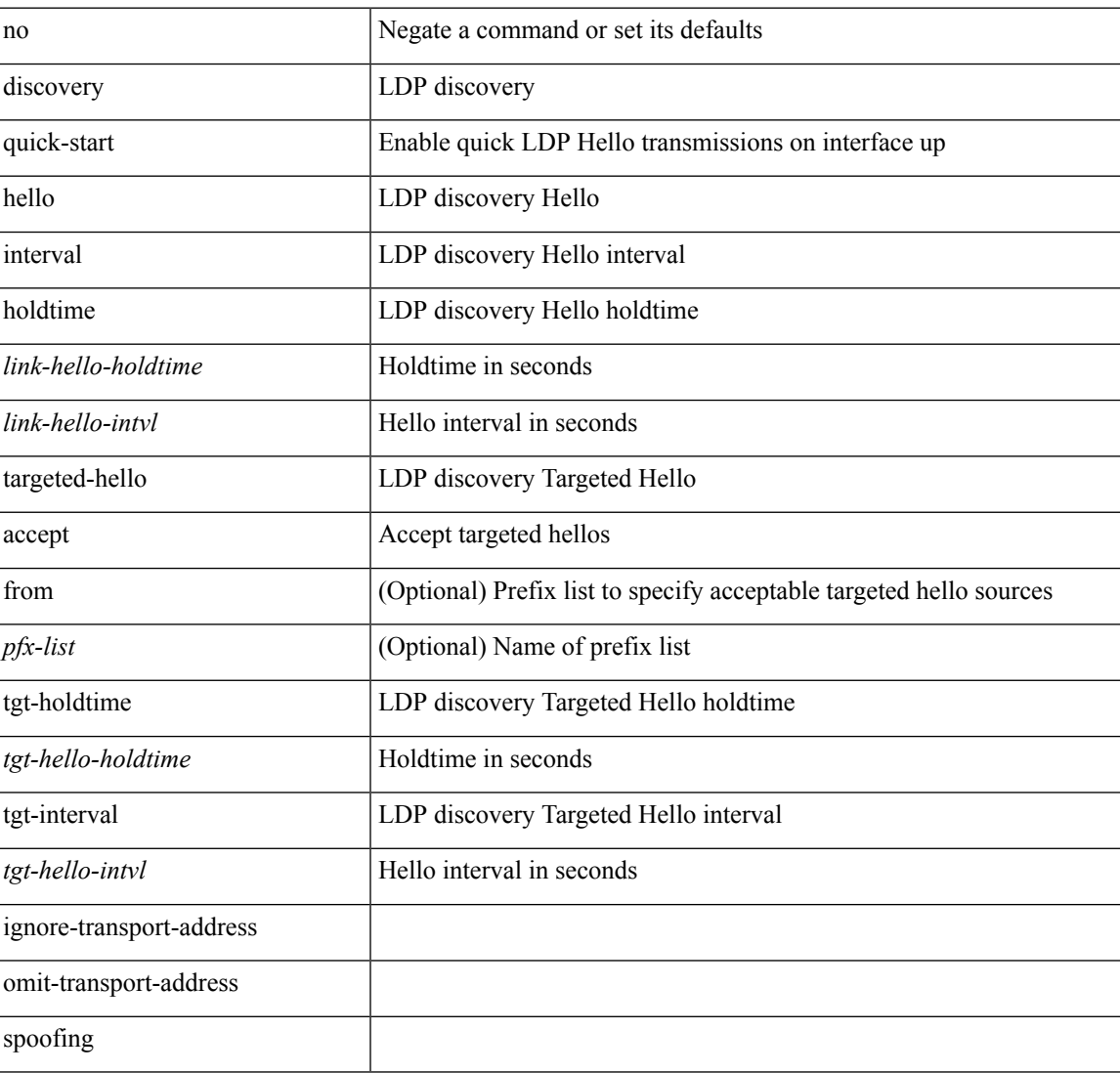

## **Command Mode**

• /exec/configure/ldp

distance <admin-dist> | no distance [ <admin-dist> ]

## **Syntax Description**

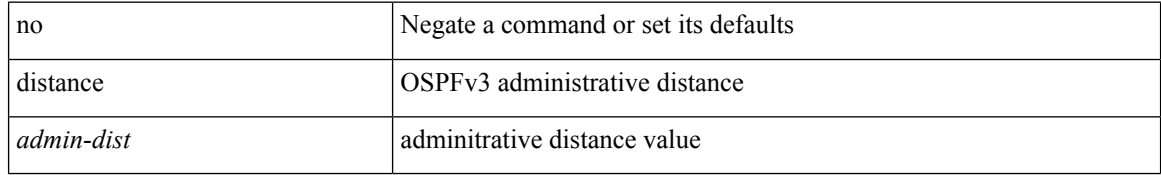

### **Command Mode**

• /exec/configure/router-ospf3/router-ospf3-af-ipv6 /exec/configure/router-ospf3/vrf/router-ospf3-af-ipv6

distance <distance | no distance [ <distance > ]

## **Syntax Description**

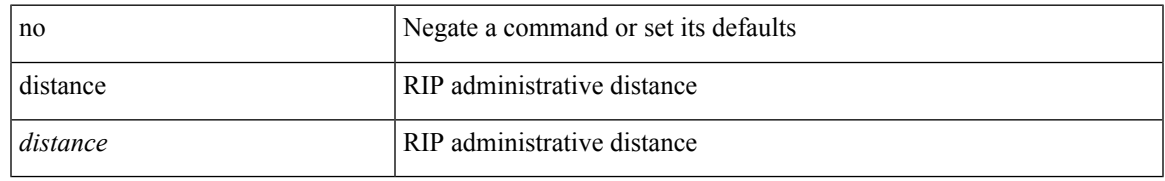

## **Command Mode**

• /exec/configure/router-rip/router-rip-af-common /exec/configure/router-rip/router-rip-vrf-af-common

distance <admin-dist> | no distance [ <admin-dist> ]

## **Syntax Description**

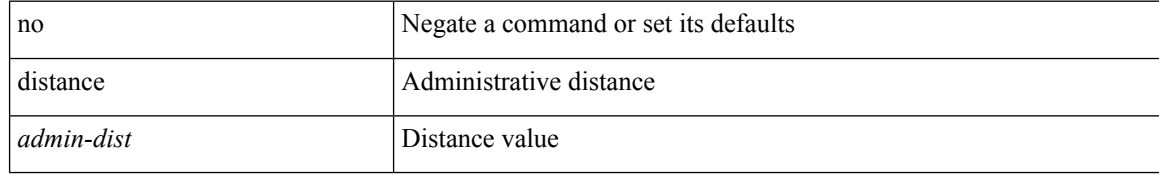

### **Command Mode**

• /exec/configure/router-isis/router-isis-af-ipv4

distance <admin-dist> | no distance [ <admin-dist> ]

## **Syntax Description**

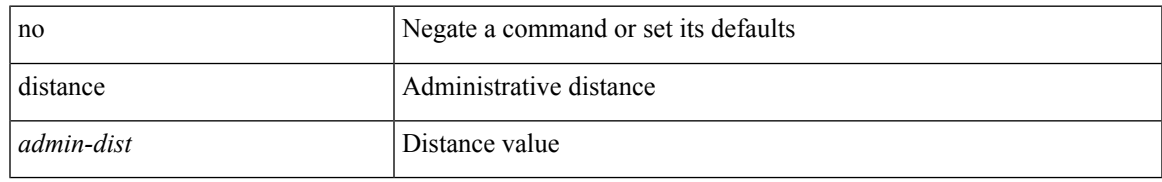

## **Command Mode**

• /exec/configure/router-isis/router-isis-vrf-common

{ { distance <int-distance> <ext-distance> } | { no distance [ <int-distance> <ext-distance> ] } }

## **Syntax Description**

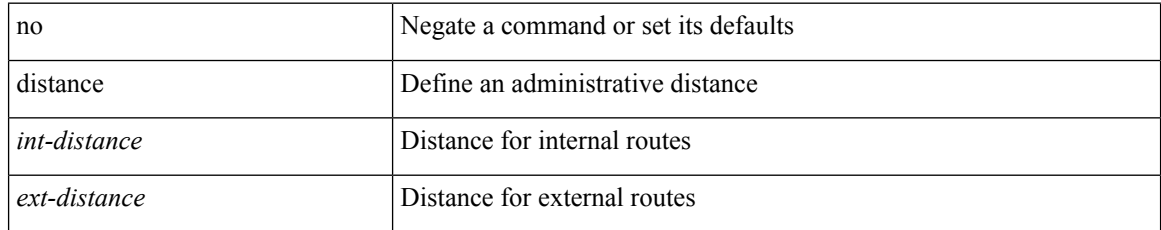

## **Command Mode**

• /exec/configure/router-eigrp/router-eigrp-vrf-common /exec/configure/router-eigrp/router-eigrp-af-common

distance <admin-dist> | no distance [ <admin-dist> ]

## **Syntax Description**

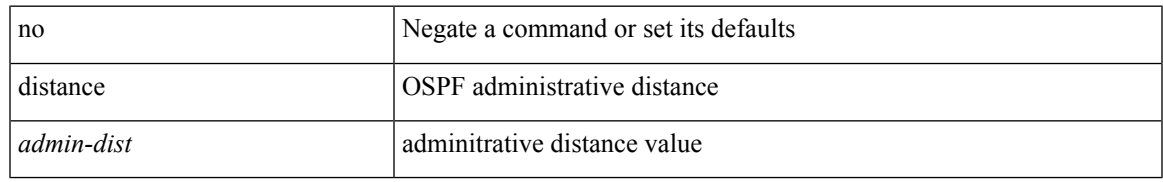

## **Command Mode**

• /exec/configure/router-ospf /exec/configure/router-ospf/vrf

distance <ebgp-dist> <ibgp-dist> <local-dist> | no distance [ <ebgp-dist> <ibgp-dist> <local-dist> ]

## **Syntax Description**

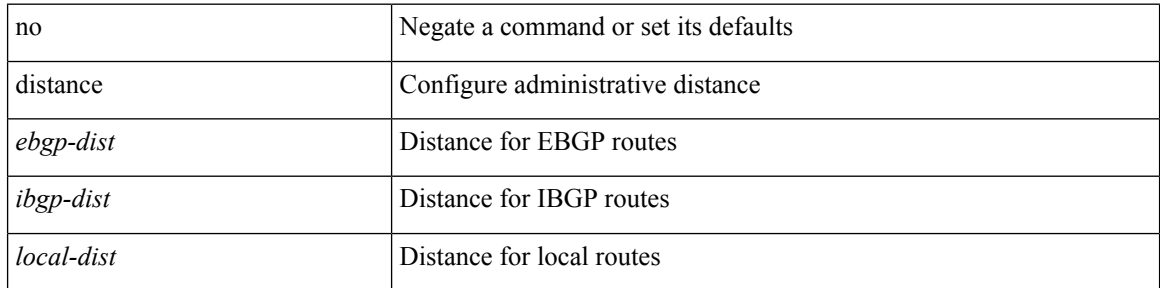

## **Command Mode**

• /exec/configure/router-bgp/router-bgp-af

## **distribute into route-map all**

 $\{$  { distribute <src-level> into <dst-level>  $\{$  { route-map  $\{$  <map-name>  $|$  <rtr\_pol\_name>  $\}$  }  $|$  all  $\}$  }  $|$  { no distribute <src-level> into <dst-level> [ { route-map { <map-name> | <rtr\_pol\_name> } } | all ] } }

## **Syntax Description**

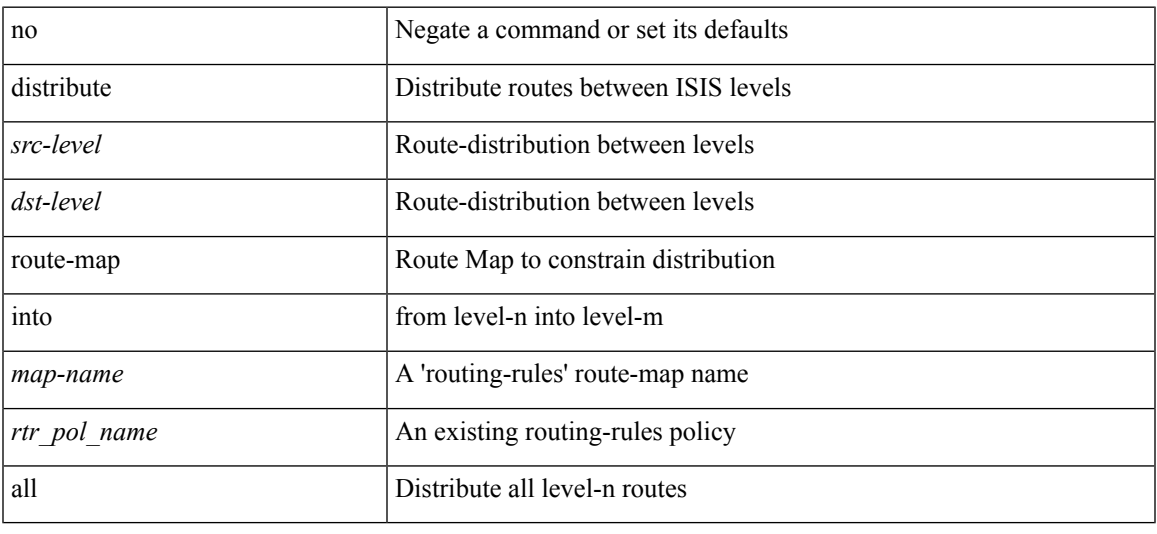

### **Command Mode**

• /exec/configure/router-isis/router-isis-vrf-common /exec/configure/router-isis/router-isis-af-common

## **distribute link-state**

[no] distribute link-state [ instance-id <instid> ] [ level <level> ] [ throttle <seconds> ]

## **Syntax Description**

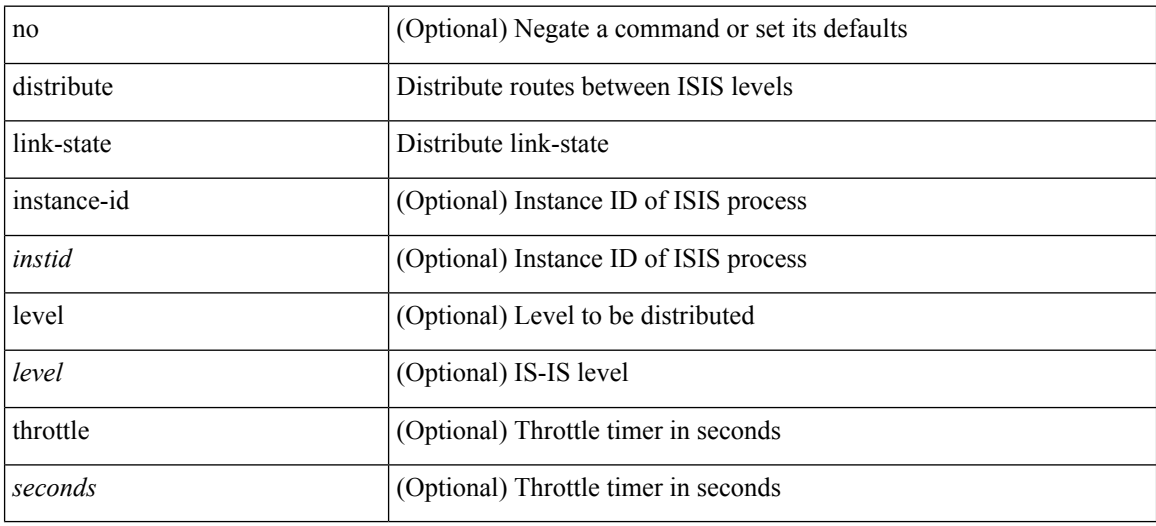

### **Command Mode**

• /exec/configure/router-isis

## **dns**

I

[no] dns { <WORD> } { name-server { <hostname> | <ip-address> } } { [ source-ip { <source-ip-hostname> | <source-ip-address> } ] | [ source-port <src-port> ] } +

## **Syntax Description**

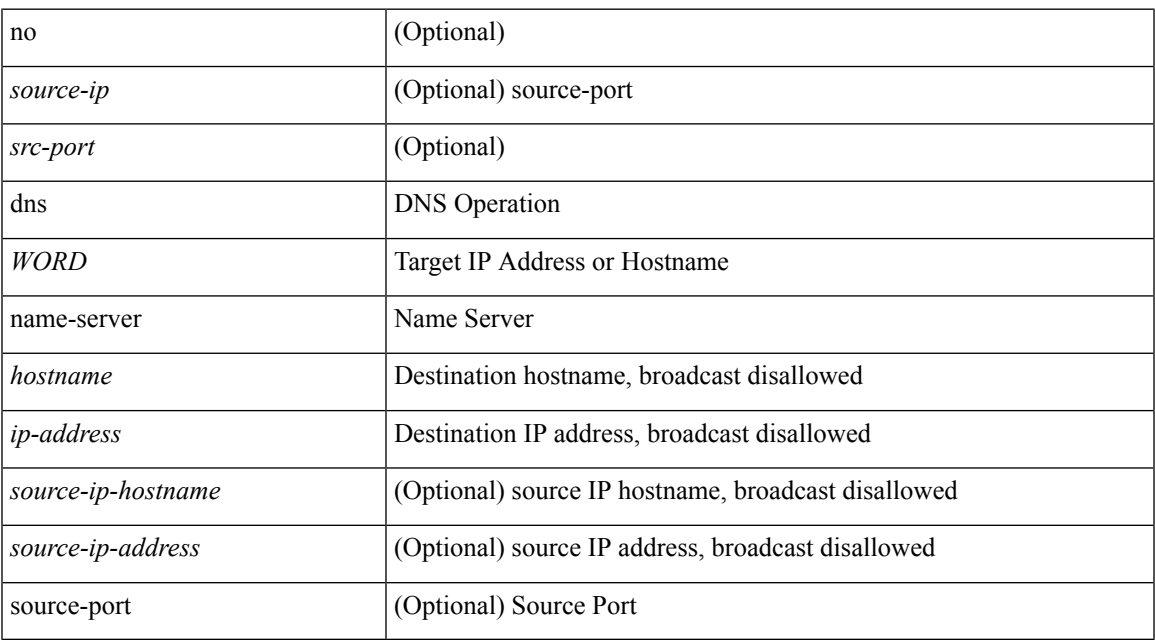

### **Command Mode**

• /exec/configure/ip-sla

## **domain-id**

domain-id {  $\leq$ id> | { type  $\leq$ dtype> value  $\leq$ dvalue> } | Null } | no domain-id [  $\leq$ id> | { type  $\leq$ dtype> value <dvalue> } | Null ]

## **Syntax Description**

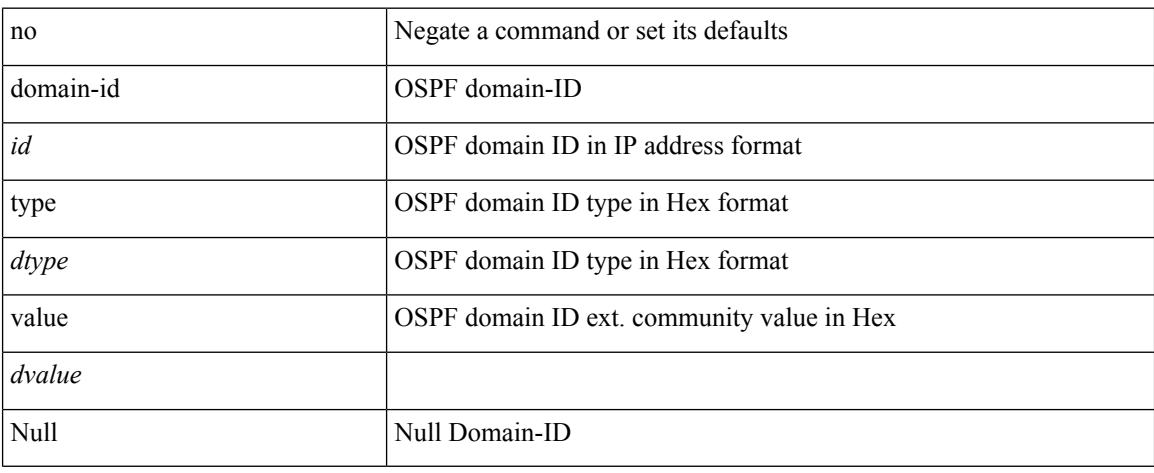

## **Command Mode**

• /exec/configure/router-ospf/vrf

# **domain-id secondary**

domain-id { <id> | { type <dtype> value <dvalue> } | Null } secondary | no domain-id [ <id> | { type <dtype> value <dvalue> } | Null ] secondary

## **Syntax Description**

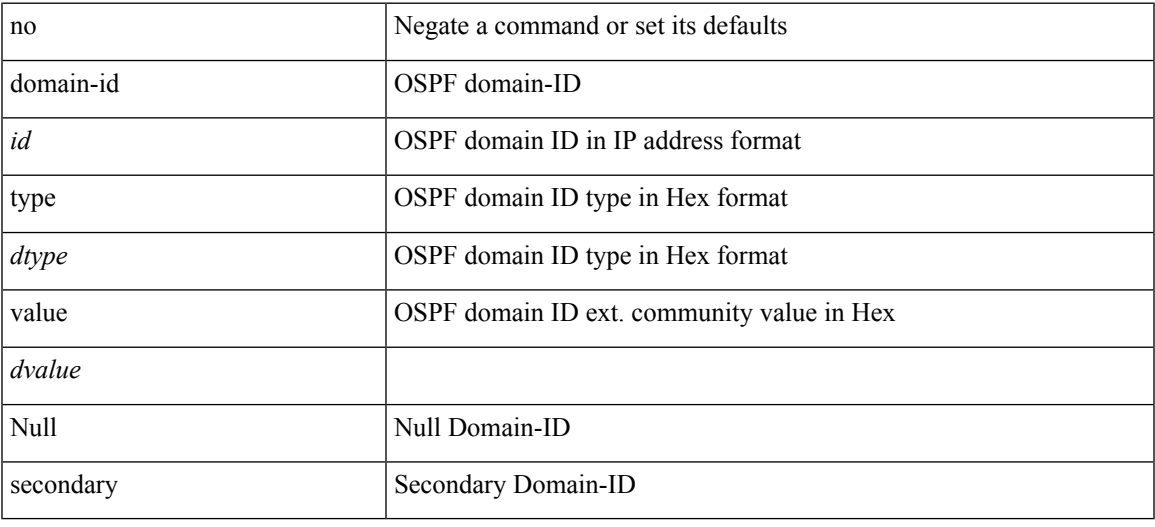

## **Command Mode**

• /exec/configure/router-ospf/vrf

**D Commands**

# **domain-tag**

[no] domain-tag <as-number>

## **Syntax Description**

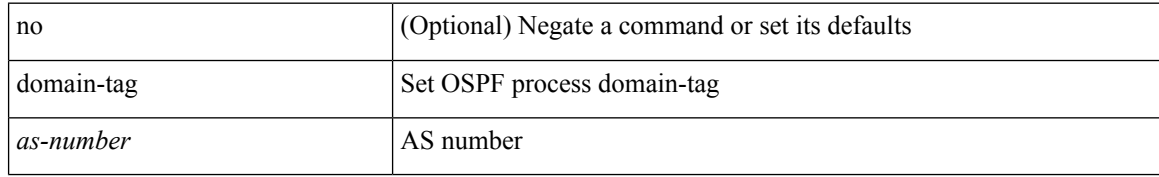

### **Command Mode**

• /exec/configure/router-ospf/vrf

# **dont-capability-negotiate**

[ no | default ] dont-capability-negotiate

## **Syntax Description**

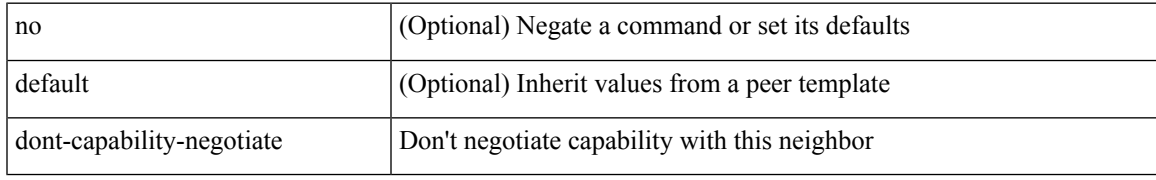

## **Command Mode**

• /exec/configure/router-bgp/router-bgp-neighbor-sess

I

## **dos2nxos**

dos2nxos <uri0>

## **Syntax Description**

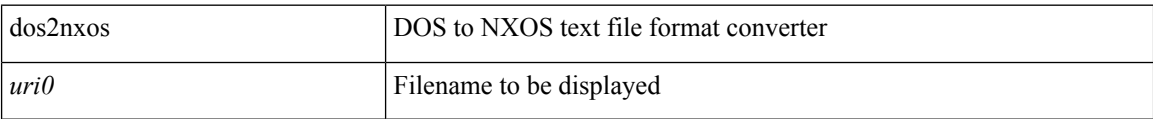

### **Command Mode**

• /exec

# **dot1q**

 $\mathbf{l}$ 

 $\{ \text{dot1q} < \text{vlan-id}$  [ cos < cos-val > ]  $\}$  |  $\{ \text{no dot1q} \}$ 

## **Syntax Description**

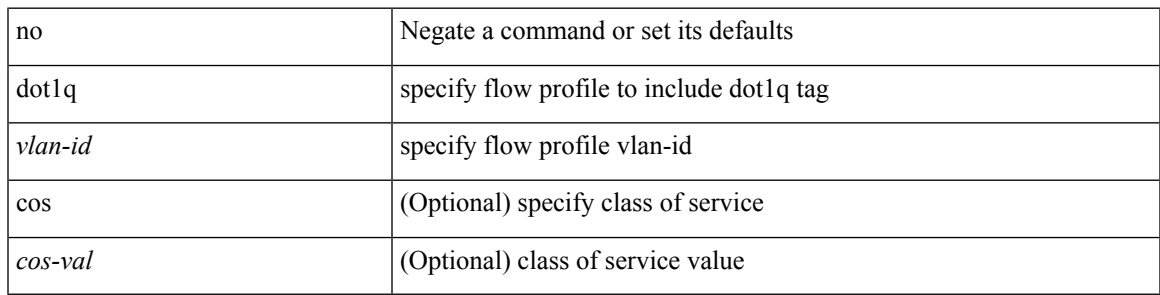

## **Command Mode**

• /exec/configure/configngoamprofileflow

I

# **dot1q**

[no] dot1q <vlan-id-sh>

## **Syntax Description**

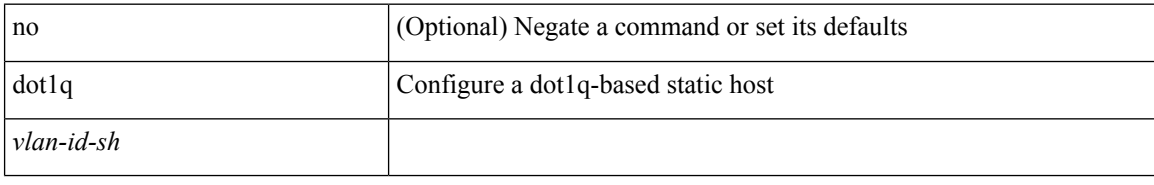

### **Command Mode**

• /exec/configure/static-host

# **dot1q**

 $\mathbf l$ 

 $\{ dot1q < dot1q - id > [$  <intf-id>  $]$   $\}$   $|$   $\{ no dot1q \}$ 

## **Syntax Description**

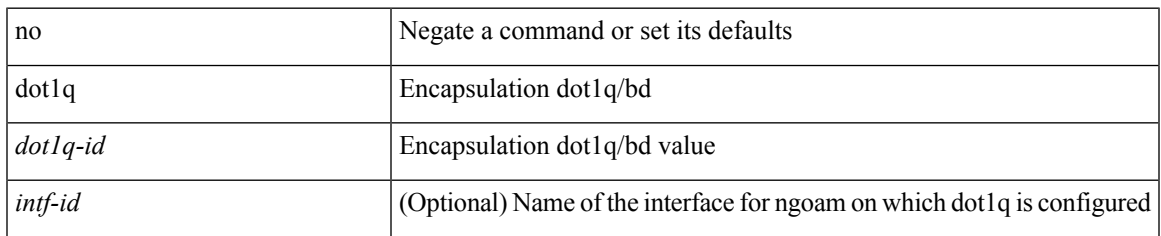

## **Command Mode**

• /exec/configure/configngoamprofile

# **dot1q default dynamic**

{ dot1q default dynamic } | { no dot1q default }

## **Syntax Description**

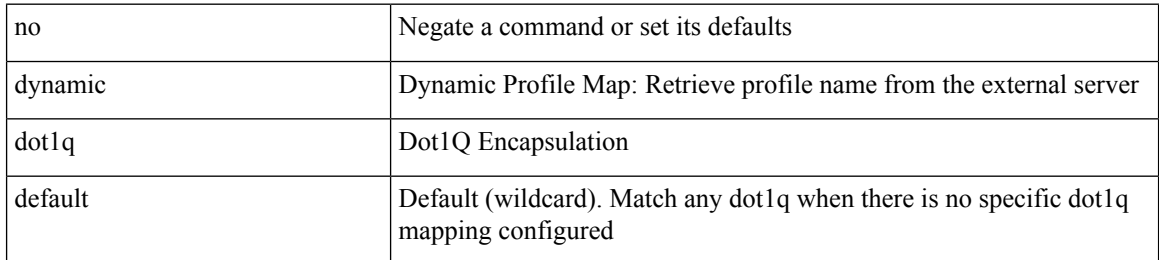

#### **Command Mode**

• /exec/configure/profile-map /exec/configure/profile-map-global

## **dot1x default**

dot1x default

**Syntax Description**

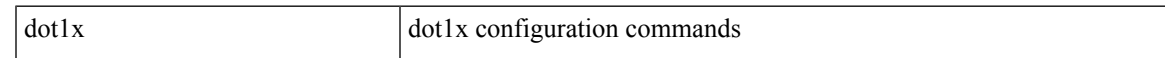

## **Command Mode**

# **dot1x default**

dot1x default

## **Syntax Description**

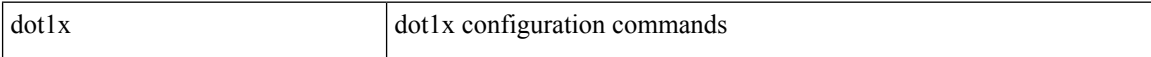

## **Command Mode**

• /exec/configure

## **dot1x host-mode**

 $dot1x$  host-mode  $<$  host\_mode $>$   $\mid$  no dot1x host-mode

## **Syntax Description**

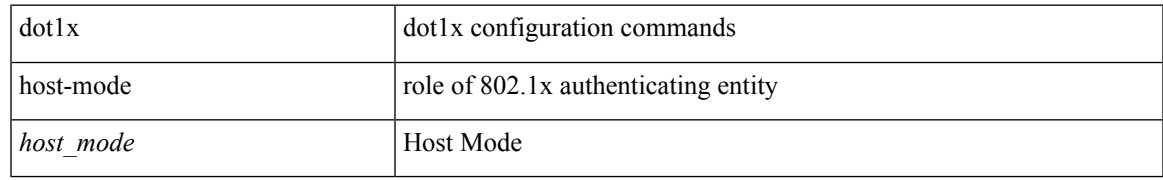

### **Command Mode**

## **dot1x initialize**

{ dot1x initialize } | { dot1x initialize interface  $\langle i \rangle$  }

## **Syntax Description**

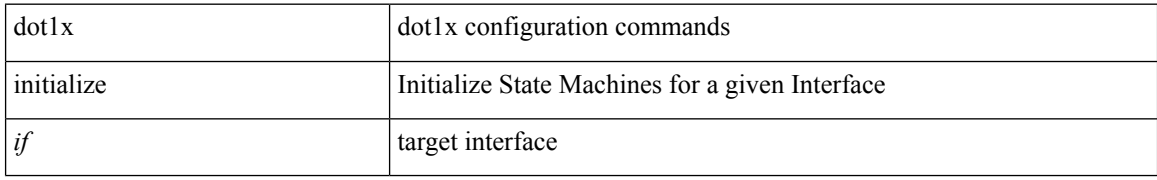

### **Command Mode**

• /exec

# **dot1x mac-auth-bypass**

dot1x mac-auth-bypass [ eap ] | no dot1x mac-auth-bypass

## **Syntax Description**

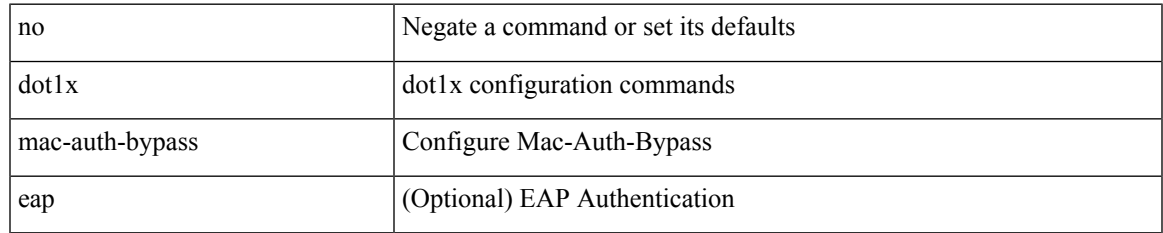

### **Command Mode**

## **dot1x mac-move**

dot1x mac-move <value> | no dot1x mac-move <value>

## **Syntax Description**

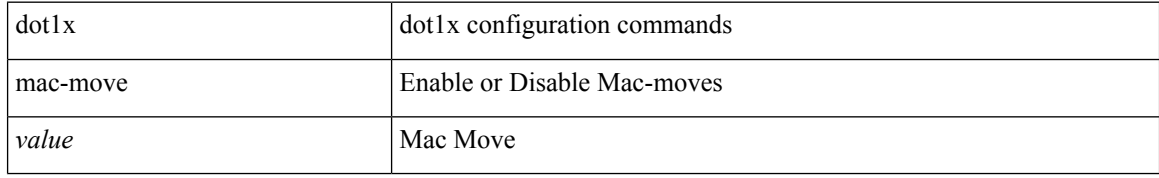

### **Command Mode**

• /exec/configure

# **dot1x max-reauth-req**

dot1x max-reauth-req <count> | no dot1x max-reauth-req

### **Syntax Description**

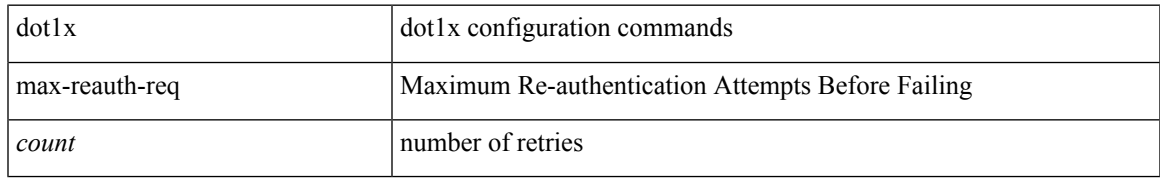

## **Command Mode**

# **dot1x max-req**

dot1x max-req <count> | no dot1x max-req

## **Syntax Description**

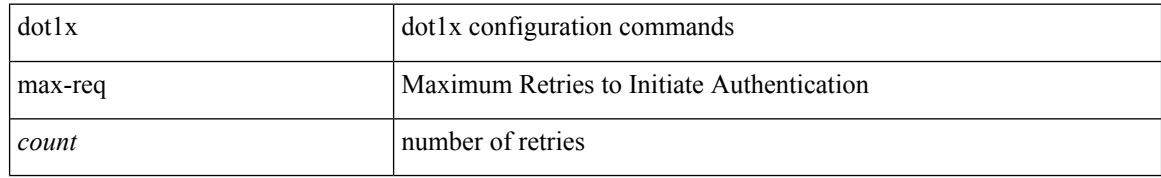

### **Command Mode**

# **dot1x pae**

I

[no] dot1x pae <pae-value>

## **Syntax Description**

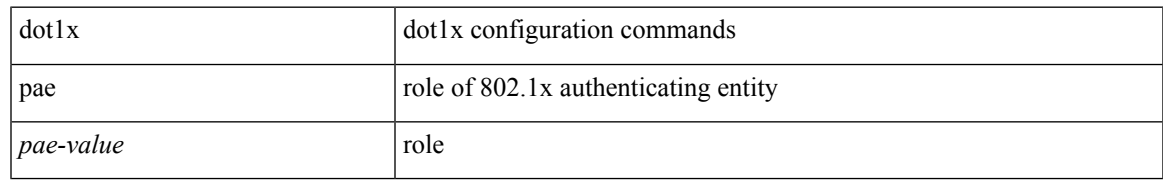

### **Command Mode**

# **dot1x port-control**

[no] dot1x port-control <port-control-value>

## **Syntax Description**

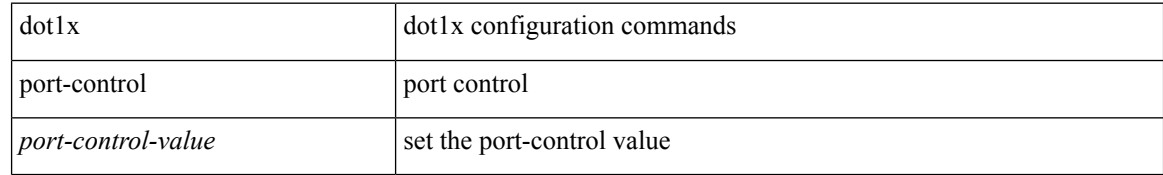

### **Command Mode**
$\overline{\phantom{a}}$ 

# **dot1x radius-accounting**

[no] dot1x radius-accounting

#### **Syntax Description**

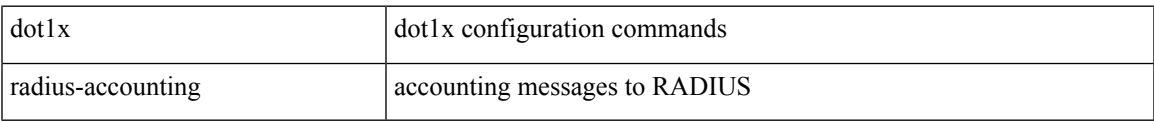

#### **Command Mode**

### **dot1x re-authenticate interface**

dot1x re-authenticate interface <if>

#### **Syntax Description**

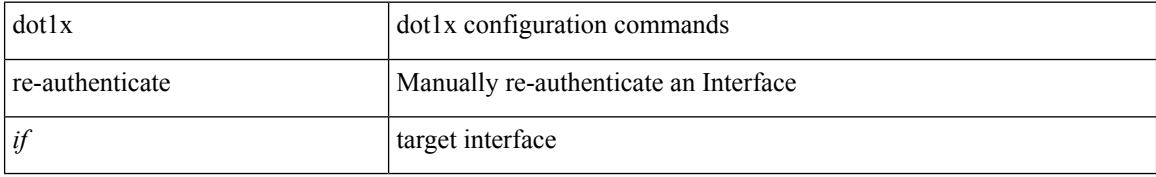

#### **Command Mode**

• /exec

### **dot1x re-authentication**

[no] dot1x re-authentication

#### **Syntax Description**

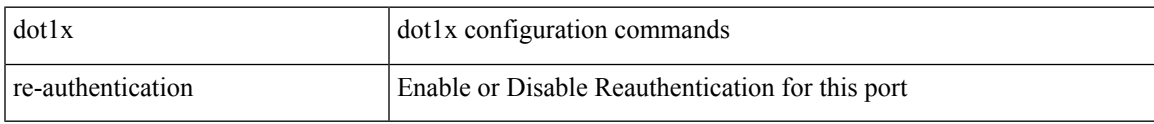

### **Command Mode**

## **dot1x re-authentication**

[no] dot1x re-authentication

#### **Syntax Description**

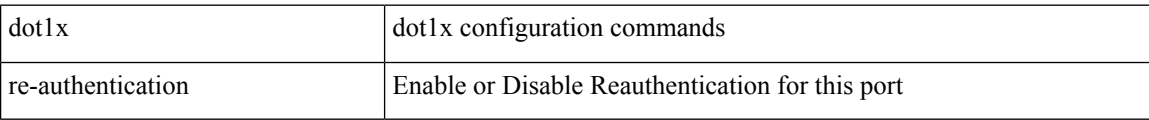

#### **Command Mode**

 $\overline{\phantom{a}}$ 

### **dot1x show credential**

dot1x show credential <name>

#### **Syntax Description**

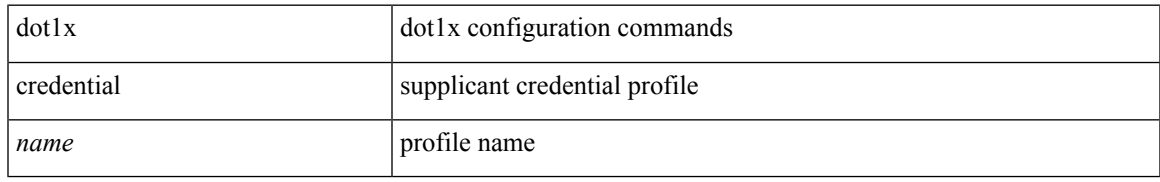

#### **Command Mode**

• /exec/configure/dot1x-cred

# **dot1x start supplicant interface**

{ dot1x start supplicant interface <if> } | { dot1x start supplicant interface <if> credential <name> }

#### **Syntax Description**

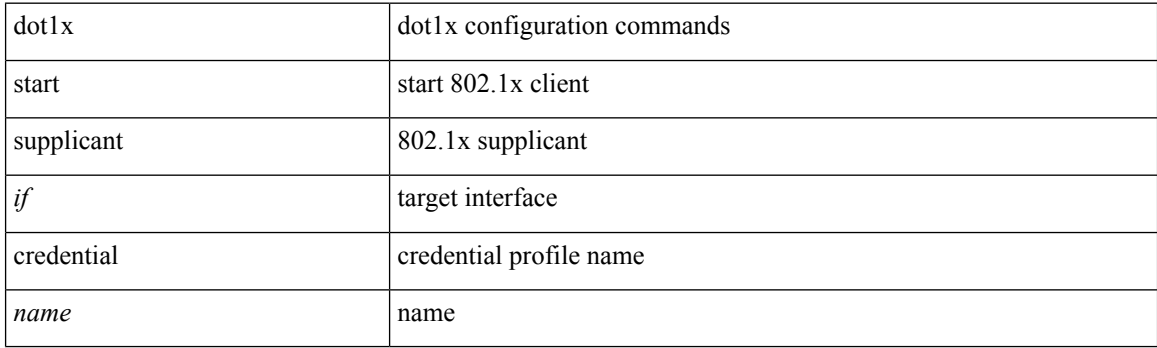

**Command Mode**

• /exec

# **dot1x supplicant credential**

[no] dot1x supplicant credential <name>

#### **Syntax Description**

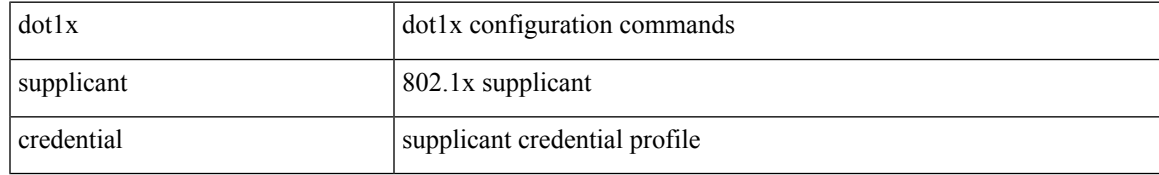

#### **Command Mode**

## **dot1x supplicant credential**

[no] dot1x supplicant credential <name>

#### **Syntax Description**

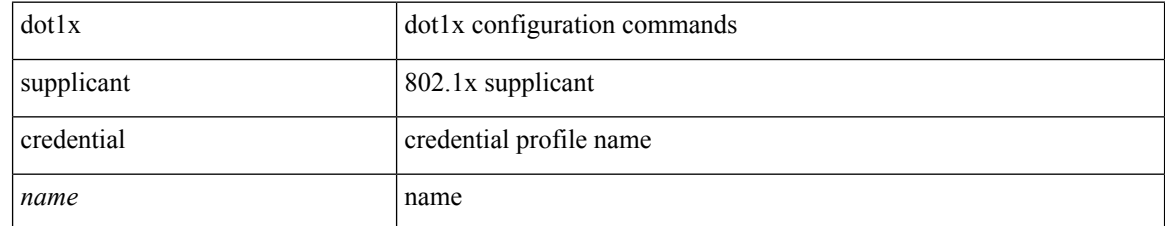

#### **Command Mode**

# **dot1x supplicant max-start**

[no] dot1x supplicant max-start <count>

#### **Syntax Description**

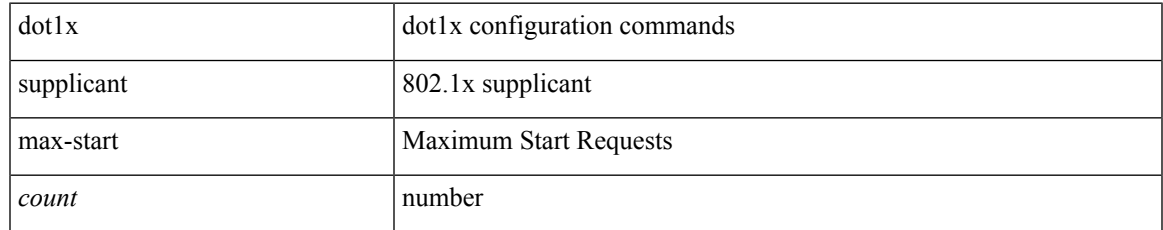

#### **Command Mode**

# **dot1x supplicant max-start**

[no] dot1x supplicant max-start <count>

#### **Syntax Description**

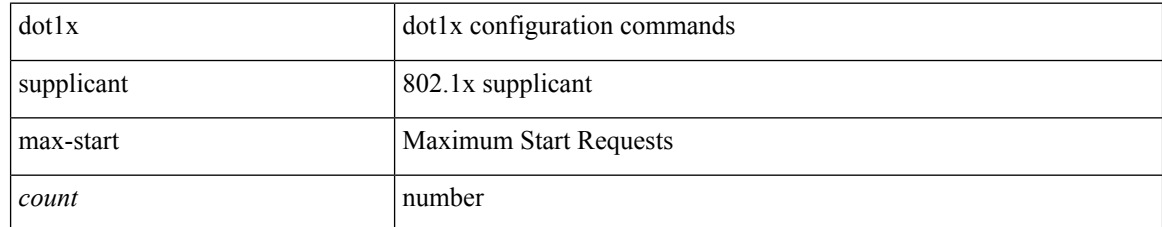

#### **Command Mode**

## **dot1x supplicant timeout auth-period**

[no] dot1x supplicant timeout auth-period <value>

#### **Syntax Description**

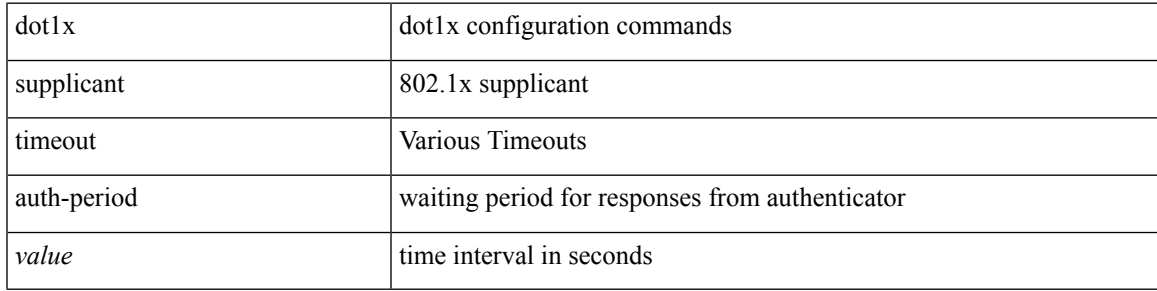

#### **Command Mode**

## **dot1x supplicant timeout auth-period**

[no] dot1x supplicant timeout auth-period <value>

#### **Syntax Description**

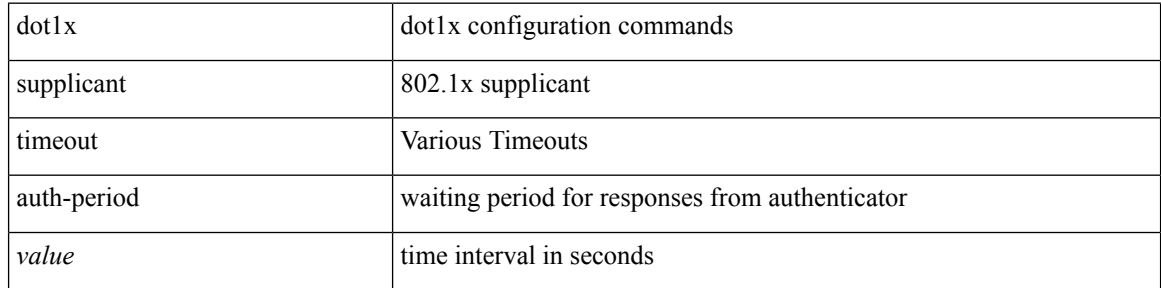

#### **Command Mode**

## **dot1x supplicant timeout held-period**

[no] dot1x supplicant timeout held-period <value>

#### **Syntax Description**

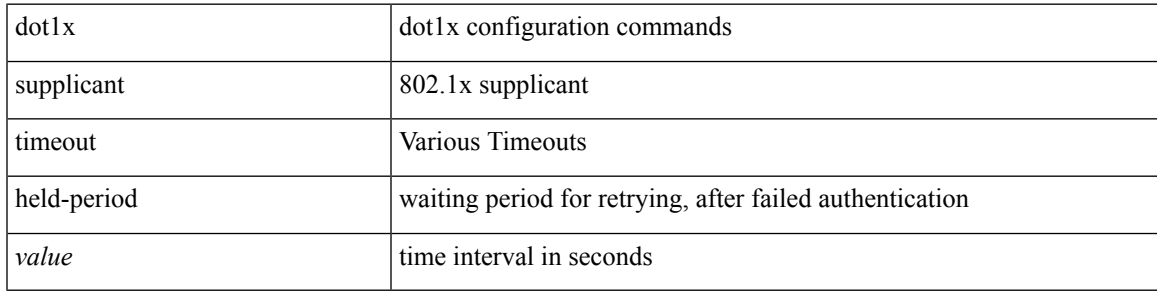

#### **Command Mode**

## **dot1x supplicant timeout held-period**

[no] dot1x supplicant timeout held-period <value>

#### **Syntax Description**

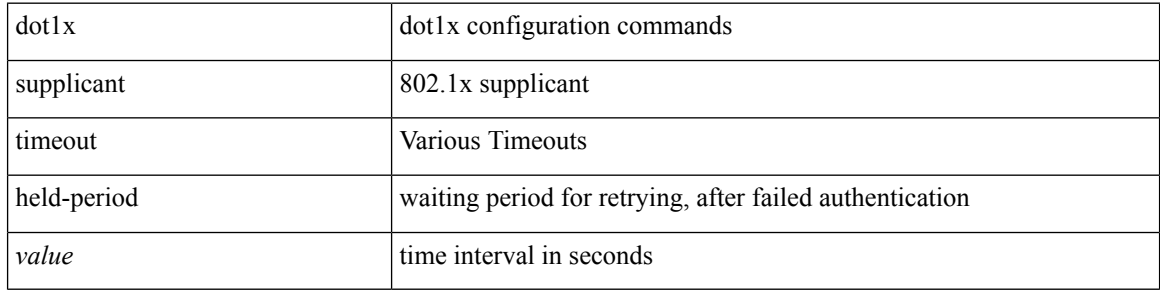

#### **Command Mode**

## **dot1x supplicant timeout start-period**

[no] dot1x supplicant timeout start-period <value>

#### **Syntax Description**

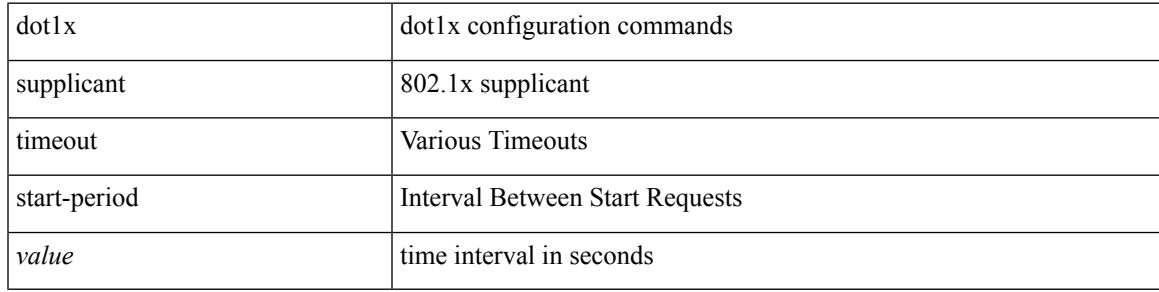

#### **Command Mode**

## **dot1x supplicant timeout start-period**

[no] dot1x supplicant timeout start-period <value>

#### **Syntax Description**

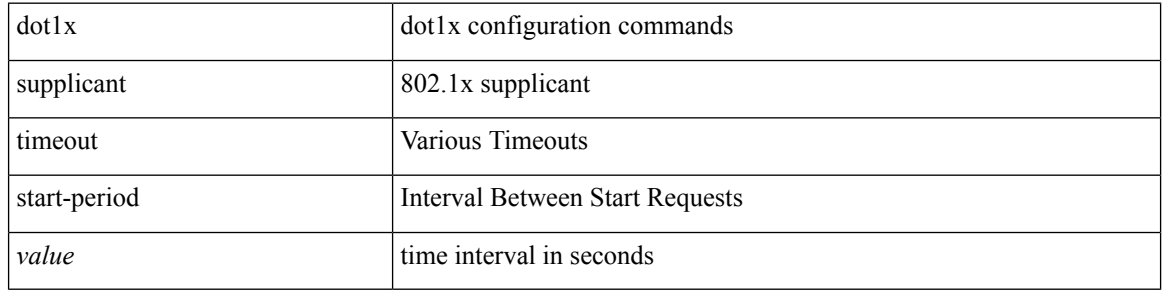

#### **Command Mode**

## **dot1x system-auth-control**

[no] dot1x system-auth-control

#### **Syntax Description**

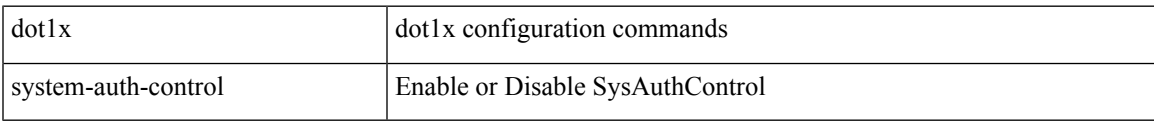

#### **Command Mode**

## **dot1x timeout inactivity-period**

dot1x timeout inactivity-period <value> | no dot1x timeout inactivity-period

#### **Syntax Description**

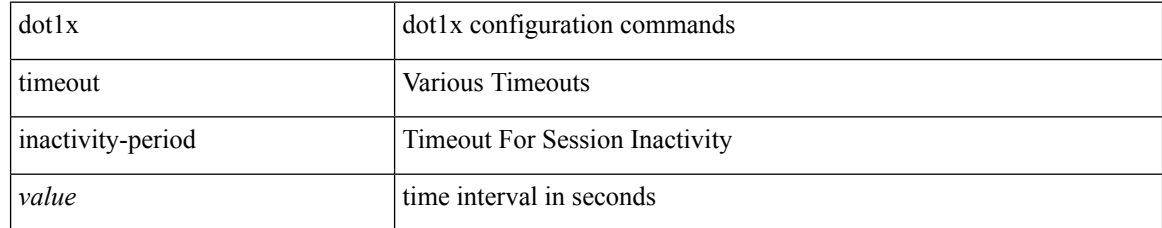

#### **Command Mode**

# **dot1x timeout inactivity-period**

dot1x timeout inactivity-period <value> | no dot1x timeout inactivity-period

#### **Syntax Description**

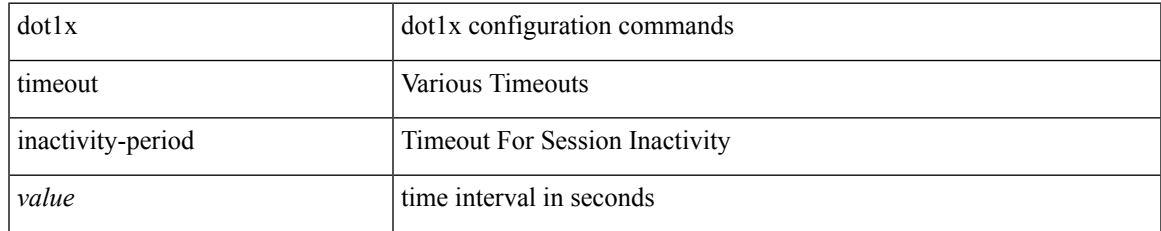

#### **Command Mode**

## **dot1x timeout quiet-period**

dot1x timeout quiet-period <value> | no dot1x timeout quiet-period

#### **Syntax Description**

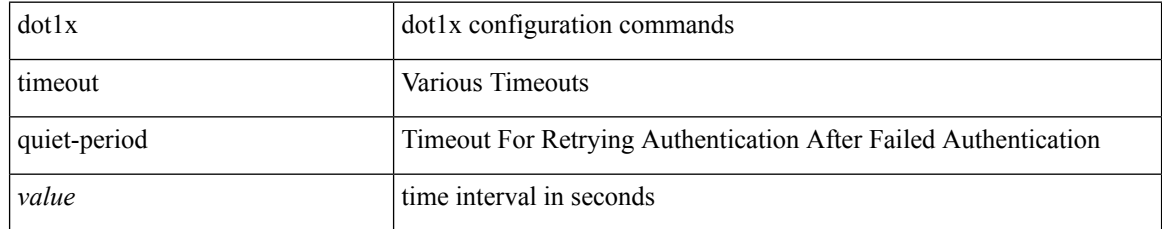

#### **Command Mode**

## **dot1x timeout quiet-period**

 $dot1x$  timeout quiet-period  $<$  value $>$   $\mid$  no dot1x timeout quiet-period

#### **Syntax Description**

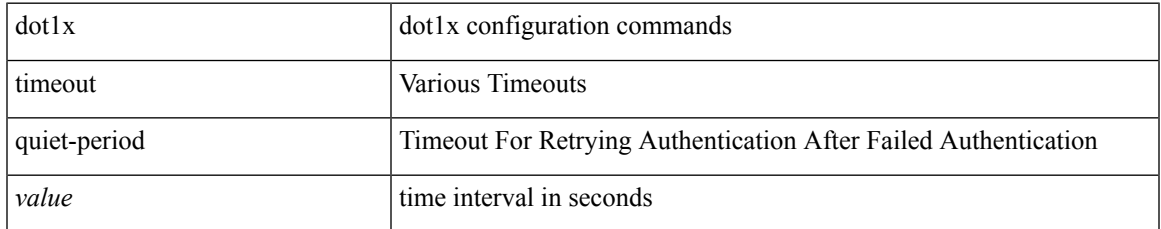

#### **Command Mode**

## **dot1x timeout ratelimit-period**

dot1x timeout ratelimit-period <value> | no dot1x timeout ratelimit-period

#### **Syntax Description**

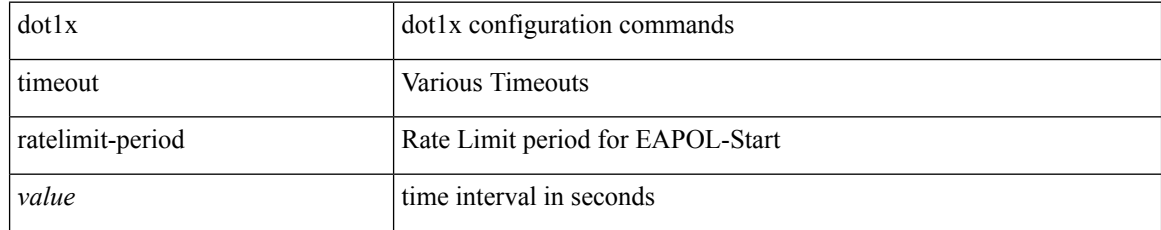

#### **Command Mode**

# **dot1x timeout re-authperiod**

dot1x timeout re-authperiod <value> | no dot1x timeout re-authperiod

#### **Syntax Description**

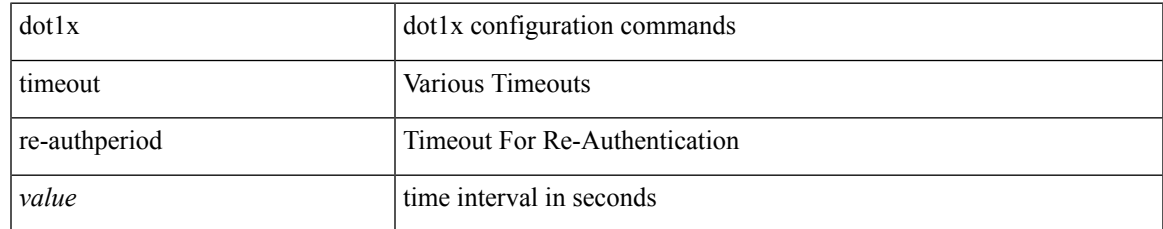

#### **Command Mode**

## **dot1x timeout re-authperiod**

dot1x timeout re-authperiod <value> | no dot1x timeout re-authperiod

#### **Syntax Description**

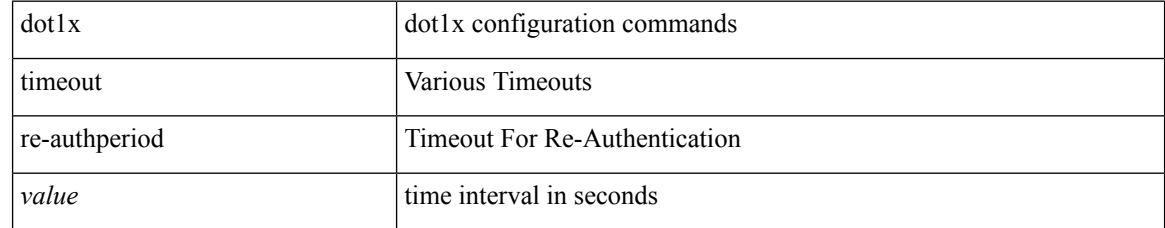

#### **Command Mode**

### **dot1x timeout server-timeout**

dot1x timeout server-timeout <value> | no dot1x timeout server-timeout

#### **Syntax Description**

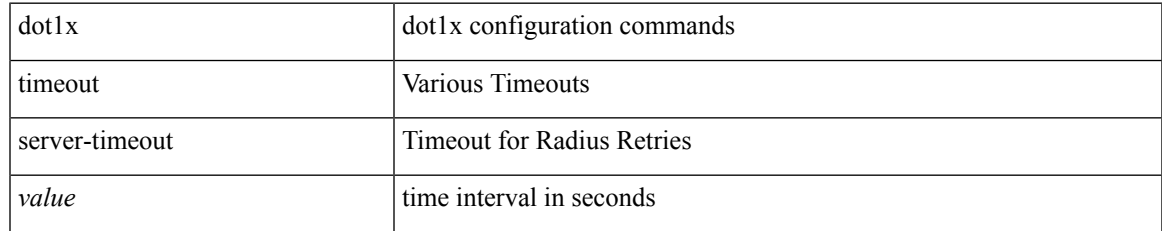

#### **Command Mode**

## **dot1x timeout supp-timeout**

dot1x timeout supp-timeout <value> | no dot1x timeout supp-timeout

#### **Syntax Description**

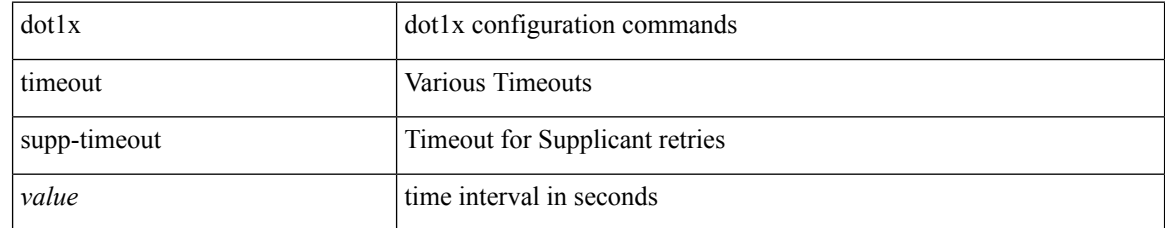

#### **Command Mode**

## **dot1x timeout tx-period**

dot1x timeout tx-period <value> | no dot1x timeout tx-period

#### **Syntax Description**

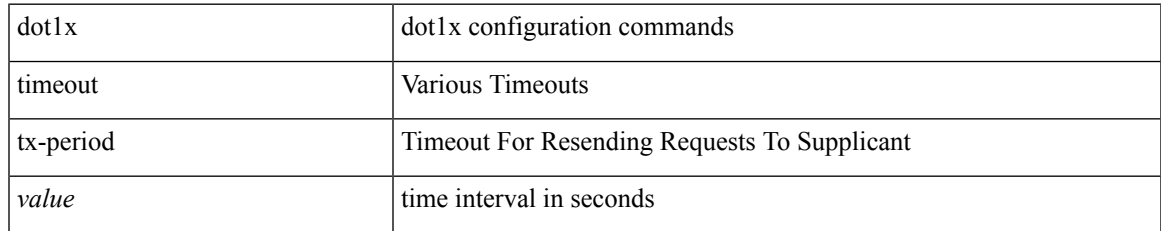

#### **Command Mode**

# **dot1x timeout tx-period**

dot1x timeout tx-period <value> | no dot1x timeout tx-period

#### **Syntax Description**

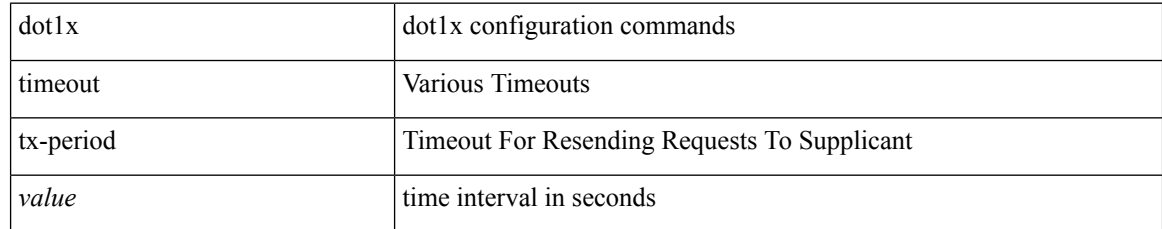

#### **Command Mode**

# **down-bit-ignore**

{ down-bit-ignore } | { no down-bit-ignore }

#### **Syntax Description**

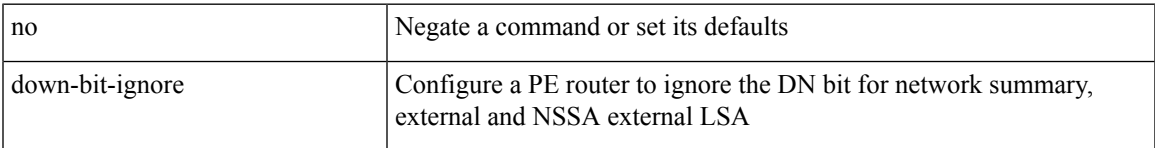

#### **Command Mode**

• /exec/configure/router-ospf/vrf

# **downlink delay**

downlink delay <ena-dis-flg> [ timeout <time-out> ] | no downlink delay

#### **Syntax Description**

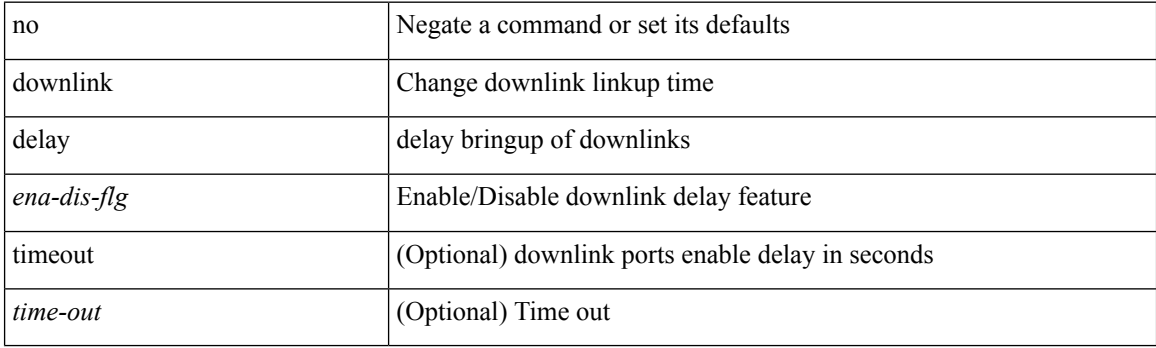

### **Command Mode**

### **dpp set-qos-group**

[no] dpp set-qos-group <qos-group>

#### **Syntax Description**

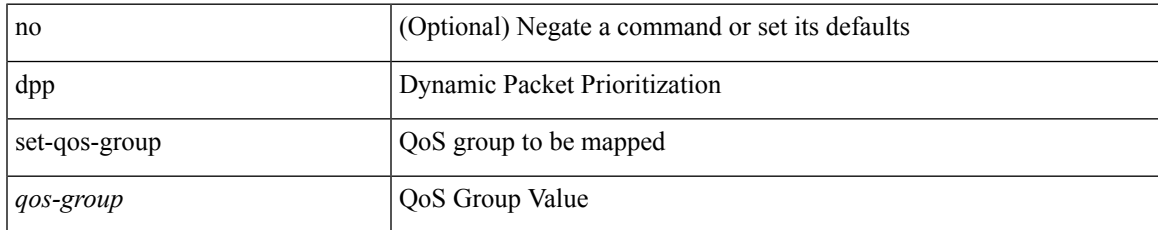

#### **Command Mode**

• /exec/configure/policy-map/type/uf/class

I

## **drop-trigger**

[no] drop-trigger { ingress-admission | egress-admission | wred }

#### **Syntax Description**

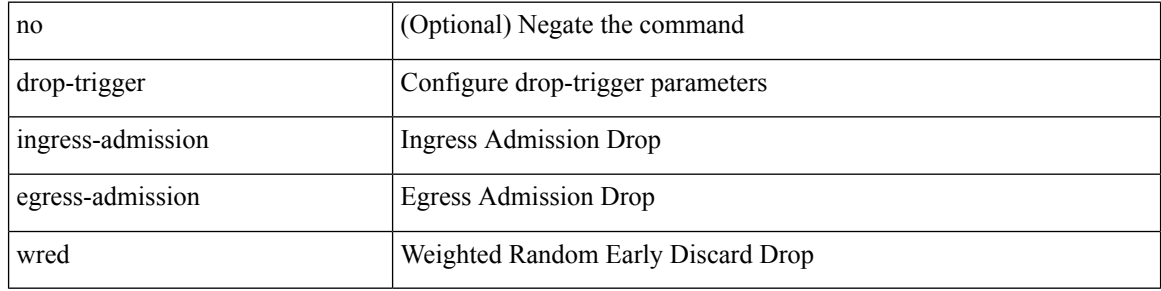

#### **Command Mode**

• /exec/configure/pkt-drop

# **droplist**

 $\overline{\phantom{a}}$ 

[no] droplist <droplistname>

#### **Syntax Description**

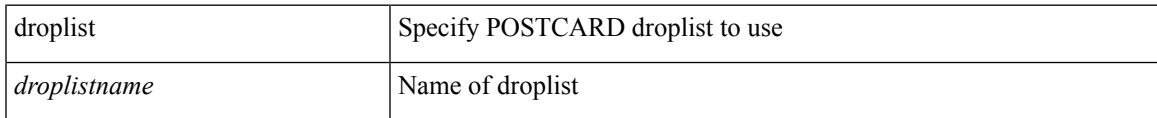

#### **Command Mode**

• /exec/configure/config-postcard-monitor

# **droplist**

[no] droplist <droplistname>

### **Syntax Description**

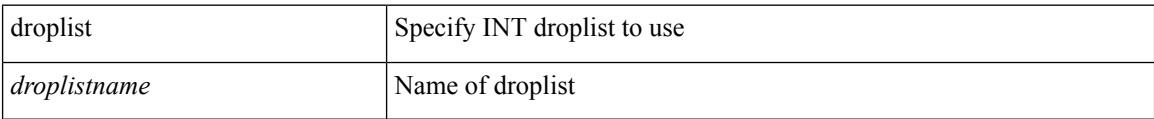

### **Command Mode**

• /exec/configure/config-int-monitor

## **dscp**

I

{ [ no ] dscp <dscp> | no dscp }

### **Syntax Description**

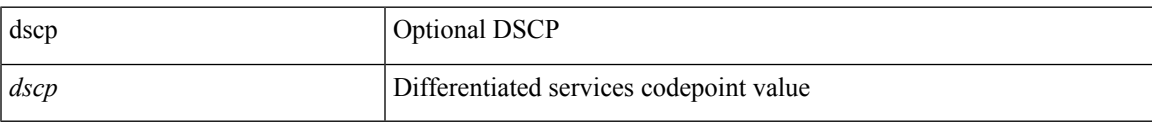

#### **Command Mode**

• /exec/configure/config-int-exporter

I

## **dscp**

{ [ no ] dscp <dscp> | no dscp }

### **Syntax Description**

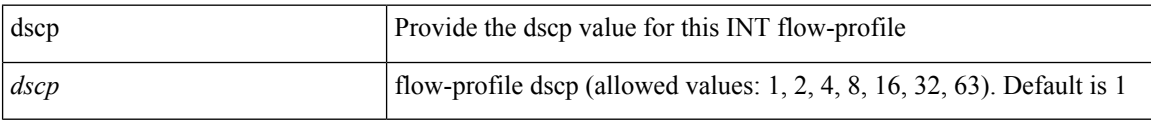

#### **Command Mode**

• /exec/configure/config-int-flow-prof
# **dscp**

I

{ [ no ] dscp <dscp> | no dscp }

## **Syntax Description**

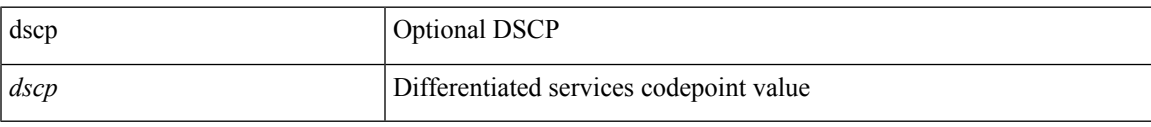

### **Command Mode**

• /exec/configure/nfm-exporter

I

# **dscp**

[no] dscp <dscp>

## **Syntax Description**

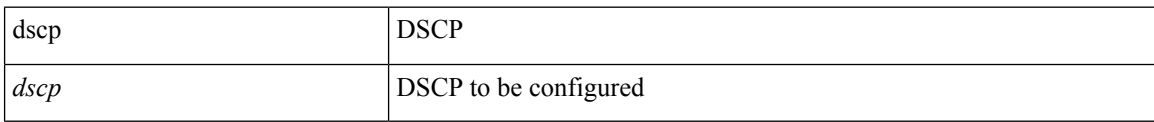

### **Command Mode**

• /exec/configure/config-ssx-exporter

# **dscp**

I

{ [ no ] dscp <dscp> | no dscp }

## **Syntax Description**

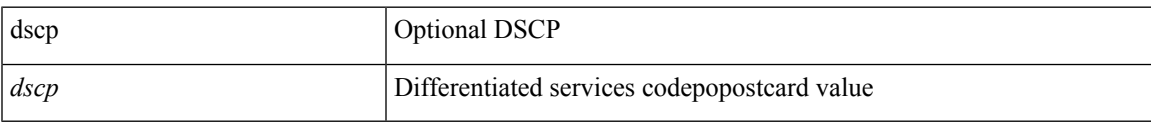

### **Command Mode**

• /exec/configure/config-postcard-exporter

I

# **dscp**

{ [ no ] dscp <dscp> | no dscp }

### **Syntax Description**

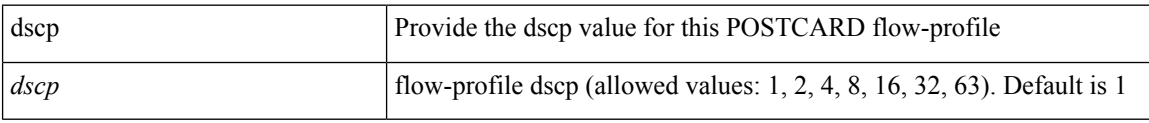

### **Command Mode**

• /exec/configure/config-postcard-flow-prof

# **dst-grp**

I

[no] dst-grp <d-grp-id>

### **Syntax Description**

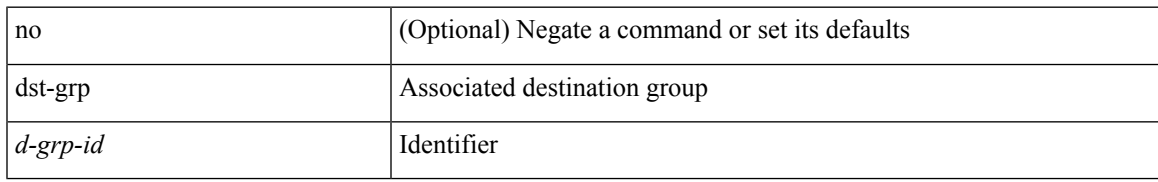

### **Command Mode**

• /exec/configure/telemetry/subscription

## **dual-active exclude interface-vlan**

dual-active exclude interface-vlan <allow-vlans> | no dual-active exclude interface-vlan

### **Syntax Description**

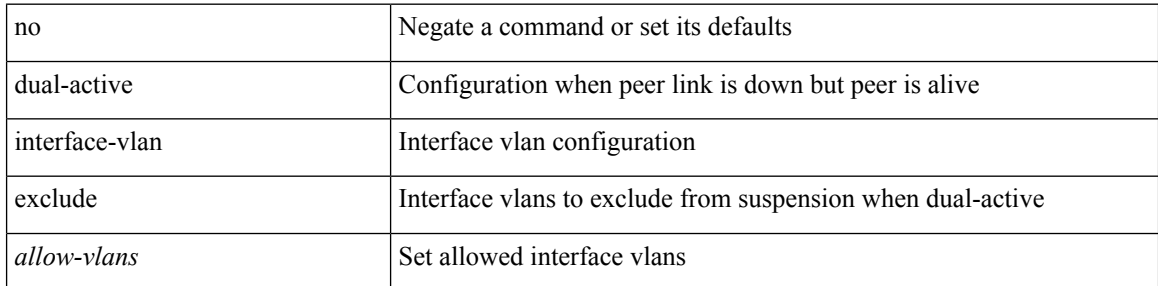

### **Command Mode**

• /exec/configure/vpc-domain

# **duplex**

I

duplex <duplex\_mode> | no duplex [ <duplex\_mode> ]

### **Syntax Description**

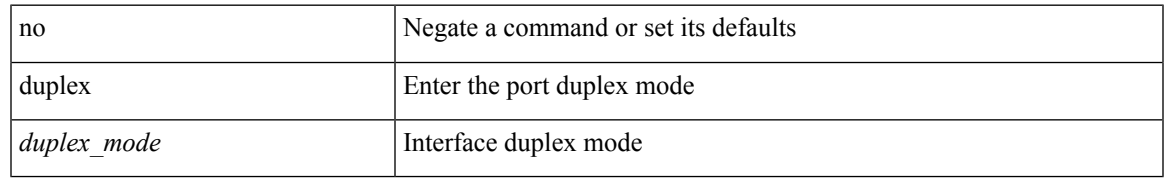

### **Command Mode**

• /exec/configure/if-ethernet-all /exec/configure/if-eth-non-member /exec/configure/if-port-channel

# **duplex**

duplex <duplex\_mode> | no duplex [ <duplex\_mode> ]

### **Syntax Description**

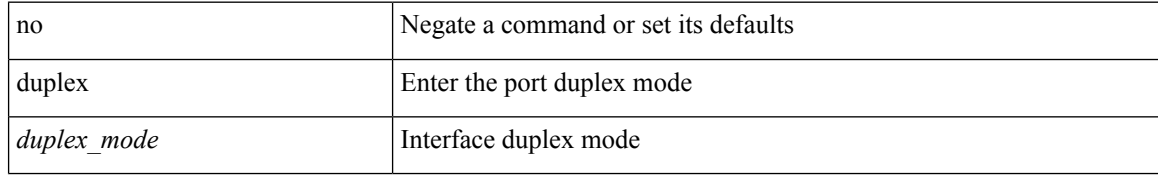

### **Command Mode**

• /exec/configure/if-mgmt-ether

# **duplicate-message throttle**

[no] duplicate-message throttle

### **Syntax Description**

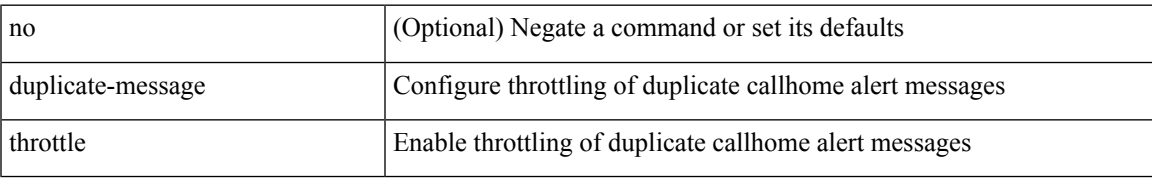

### **Command Mode**

• /exec/configure/callhome

# **dynamic-capability**

[ no | default ] dynamic-capability

### **Syntax Description**

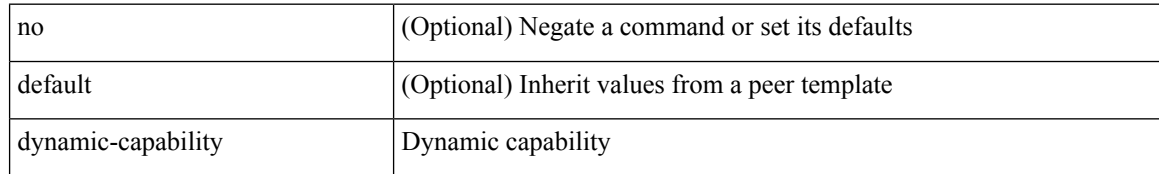

### **Command Mode**

• /exec/configure/router-bgp/router-bgp-neighbor-sess

# **dynamic-med-interval**

[no] dynamic-med-interval <sec>

### **Syntax Description**

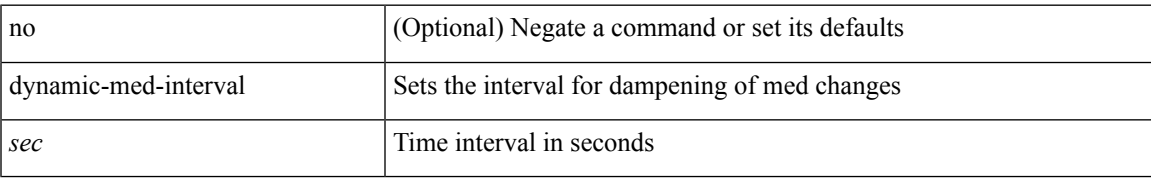

### **Command Mode**

• /exec/configure/router-bgp

 $\mathbf{l}$